# LEVEL xx

# THE ROSCOE MANUAL Volume I-1 - Program Description

**General Research Corporation** P.O. Box 6770 Santa Barbara, California 93111

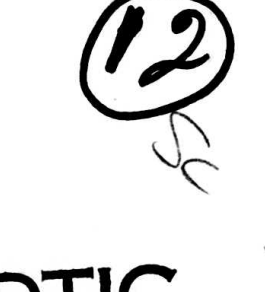

Е

80 12 11 052

DNA 3964F-1-1

29 February 1980

Final Report for Period 9 November 1978-29 February 1980

CONTRACT No. DNA 001-78-C-0002

**APPROVED FOR PUBLIC RELEASE; DISTRIBUTION UNLIMITED.** 

THIS WORK SPONSORED BY THE DEFENSE NUCLEAR AGENCY UNDER RDT&E RMSS CODES B322074464 S99QAXHC06428 H2590D AND B322075464 S99QAXHC06432 H2590D.

IC FILE COPU

Prepared for

**Director** DEFENSE NUCLEAR AGENCY Washington, D. C. 20305

Destroy this report when it is no longer needed. Do not return to sender.

 $\ddot{\phantom{0}}$ 

is no property is

**PLEASE** NOTIFY THE **DEFENSE NUCLEAR AGENCY, ATTN: STTI, WASHINGTON, D.C. 20305,** IF YOUR **ADDRESS** IS INCORRECT, IF **YOU** WISH TO BE **DELETED** FROM THE DISTRIBUTION **LIST,** OR IF THE **ADDRESSEE** IS **NO LONGER** EMPLOYED BY YOUR ORGANIZATION.

*lN <sup>4</sup>*

 $\mathbb{Q}$  :

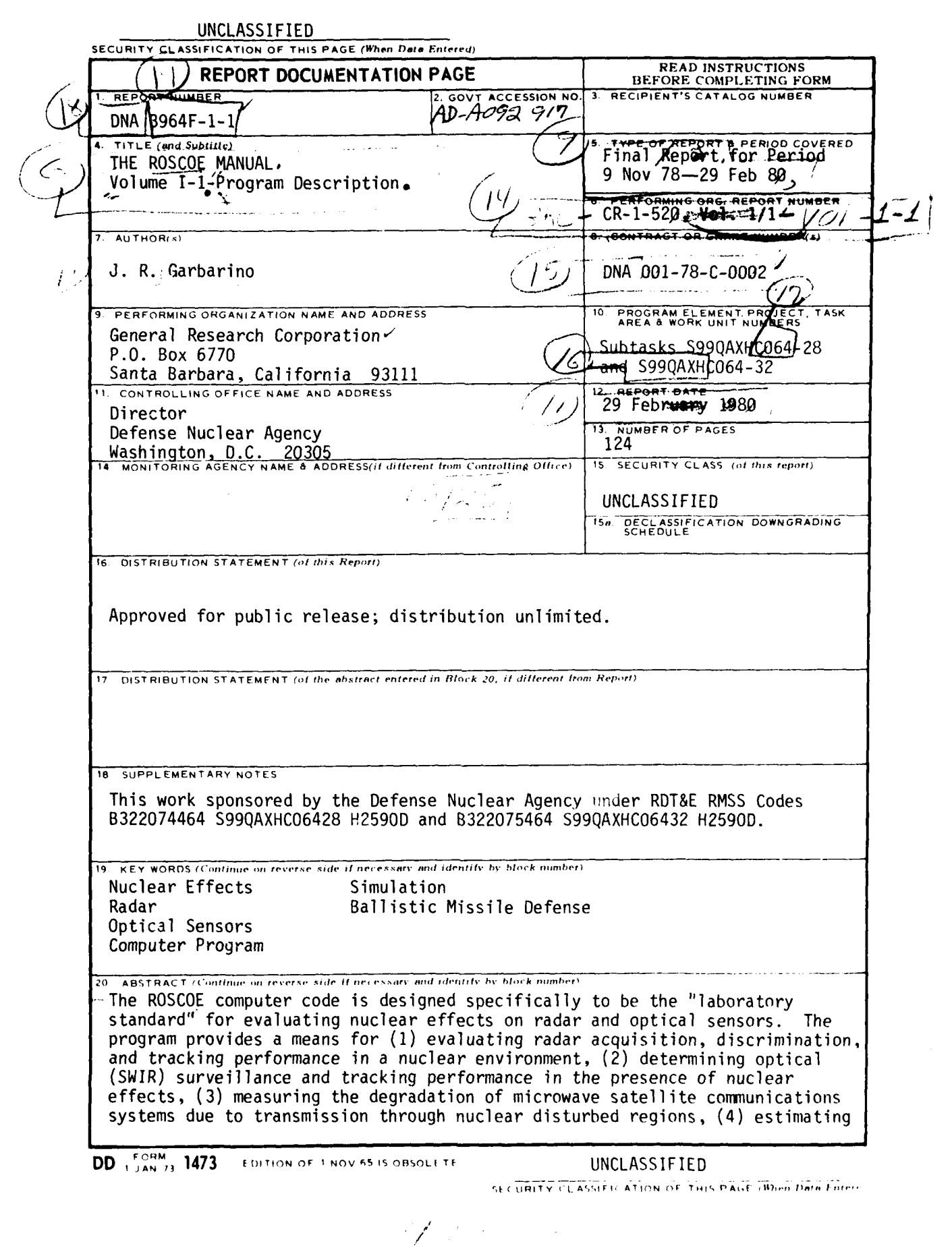

#### **UNCLASSIFIED**

## **SECURITY CLASSIFICATION OF THIS PAGE(When Date Entered)**

20. ABSTRACT (Continued)

..various radar and optical propagation error sources, and **(5)** computing specific phenomenological data.

The ROSCOE documentation consists of a number of volumes; including user manuals (Volumes **1-3),** systems code descriptions (Volumes 4, 20, and 21-1), code validation documents (Volumes **6** and **23),** and phenomenology code descriptions (all others).

or <del>we</del>nne

# **UNCLASSIFIED**

SECURITY CLASSIFICATION OF THIS PAGE(When *Deta Entered*)

ے ہے۔<br>سیاستہ

#### TABLE OF CONTENTS

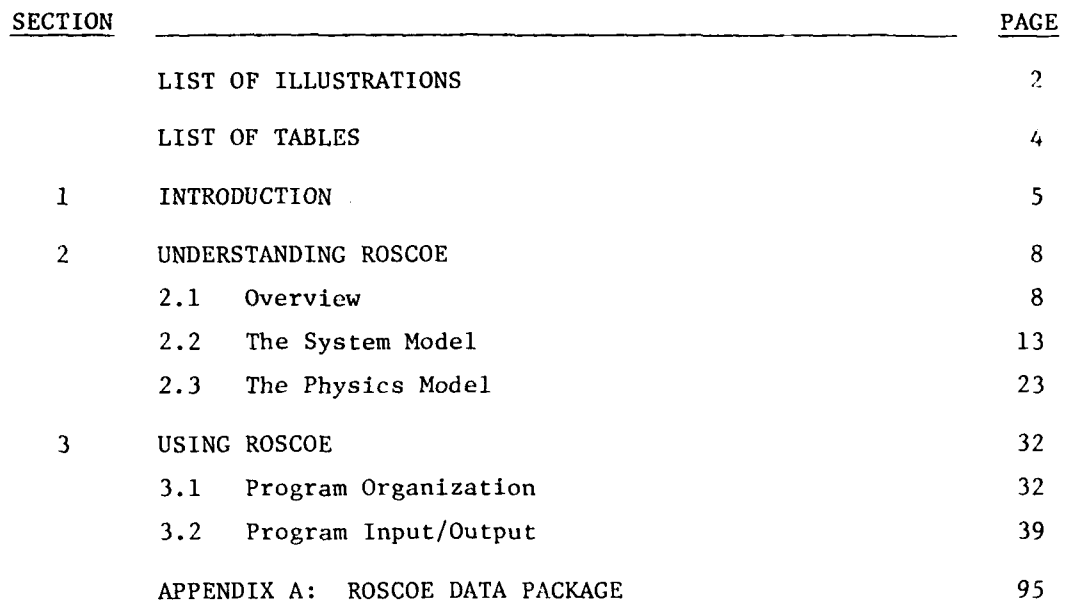

 $\mathbf{1}$ 

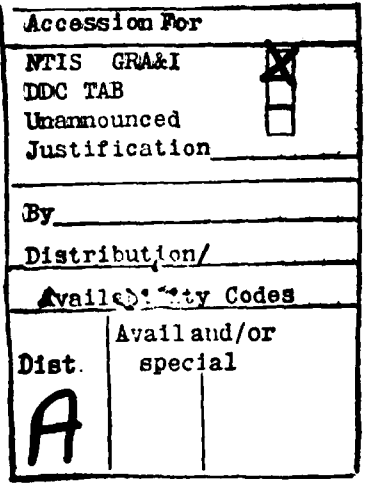

### LIST OF ILLUSTRATIONS

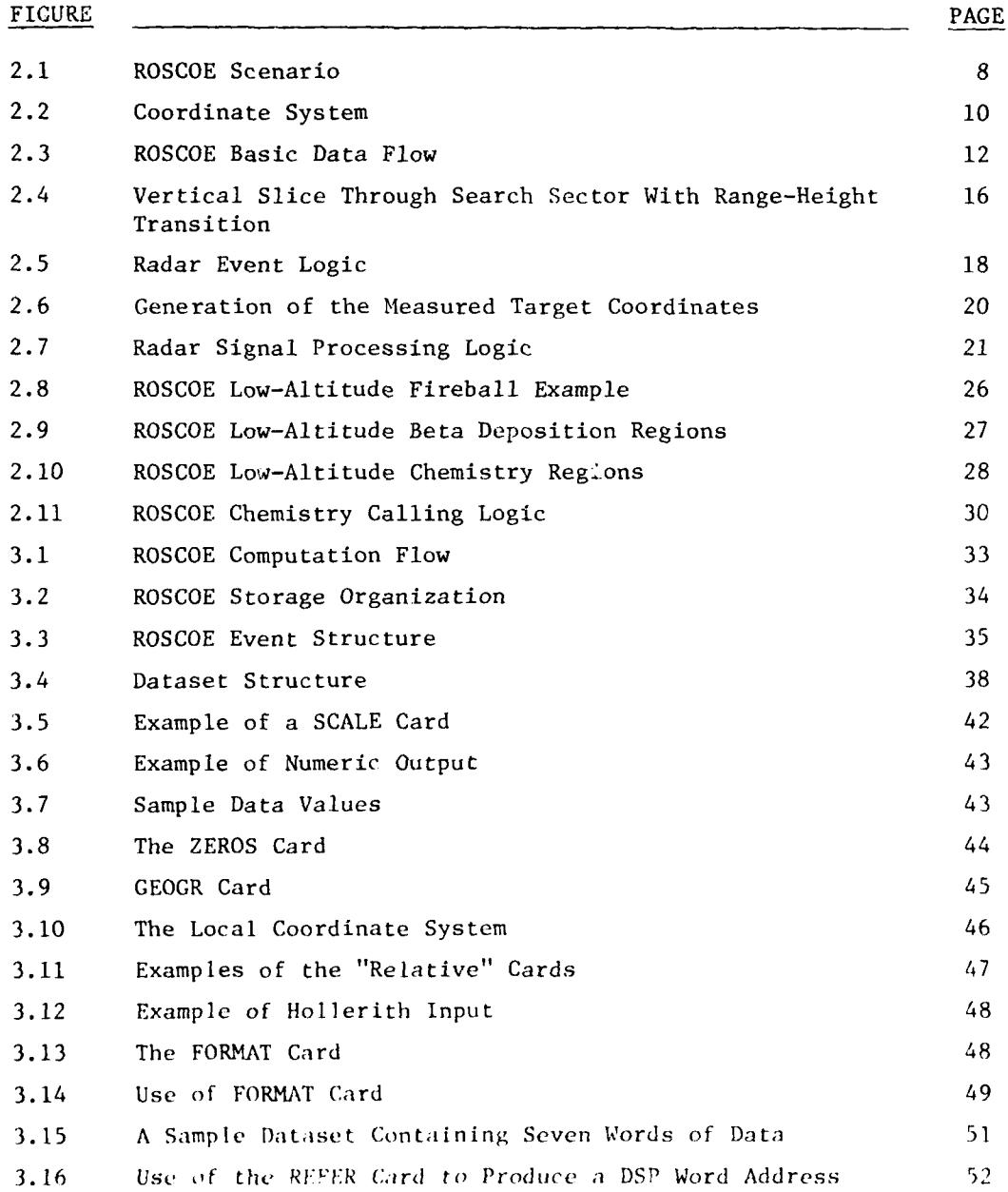

 $\overline{1}$ 

 $\ddot{\cdot}$ 

 $\overline{\phantom{a}}$ 

#### LIST OF ILLUSTRATIONS (continued)

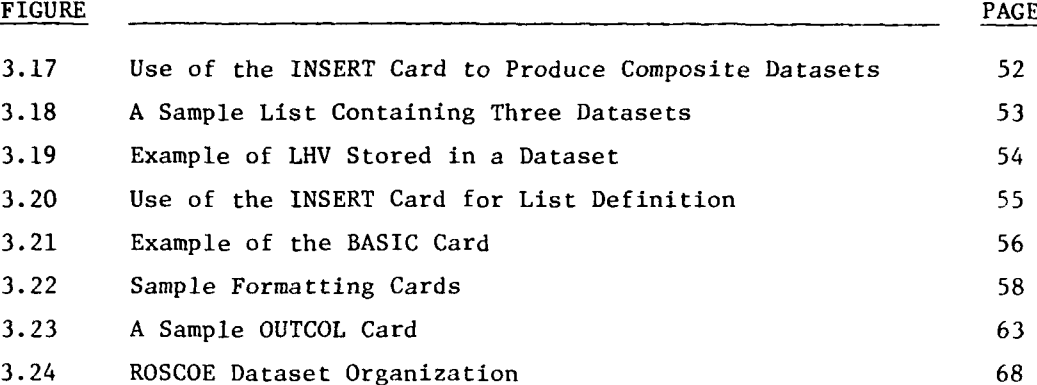

 $\overline{\mathcal{E}}$ 

LIST OF TABLES

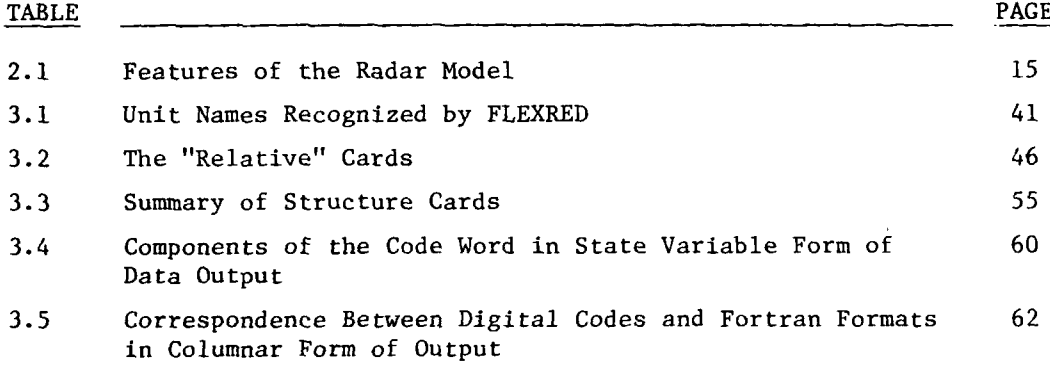

#### 1 **INTRODUCTION**

The ROSCOE'computer code was designed specifically to be the "laboratory standard" for evaluating nuclear effects on radar and optical sensors. The design philosophy was to take "state-of-the-art" phenomenology models, couple these with a generalized systems modeling framework to allow the user flexibility in structuring different kinds of engagements, and finally, place these in a code structure that would be flexible for change and use. The idea was that ROSCOE would be used as a framework for the development of new physics models by the physicist-user, and as a technology assessment tool by the systems analyst.

The ROSCOE computer code provides an effective means for evaluating these kinds of problems:

- **1.** Radar acquisition, discrimination, and tracking performance in a nuclear environment.
- 2. Optical (SWIR) surveillance and tracking in the presence of nuclear effects.
- 3. The degradation of microwave satellite communication systems due to transmission through nuclear disturbed regions.
- 4. Estimates of radar and optical propagation error sources along specified lines-of-sight.
- 5. Specific phenomenological data in nuclear disturbed regions for use in other codes or for validating faster running codes.

The phenomenology portion of the code consists of a number of modules, each representing a major calculation type (e.g,, chemistry, fireball properties and motion, weapon output, etc.). For each module type, existing phenomenology codes were surveyed to find candidate models for ROSCOE. Models were then selected considering computer constraints and the concept of "balanced accuracy" to yield the first-order ROSCOE phenomenology models.

These were then modified where necessary to match the latest test data and to include new phenomenological concepts.

The systems portion of the code consists of a flexible input/output structure and a library of systems routines from which specific systems modules can be built. For example, the user can specify multi-object attacks with varying object types and weapon types, multiple sensors of varying type, and various output options for many different system applications. General models of a phased-array radar and optical surveillance sensor are also available within the code. The user can simulate his particular radar or optical sensor by specifying a set of input parameters to these models, or he can replace these sensor models with his own. Similarly, simple models for the system functions of radar track and discrimination, optical surveillance, and satellite communications are provided, but can be replaced.

The code structure has been designed to allow for flexibility in making changes so that new phenomenology models can be inserted as they become available and other systems models can be added. The code is eventbased, with each event consisting of an overlay of routines which compute some specific set of calculations. For example, many of the phenomenology modules mentioned above are separate events within the code. Thus, to change a phenomenology module, the user would write a replacement event for the one currently in ROSCOE, and insert it in the program structure file. Overlays are constructed at run time by the user, who selects the subroutines which are to be loaded from the program library. Thus to change a subroutine, the user merely inserts his subroutine in tie program library and modifies the structure file to insert it in the proper overlay.

The program has several run options. First, the phenomenology block of the code (consisting of several overlays) can be run independently so that detailed phenomenology calculations can be made; second, radar and optical sensor propagation errors can be computed along specified lines-of-sight; third, the system models (radar track and discrimination, optical surveillance,

or satellite communications) can be run independently--in an undisturbed environment; and finally, the systems models can be run in a nuclear environment.

The ROSCOE documentation is divided into thirty-six volumes including user manuals (Volumes 1-3), systems code descriptions (Volumes 4, 20 and 21-1), code validation documents (Volumes 6 and 23), and phenomenology code descriptions (all others). This volume is subdivided into two main sections. The first section, "Understanding ROSCOE", is designed to help the user understand the basic design and content of the code. This is followed by the section, "Using ROSCOE", which describes some elements of the program structure, the input/output routines, and the input/output variables.

#### $\overline{2}$ UNDERSTANDING ROSCOE

This section begins with a program overview to acquaint the reader with the basic assumptions made in developing the program and the computational flow of the code. Brief descriptions of the systems and physics moueis are given later.

#### **OVERVIEW**  $2.1$

#### $2.1.1$  Scenario

The basic scenario which ROSCOE is intended to simulate is shown in Fig. 2.1. One or more sensors on various platforms attempt to discriminate, track or view one or more objects in the presence of a multiburst nuclear environment. Both high-altitude and low-altitude phenomenology modules are available in the code, and they can be run simultaneously.

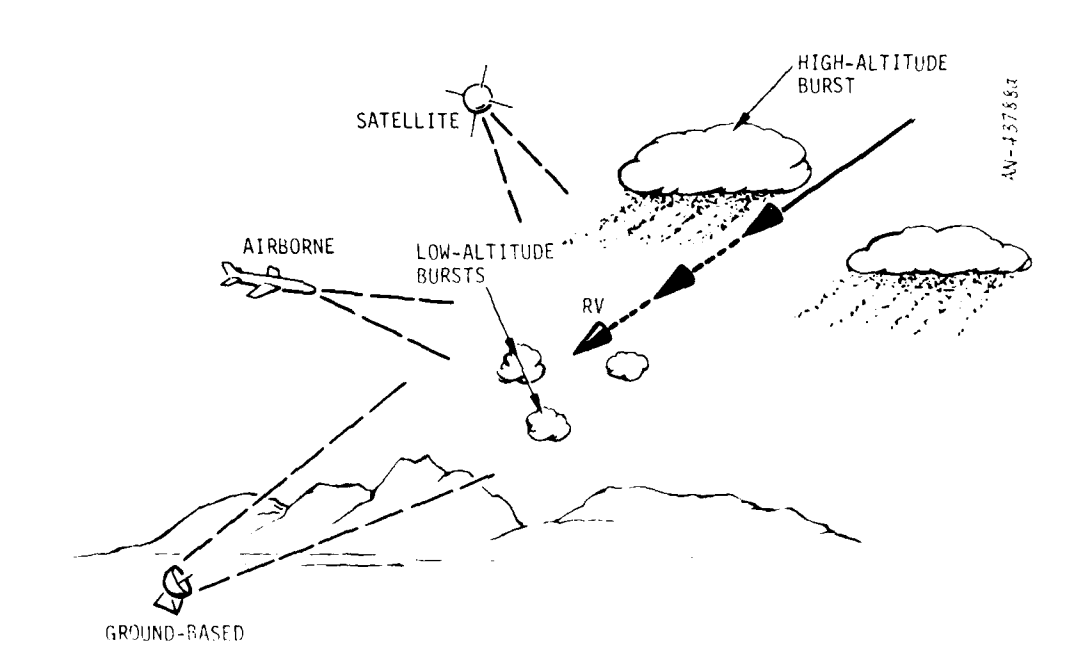

Figure 2.1. ROSCOE Scenario

The sensor platform types include ground-based, airborne and space-borne. Various sensor types can be specified. For example, radars with differing characteristics can be specified in a single run.

Similarly, a number of different object types can be specified in the input. These object types can be mixed in any desired fashion to generate quite complicated attacks.

There are no interceptors modeled in ROSCOE. Interceptor bursts as well as precursor bursts are specified in the input by designating a burst time and location. Weapon types can be mixed as required to simulate a specific engagement.

#### 2.1.2 Basic Assumptions

The main portions of the ROSCOE code are written in Fortran IV, specifically in the version which is currently running on the 6000 and 7000 series computers of Control Data Corporation. In addition, there are a few machine-language subroutines taken from the GRC TRAID<sup>1</sup> library of BMD systems routines.

ROSCOE uses a spherical, rotating earth for trajectory calculations with a Cartesian coordinate system fixed in the earth. This coordinate system has the z-axis pointing out of the geographical north pole, the x-axis out of the equator at the Greenwich meridian, and the y-axis selected to complete a right-handed orthogonal triple (see Fig. 2.2). Since the coordinate system is a rotating one, object motion contains centrifugal and Coriolis terms. Motion of the earth around the sun is ignored except for some atmospheric calculations which require the solar position and flux.

T. Plambeck, The Compleat Traidsman, General Research Corporation IM-711/2, September 1968.

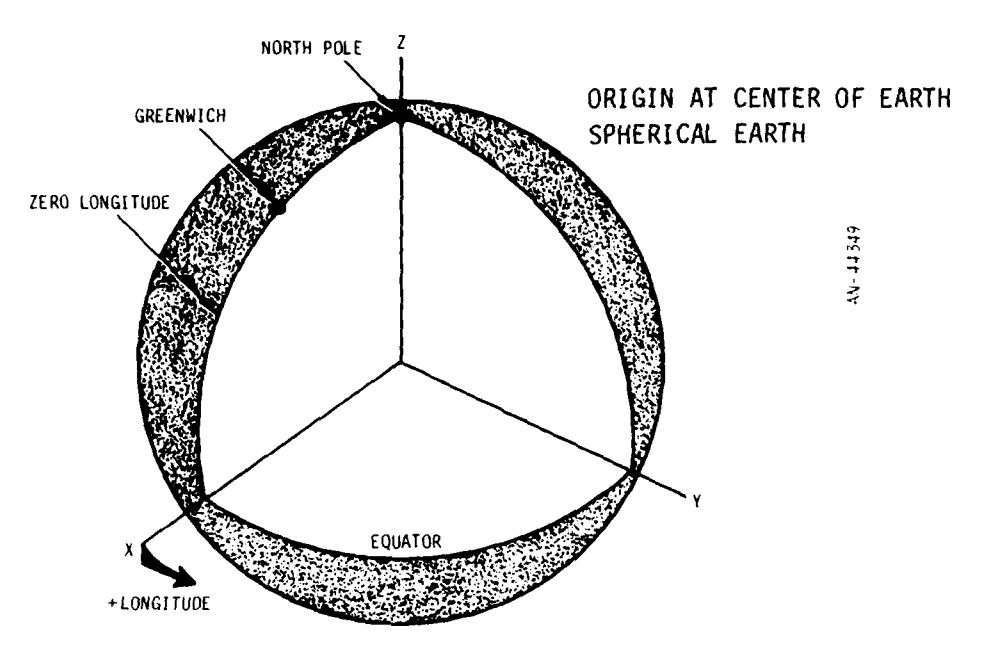

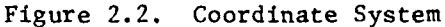

Internal calculations are performed in the CGS system of units. Input and output can be in any units convenient to the user, but nonstandard units will be converted to the CGS system within the program.

Two special-purpose program libraries are used in ROSCOE. The first is a BMD systems library of subroutines called TRAID.<sup>1</sup> It provides trajectory-generating programs, input/output routines, and some standardized vector and matrix routines.

The second program library used in ROSCOE is GRC's Dynamic Storage Allocation  $(DSA)^2$  system. It provides an orderly data base structure which is a key element in allowing for modularity in the code. Basically, it replaces the usual organization of data into large multiply-dimensioned arrays, which are accessed by means of indexing and searched by means of Fortran DO-loops, by a scheme which organizes the data into individual datasets (a list or vector of words) which are, in turn, organized into

T. Plambeck, The Compleat Traidsman, General Research Corporation IM-711/2, September 1968.

<sup>&</sup>lt;sup>2</sup>R.L. Stone, A Dynamic Storage Allocation System for Fortran Programs, General Research Corporation IMR- 1249, January 1970.

lists. Routines are provided in the package to enable the programmer to search lists and access any dataset once the data structure is known. This allows the model designer to put together extremely complex data structures without making use of large arrays.

The above program libraries are used primarily in the systems modules and in the physics interface structure of the code. The physics modules have been left in standard Fortran, with a few minor exceptions to allow for communications between subroutines, so that these routines can be individually transferred to the user community.

#### 2.1.3 Computational Flow

A simplified view of the computational flow of the radar version<sup>1</sup> of the program is shown in Fig. 2.3. The systems modules are shown at the top of the figure, and the physics modules at the bottom.

The systems model is made up of an attack generation event, which initializes the ambient atmosphere and magnetic field models and sets up the attack by calling launch and impact events; a radar event, which performs the radar function of search, verification, track initiation, and track; and a radar signal processing event, which computes all propagation losses along a line-of-sight, and filters the radar returns to point the radar for the next "look".

The physics model consists of a burst event which creates the initial burst patameters, two update events to update the low-altitude and high-altitude phenomenology, and an interpolation routine to interpolate the physics data at times specified in the input or at times specified by the systems calculations.<sup>2</sup> In addition, there is a point properties

 $1$  See Volumes 20 & 21-1 for the communications and optical systems model, respectively.

<sup>&</sup>lt;sup>2</sup>Many of the physics variables are updated on a periodic basis and their values stored for only two widely spaced times, to reduce computation time. The data is then interpolated for times intermediate to the stored times.

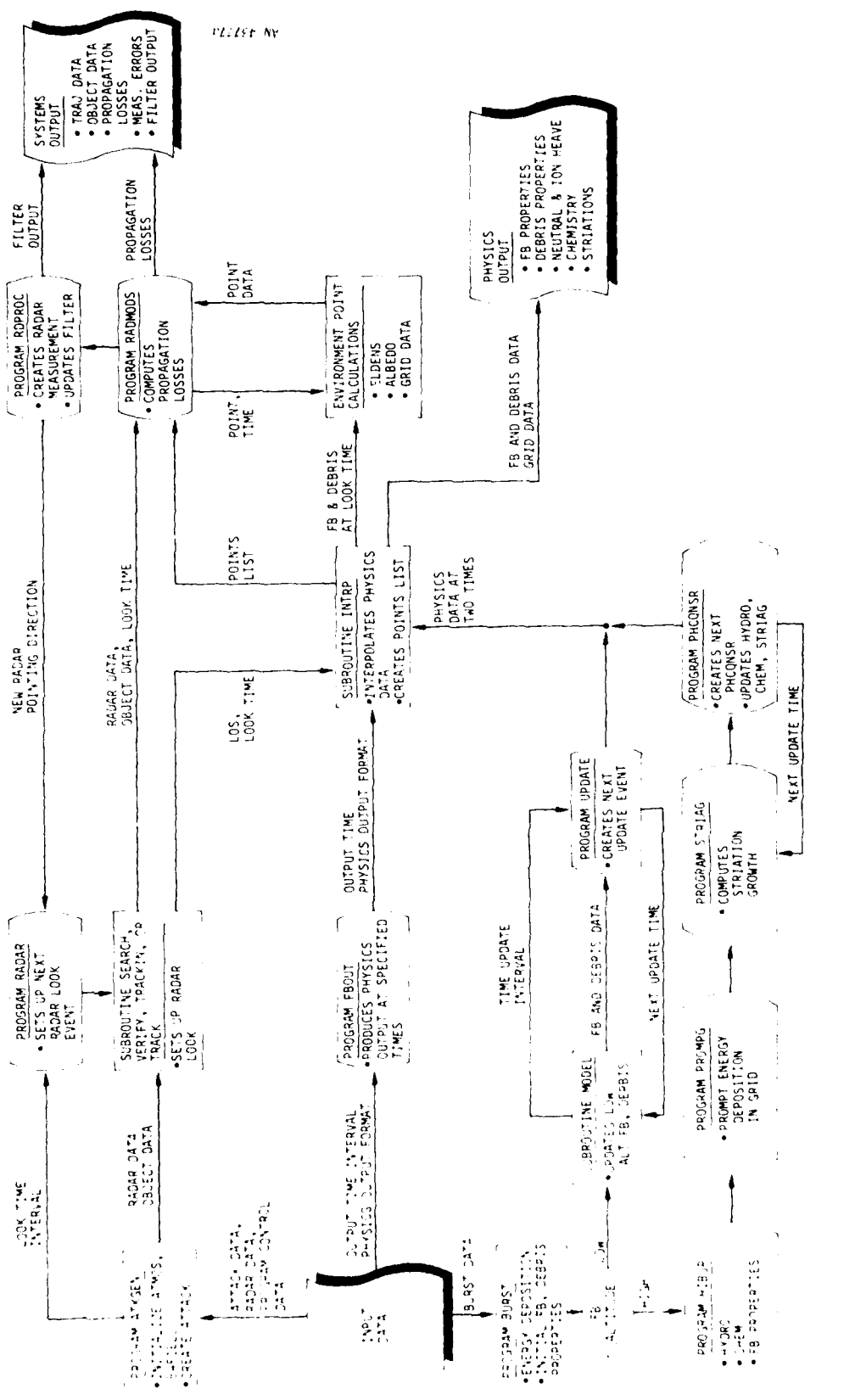

ROSCOE Basic Data Flow Figure 2.3.

 $\frac{1}{2}$ 

routine which provides physical data at specified points as requested for propagation calculations.

Output occurs in two ways: **(1)** specific physics and system data can be output at program termination, and/or (2) individual data and some special printer plots of specific physics data can be output as they are produced within the program. These output options can be set up in the input deck.

#### 2.2 THE SYSTEM MODEL

As mentioned above, the system model consists of a generalized framework from which the user can design his particular system simulation. Some very general system applications models have been provided as examples; including, radar track and discrimination, optical surveillance and satellite communications.

Each of these system applications models are structured in the same way. Each starts with the attack generation event to initialize the ambient atmospheric properties and to create the attack if appropriate. This is followed by one or more events which perform the signal generating, processing and output functions.

As an example, the three major modules or "events" which make up the radar track simulation are attack generation, radar, and signal processing. A brief description of these modules is given below. For further details on the radar system models see Volume 4. The reader is referred to Volumes 20 and 21-1 for descriptions of the satellite communications and optical surveillance system models, respectively.

#### 2.2.1 Attack Generation

The attack generation module consists of a general attack generator, some initialization routines, and a set of object observable models. The attack generator is basically derived from the CRC BAG **14** code.

..... *.j..* Ir/ i

<sup>&</sup>lt;sup>1</sup>L.R. Ford and T.O. Sullivan, An Overview of BAG XIV: A Simulation for Hardsite Defense, General Research Corporation IMR-1484, March 1971.

The input consists of a set of launch points and impact points, a set of object types, and the number of objects of each type. Object types are tied to the launch points, and the number of objects of a given type and the timing of the attack are tied to the impact points. Thus by merely ordering the launch point and impact point lists properly, one can generate complicated attacks.

Initialization of the ambient atmosphere, the geomagnetic field, and the high-altitude grid (if appropriate) are also performed in this module. Initial ambient atmospheric properties (solar flux, time of day and year, etc.) are set up by a call to the ambient atmosphere subroutine with an appropriate initialization flag. A dipole magnetic field is fitted to a central battlespace  $2$  location specified in the input. Grid initialization sets up the physical dimensions and orientation of the high-altitude grid and battlespace region. It also calls the ambient atmosphere and ionospheric routines, and assigns appropriate ambient properties to each grid cell. If striation calculations are desired, a magnetic grid region (a gridded plane normal to the magnetic field at the center of the grid) is also established.

Object observables models are used to identify each object type. Models can be specified for ballistic coefficient, radar cross section, wake radar cross section, tumbling dynamics, and radar cross section sheathing. There are a number of options available for each model. For example, the ballistic coefficient can be modeled as a constant, computed from a cone-aerodynamics model, or imput as a tabular function of altitude.

#### 2.2.2 Radar

Scope. The radar model basically represents a phased-array tracker, specified by the characteristics shown in Table 2.1.

 $<sup>1</sup>$  For altitudes above about 90 km, the battlespace is divided into as many</sup> as 1300 cells. Atmospheric and ionospheric properties of the disturbed environment are computed at cell centers and interpolated in time and space.

 $2<sup>n</sup>$ Battlespace", as used here, refers to the spatial extent of the nuclear environment.

The search/detection/verification procedure uses a search sector that is limited in angular extent by input values of elevation and azimuth, and has a range-height transition which defines its range limit (i.e., it is limited by either range or altitude). The search sector is also assumed to have an inner boundary in range (see Fig. 2.4).

#### TABLE 2.1

#### FEATURES OF **THE** RADAR MODEL

Multiple Faces Search Sector (with H, R, A, E limits) Antenna Patterns Mainlobe plus constant sidelobe Mainlobe plus tapered sidelobe Range Gating Monopulse Range Marking Peak Signal Split-gate Waveforms Rectangular Frequency modulated (chirped) pulse Waveform Dispersion Measurement Errors Bias Random

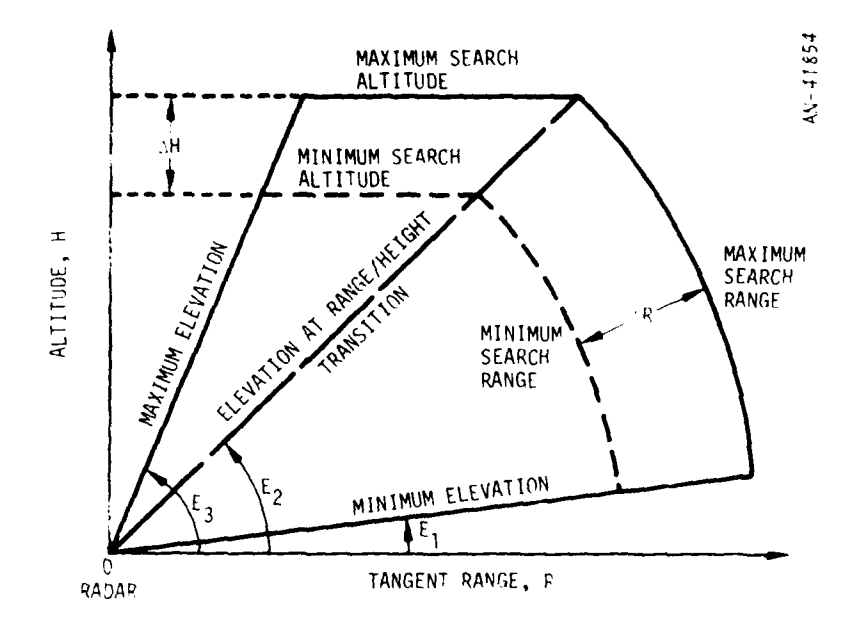

Figure 2.4. Vertical Slice Through Search Sector With Range-Height 'iransition

Several different antenna patterns can be modeled, including a mainlobe-plus-constant-sidelobe model (where the mainlobe is assumed to have the form  $(\sin x)/x$ , and a mainlobe-plus-tapered-sidelohe model.

Range gating is performed at each radar "look", based on the filter estimate *of* the target position, to determine when the target is *lost due* to refraction or poor prediction.

For the track function, a monopulse system is modeled for angle tracking, and a range marking system is used for range tracking. **<sup>A</sup>** split-gate range marking system is **used** in track, while a simple peaksignal model is used during search.

Two simple waveforms are available: a rectangular pulse and a chirped pulse. They can be used for either search or track.

Finally, a waveform dispersion model is incorporated in the code, as are bias and random measurement errors (see Vol. 4 for details).

Radar Event Logic. A simplified view of the radar event logic is shown in Fig. 2.5. It consists of five main events: initialization, search, verification, track initiation, and track. This scheme is representative of a generalized BMD radar system.

Each block in the figure represents one pulse by the radar in an attempt to put an object into track. Note that after each pulse the ratio of the signal-to-noise-plus-clutter is tested against a threshold value to see if the next event can be processed. If the test fails while in search or verification, a subsequent search pulse is made. If a failure occurs after one track initiation pulse, a second track initiation pulse is attempted before returning to search. Finally, if the threshold test fails while in track, additional track pulses are attempted until a successful pulse is received, or the total unsuccessful track time exceeds a threshold (an input) and then the object is classified as "lost". Note that two successful track initiation pulses are required in order to put an object into track (i.e., establish a track file for the object/sensor pair).

#### 2.2.3 Signal Processing

General Features. The signal-to-noise-plus-clutter ratio is computed from the following equation:

$$
\frac{S}{N + C} = (S/N)_{T} (R_0/R)^{4} \frac{F_T F_R^{\sigma} \cos^{2} \theta}{L_2 L_0 L_F [1 + (T_X/T_N) + (C/N_N)]}
$$

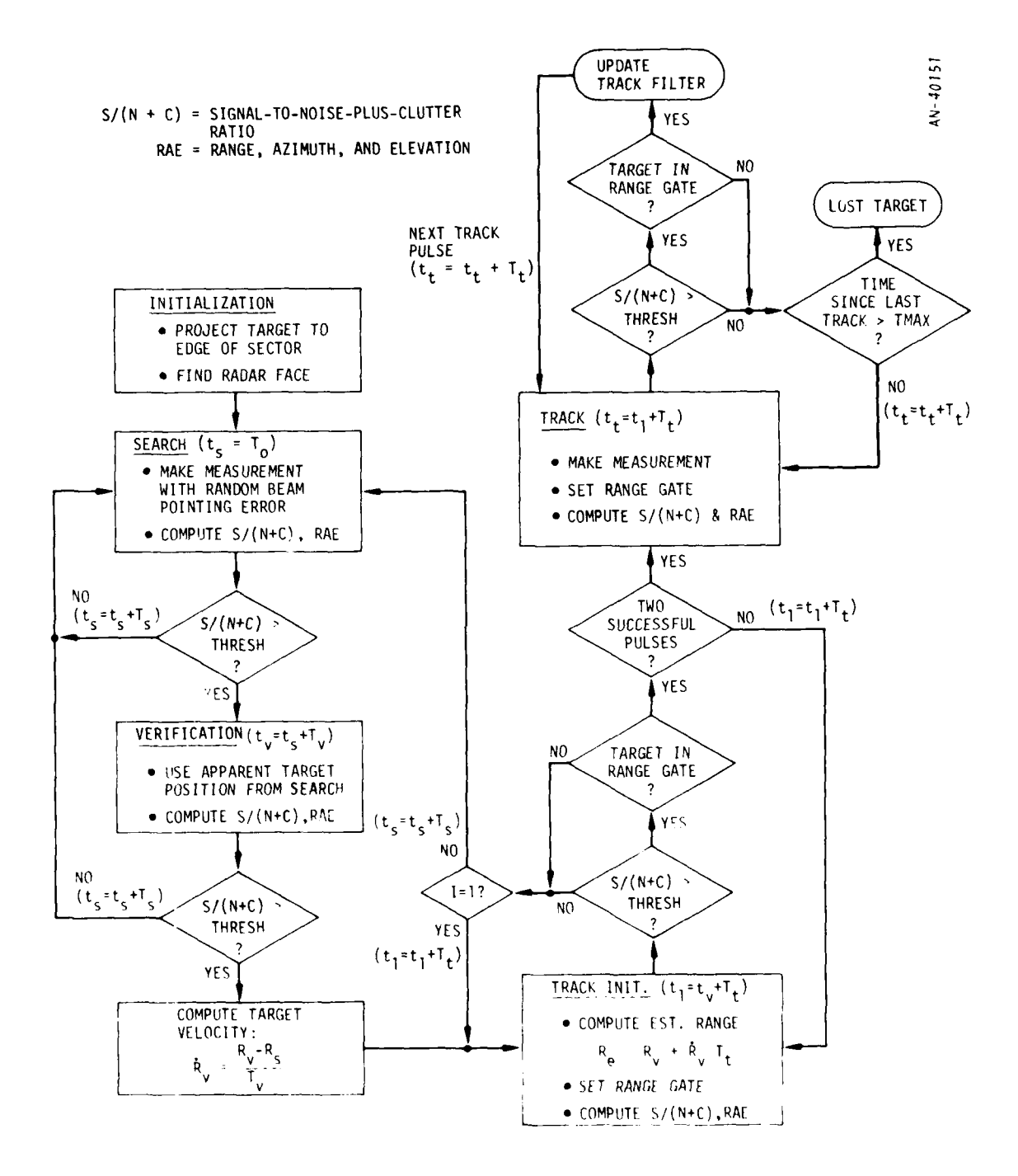

**Figure 2.5. Radar Event Logic**

منا المسترد

where  $L_2$  = two-way absorption loss factor  $L_n$  = dispersive loss  $L_{\mathbf{r}}$  = Faraday rotation loss  $T_v$  = noise temperature,  $\textdegree K$  $T_N$  = system noise temperature,  $\textdegree K$  $C/N<sub>N</sub>$  = clutter-to-noise ratio  $\theta$  = off-boresight angle  $F_T$ ,  $F_p$  = off-beam-axis gains for transmit and receive  $\sigma$  = radar cross section of target,  $\texttt{cm}^2$ R = range (cm) at which threshold is achieved on a one- **0** square-centimeter target  $R = range to the target, cm$  $(S/N)_T$  = signal-to-noise ratio threshold

The measured target position is determined as shown in Fig. 2.6. First, the actual target position is corrupted by refraction to yield a refracted target location. Then the apparent target position is computed by considering the monopulse return and any multiple images that may occur due to multipath effects. Finally, radar measurement errors are added to the apparent target coordinates to yield the measured target location.

Signal Processing Logic. The signal processing logic, illustrated in Fig. 2.7, carries out the determination of signal-to-noise-plus-clutter ratio and measured target location in the following series of steps. The simplest factors are computed first so that, if the target signal is below threshold, the more complicated factors need not be computed.

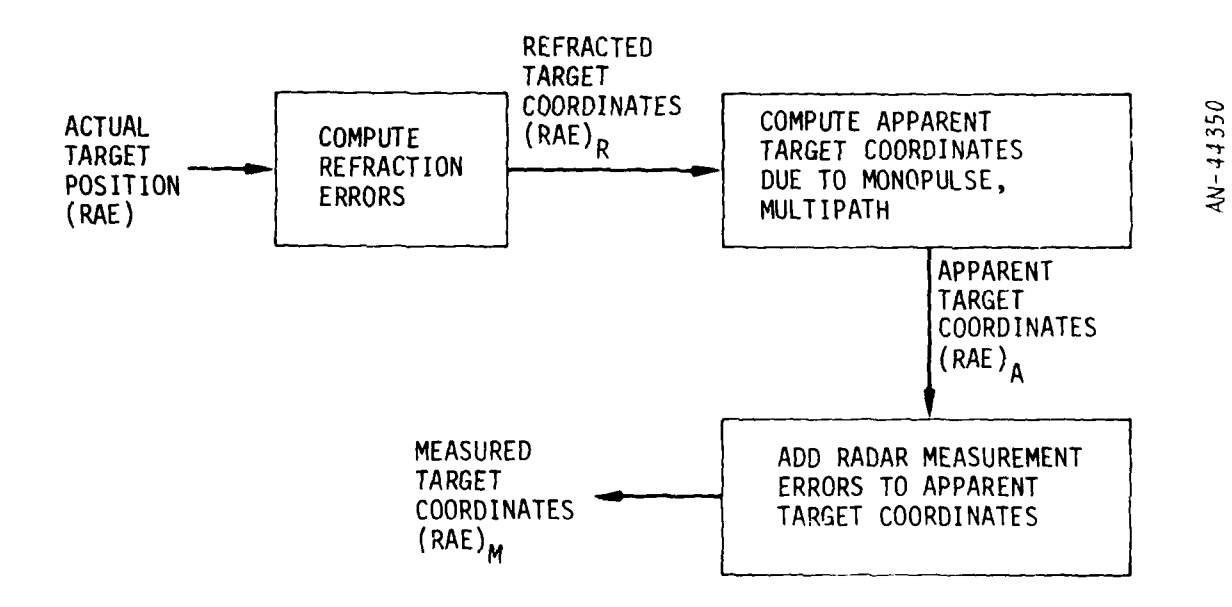

Figure 2.6. Generation of the Measured Target Coordinates

**"mom**

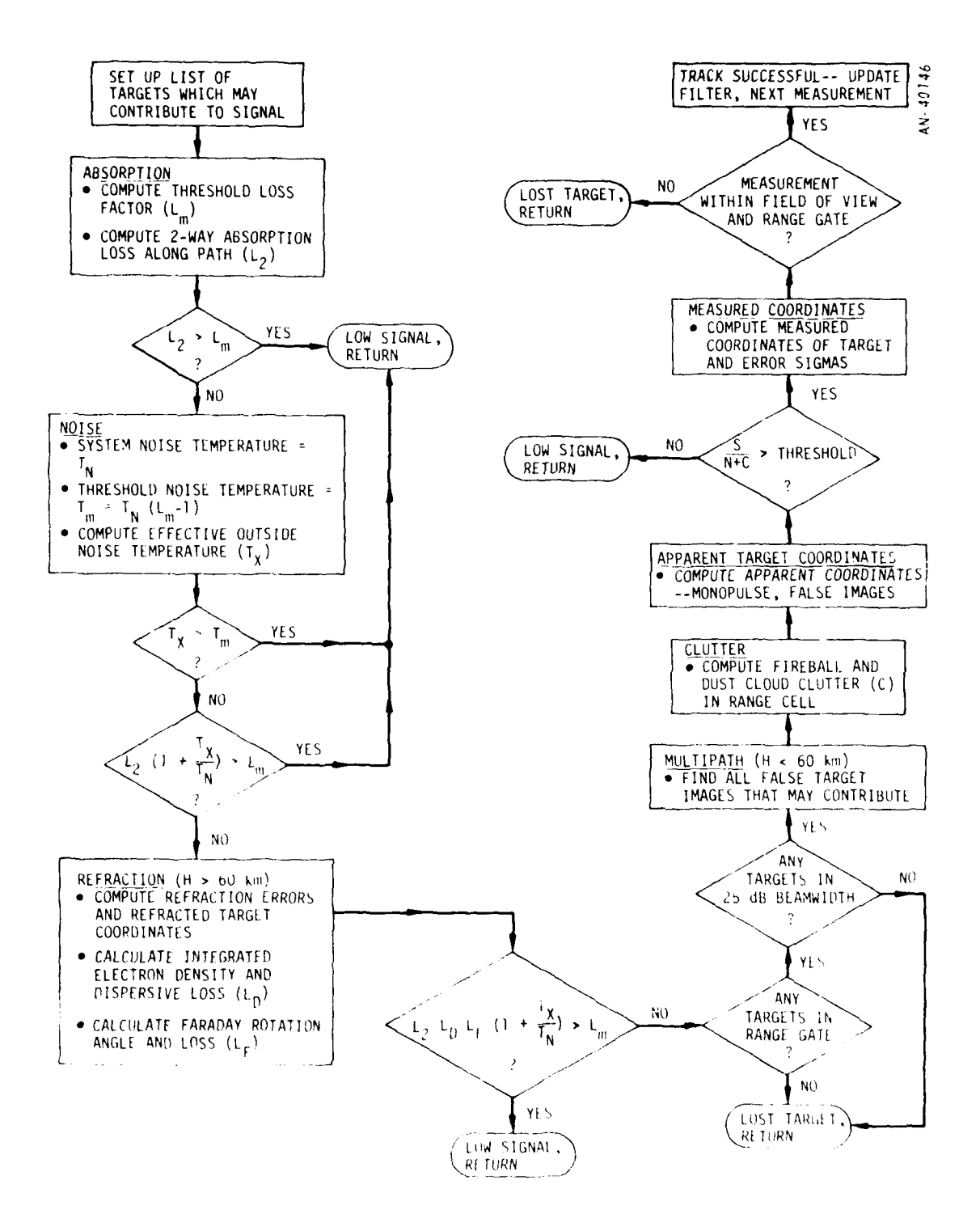

Figure 2.7. Radar Signal Processing Logic

**1.** A list of targets which may contribute to the signal return at this look time is set up by considering a region somewhat larger than the range cell and beamwidth.

 $2.$  A threshold loss factor  $\alpha$  incremental threshold loss factor  $\alpha$ m target signal above threshold is computed and the two-way absorption loss  $(L_2)$  is computed. If the loss  $(L_2)$  is greater than the threshold  $(L_m)$ , processing is terminated and a message signifying the type of failure is returned.

3. Next, the effective outside noise temperature  $(T_{\chi})$  is computed and tested against the system noise temperature  $(T_N)$ . If  $T_N > T_X$ , the sum of the absorption and noise losses is checked against the threshold loss factor  $(L_m)$ .

4. If the threshold is not exceeded, refraction due to both gross effects and scintillation is computed and the refracted target coordinates are returned. Losses due to dispersion and Faraday rotation (if a linearly polarized radar signal is used) are also computed. All losses are combined and tested against the threshold. If the target signal is still above threshold, additional tests are made to insure that the refracted target position is in the range gate and 25 dB beamwidth.

5. Next, multipath and clutter are computed to generate the apparent target coordinates.

6. If the signal-to-noise-plus-clutter ratio is still above the threshold, the measurement errors are then added to form the measured target coordinates. At this point, a check is made to determine whether the target is still in the field of view and within the range gate.

7. If it is, a successful track pulse has been made; the data is filtered and a new predicted RV position is created. This information is used to point the radar for the next "look."

Tracking Filter. ROSCOE uses a fully coupled Kalman filter<sup>1</sup> operating with seven state variables (three components of position, three components of velocity, and ballistic coefficient). The input data to the filter may be two-dimensional measurements (e.g., angles-only from an optical sensor), three-dimensional measurements (e.g., R,u,v from a radar), four-dimensional measurements (e.g.,  $R, u, v, \dot{R}$ ), or any other suitable set. Any convenient measurement coordinate system can be used; in the present version, all radar measurements are made in radar face coordinates (R,u,v).

An option for exponential memory decay of past measurements is also available. A two-stage scheme for defining the filter decay time constant is used. The user inputs an altitude  $H_{\tau}$ , and two values of the decay constant  $\tau_1$  and  $\tau_2$ . The filter uses  $\tau_1$  when the target is above  $H_{\tau}$ and  $\tau$ <sub>2</sub> when the target is below H<sub>7</sub>.

The ROSCOE filter weights the input data in accordance with the estimated measurement error sigmas, but does not apply any special weighting based on assumed environmental conditions. There currently is no provision for "turning off" the filter in response to nuclear bursts.

#### 2.3 THE PHYSICS MODEL

**1**

The physics model is divided into two main modules, due to the different treatment given low-altitude and high-altitude phenomenology, plus some general ambient environment routines. A brief description of these modules is given below. See Ref. 2 for a more thorough discussion.

E.R. Buley, Evaluation of MSR Tactical Tracking Filter, July 1971 (unpublished).

<sup>&</sup>lt;sup>2</sup>J. Ise, <u>A Summary of the ROSCOE Physics Models</u>, General Research Corporation Contract Report (in preparation).

#### 2.3.1 The Ambient Environment

The ambient environment module consists of these major parts:

- **1.** Ambient atmosphere, which returns the state properties of pressure, density, temperature, and scale height and the concentrations of some major species  $(N_2, 0_2, 0, \text{He}, \text{Ar}, \text{CO}_2)$ .
- 2. Minor neutral species, which returns species concentrations for N, NO,  $0^{1}_{2}$ (<sup>1</sup> $\Delta$ ),  $0^{3}$ , NO<sub>2</sub>, H<sub>2</sub>O, H, OH, HO<sub>2</sub>, CO, N<sub>2</sub>O, and some excited states.
- 3. Ambient ionosphere, which returns the effective total ion production rate (Q), the positive atomic ion density, the various positive molecular ion densities, and the electron temperature.
- 4. Ambient magnetic field, which fits a dipole field to the local magnetic field at a specified central battlespace location and returns magnetic dipole field strength and direction.

#### 2.3.2 The Low-Altitude Model

The low-altitude model encompasses the altitudes from ground to about 90 km. At these altitudes, energy deposition from nuclear bursts tends to be confined to regions near the burst point by the high air density. Thus the properties of the fireball and its immediate surroundings are calculated in detail at each update time, and fireball interactions are considered, but properties in the intervening "continuum" region are treated on a point-by-point basis (when required by the system model), since they may or may not be affected by the bursts.

Fireball Model. The ROSCOE low-altitude fireball model is a "phenomenological" model (as in RANC)<sup>1</sup>, in that fireball properties are computed using equations based on physical principles and test data. A number of improvements to the RANC models have been made, including: (1) a tapering

**I**<br>BANC IV, Computer Simulation of Radar Propagation in a Nuclear Environnent, Vol. I, "Computational Models,"July 1970 (unpublished)

temperature profile from the fireball edge rather than the RANC stepfunction profile; (2) inclusion of ground-reflected shocks and shock interactions from other fireballs; and (3) multiburst effects, which can result in the merging of two or more bursts into a new one.

The tapering temperature profile has been modeled by first finding the 500°K temperature contour surrounding the fireball shortly after burst (from 2-D hydrodynamic model runs) to define an outer limit of a warm air region (see fig. 2.8). This warm air region is referred to as the "vortex" region, since it is assumed that the vortex motion (if any) that is generated as the fireball rises will be enclosed in this region. It is further assumed for the chemistry calculations that air within this region is thoroughly mixed, that is, particle motion is not followed.

Two kinds of fireball merges can occur. The first is a "hydromerge" where two fireballs are driven together by their hydrodynamic motion to form a larger single fireball. The second type of merge is termed a "radmerge" or radiation merge. In this case, a new burst occurs within an existing one so that the old fireball is given a new pulse of radiation.

Energy Deposition. The principal sources of energy emitted from a low-altitude burst are prompt radiation, thermal radiation, and delayed radiation sources. The prompt radiation sources include neutrons, X-rays, and gammas, and are assumed to deposit an impulse of energy near the burst point that modifies the initial concentrations of electrons, ions, and neutral species.

The major contributors to delayed radiation are neutrons, gammas, and betas. Delayed gammas are deposited outside the fireball. Beta particles can *be* deposited in a sheath region outside the fireball or in a field-aligned tube (Fig. 2.9). Separate equations are used to determine the beta energy deposited at the various points shown. The sources are summed if the point falls within more than one region (such as point 4).

2)

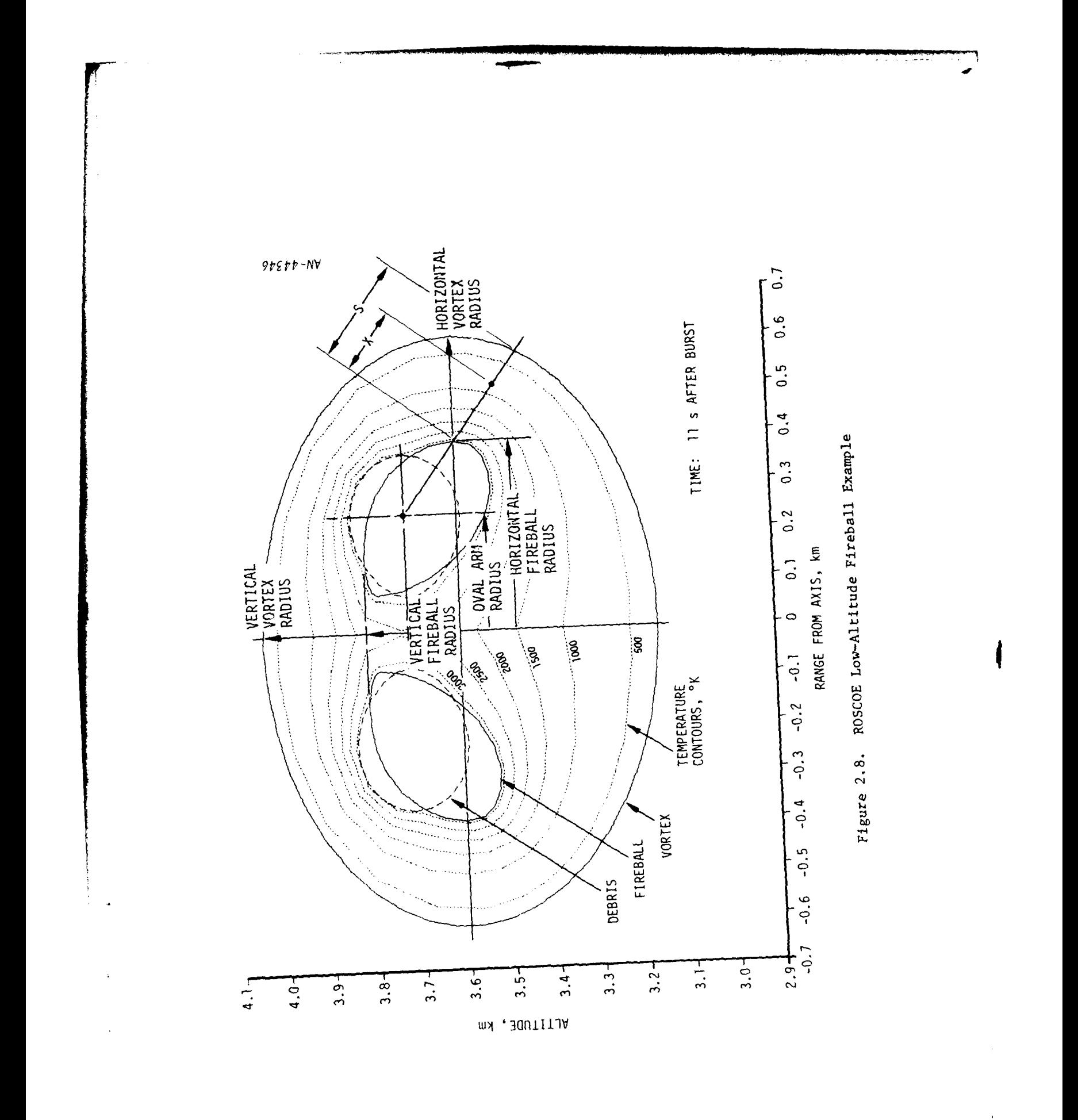

26

 $\pmb{\mathcal{L}}$ 

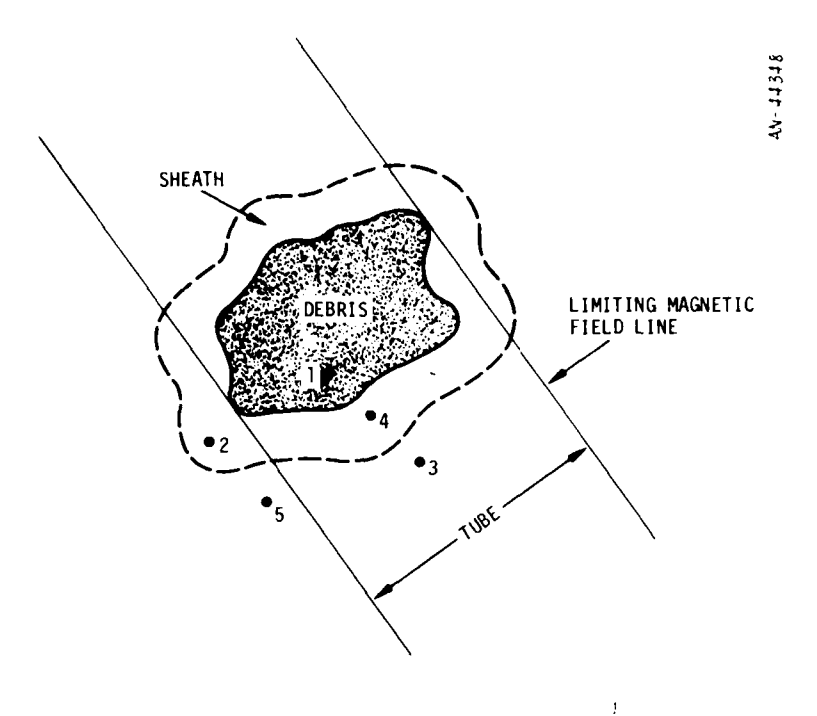

Figure 2.9. ROSCOE Low-Altitude Beta Deposition Regions

The effect of the total delayed radiation reaching a point is determined by summing the energy reaching the point from each burst that occurred prior to the calculation time.

Low-Altitude Chemistry. As mentioned above, air chemistry in the low-altitude module is treated on a point-by-point basis depending on where the point lies with respect to the fireball regions. Four different chemistry regions are considered (Fig. 2.10). A heated-region chemistry routine is used for points inside the vortex where the current temperature is above 500°K and the temperature at burst time was above 2000°K. Recall that although there may be vortex motion in this region, no air motion is considered for the purposes of chemistry calculations.

For points outside the vortex region (termed the "continuum"), a continuum-region chemistry package is called. If the calculation point lies within a few vortex radii of the vortex edge, where an air particle

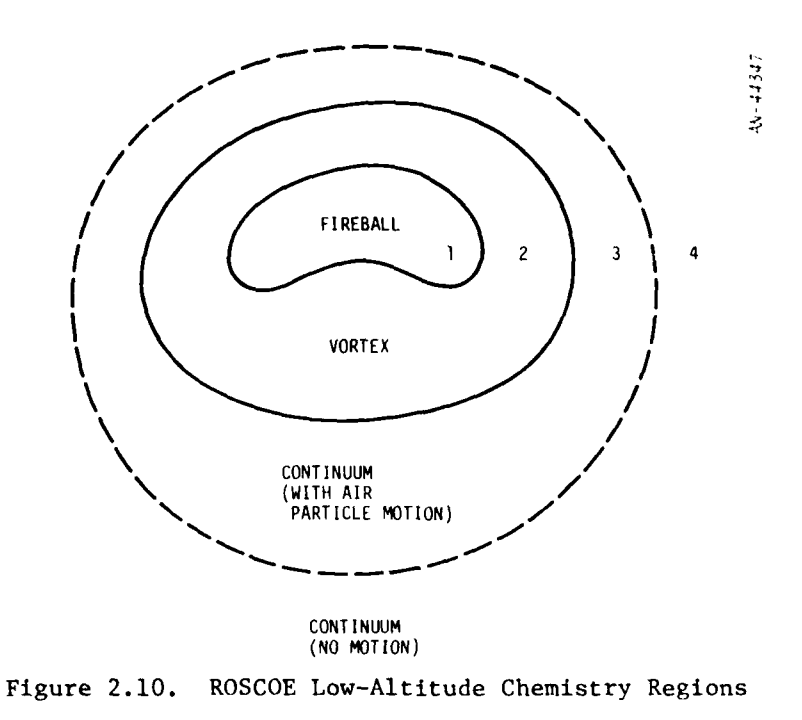

may have been swept up with the fireball, the air particle motion history can be traced to refine the chemistry calculations. This calculation can be time-consuming if there are many closely spaced bursts, so it has been made a program input option.

#### 2.3.3 The High-Altitude Model

The high-altitude model extends from about 90 km up. Here, because of the more rarefied atmosphere, nuclear effects can he widespread. As a result, the high-altitude battlespace is gridded so that air motion and chemistry can be computed in a time-ordered fashion for the entire region. Because there can be many cells in the grid (a maximum of 1300 is currently allowed for) and there are a large number of physical properties to track (currently 33), the grid is updated only periodically and interpolation is used for intermediate times. Update time steps are short immediately after a burst, and longer at later times.<sup>1</sup>

Time steps of 1, 2, 7, 20, 30, 30,... (seconds) are currently used.

Fireball Model. The high-altitude fireball model is essentially the RANC IV model, with some modifications to account for multiburst effects. For example, fireballs born in the grid after a previous burst will be initialized using the disturbed region properties carried in the grid rather than ambient properties.

Fireballs which are formed below the grid and rise into it are currently treated as low-altitude fireballs; that is, their characteristics are still computed by the low-altitude fireball model and the motion of the grid is ignored.

Energy Deposition and Chemistry. At high altitudes, the prompt energy deposition can be widespread. A large module of the code is devoted to depositing the energy from a burst into each cell of the grid. A grid chemistry routine uses the energy deposition to modify the initial ambient concentrations of electrons, ions, and neutral species, and then integrate; these properties forward in time to the specified time intervals.

To account for delayed energy deposition at a point, a second chemistry routine is used. The procedure for determining the air chemistry at a point in space and time is to first interpolate the grid properties to obtain the modified air chemistry due to prompt effects, and second (using this set of properties as input) modify the properties again to account for delayed effects.

To obtain the electron density at a point inside a fireball region, the heated-region chemistry routine mentioned earlier must also be called. Then the electron density is set equal to the maximum of either that obtained from the grid chemistry calculation or the heated-region result.

Figure 2.11 is a flow diagram showing the logic described above.

<sup>.&</sup>lt;br>RANC IV, Computer Simulation of Radar Propagation in a Nuclear Environment, Vol. ; "Computational Models," July 1970 (unpublished)

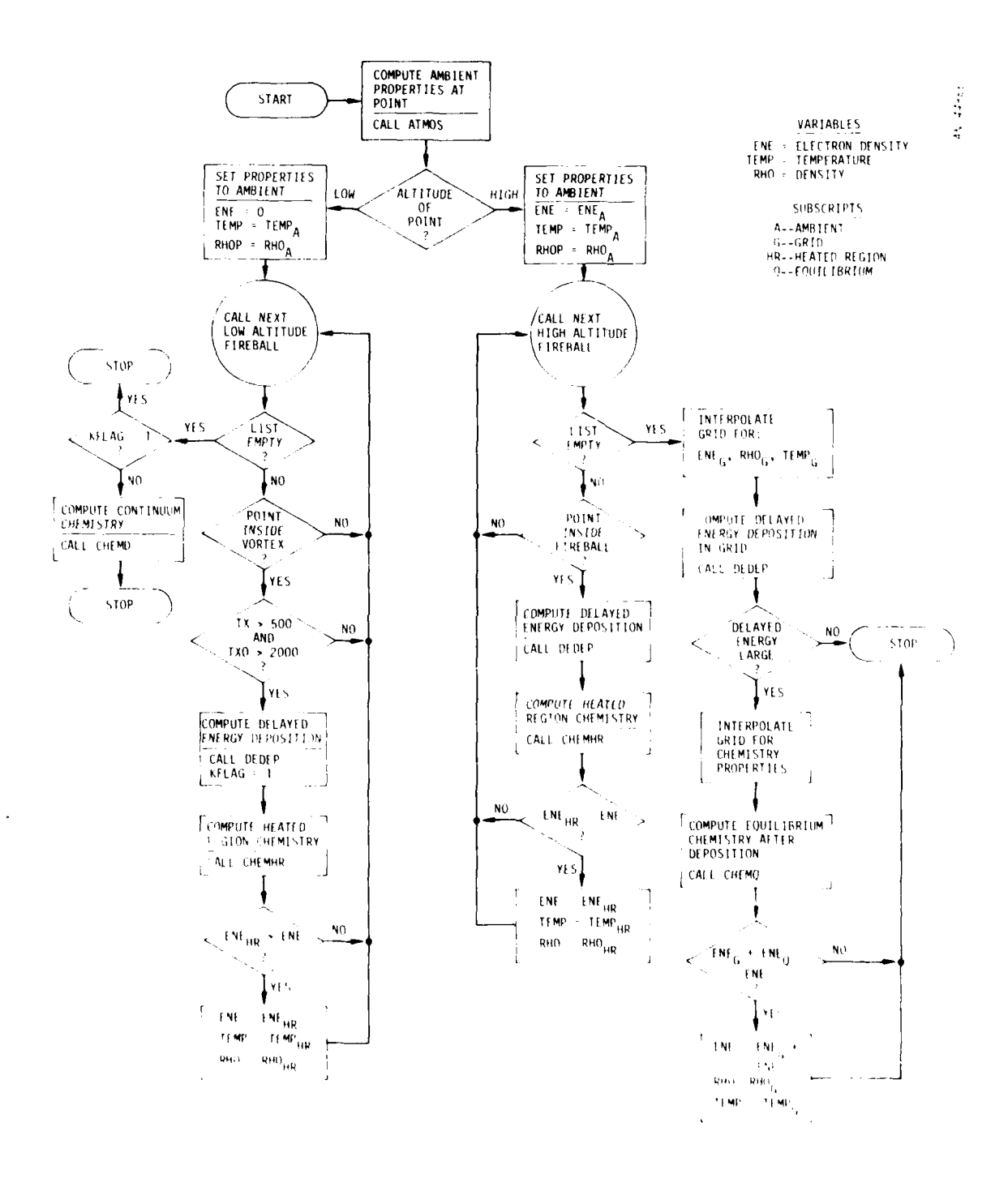

Figure 2.11. ROSCOE Chemistry Calling Logic

 $30$ 

الواسط والموا

Heave Model. A one-dimensional, Lagrangian hydrocode is used to predict particle motion in the grid region. This is done by constructing a grid of tubes at the grid bottom altitude that extends along lines radiating from the center of the earth. One-dimensional air motion in the radial direction is computed for each tube independently as energy is deposited and the air is heated. The tubes can be divided into as many as 18 cells, with cell heights determined from input. Currently, the ROSCOE code uses a cell height which varies with scale height; that is, a finer grid is used at lower altitudes.

A rezoning capability is available as an input option. This allows tubes to be rezoned after significant motion and stretching of cell boundaries has occurred (recall that Lagrangian equations of motion are used, so that cell boundaries are allowed to expand upward as the air is heaved). Rezoning occurs when the top boundary of the uppermost cell in a tube reaches an input altitude  $(\sqrt{650}-750 \text{ km})$ . The tube is then rezoned by interpolating the data in the existing cells back to the original set of cell boundaries.

Striation Model. A separate ion heave model for predicting striation growth is also available in the code. For this calculation, a plane is set up normal to the magnetic field at a point in the center of the grid. This plane is then divided into a number of rectangles (the number being determined by an input variable), and field-aligned tubes are constructed. The striation routine then interpolates electron density and velocity data from the grid at a number of points along these fieldaligned tubes to generate the data base needed for the striation growth and decay computations. A measure of the striation strength is then computed and stored for each rectangular cell in the magnetic planar grid.

The resultant striation fraction (that is, the striation magnitude relative to the background) is then interpolated to find values for each cell in the heave grid, assuming that this striation fraction is constant along field lines.

 $\mathcal{F}^{\star}_{\mathcal{F}}$ 

#### 3 USING ROSCOE

This section of the manual describes the basic program structure, the input data required to run ROSCOE, how the data is to be prepared for input to the program, and the output the program produces.

#### 3.1 PROGRAM ORGANIZATION

The ROSCOE program has been written with two primary objectives in mind. First, ROSCOE must be flexible, both for use and change. It is an all-altitude code, and as such must have the flexibility to provide for many different kinds of scenarios. Second, it must be structured in a modular fashion, so that the effort involved in making changes is minimized. ROSCOE is intended to be a framework within which new phenomenology or systems models can be input with a minimum of effort.

To satisfy these objectives, an event-based structure has been used, in which separate types of calculations are separated into operational overlays, each with its own event. In addition, a modular database structure using the Dynamic Storage Allocation<sup>1</sup> system is used. This allows the database to be placed in a tree structure similar to the code subroutine structure, and separates it from the code so that modules can be replaced without disturbing data interfaces. Finally, a system for structuring the code at run-time (i.e., the capability of selecting alternative models from a large program library) is used so that new or alternative models with similar input/output requirements can be selected for a particular run.

#### 3.1.1 Computational Flow and Storage Organization

The computational flow of the program in its simplest form is shown in Fig. 3.1. The program is an event-type model which Internally constructs and updates an event list, orders the events in time, and processes them sequentially. Program termination occurs when there are no more events to be processed.

 $^1$ R.L. Stone, <u>A Dynamic Storage Allocation System for Fortran Programs</u>, General Research Corporation IMR-1249, January 1970.
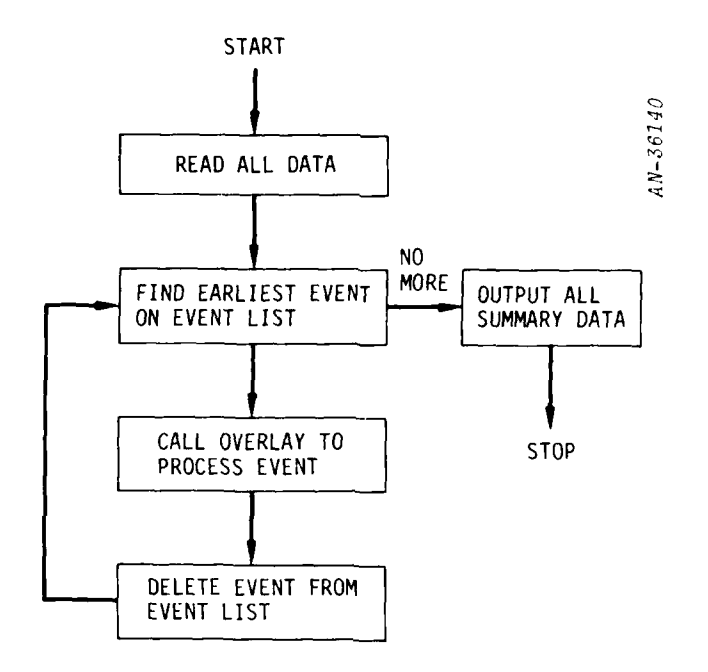

Figure 3.1. ROSCOE Computation Flow

Figure 3.2 shows the ROSCOE storage organization. The (0,0) overlay contains the main program and the processing routines for dynamic storage allocation (DSA). A block of blank common is reserved for storage of datasets, with a provision for spilling datasets not currently in use onto a random-access storage device.

Overlays  $(1,0)$  and  $(2,0)$  contain the input and output routines, respectively, and overlay (3,0) the event processor. The lowest level of overlays,  $(3,1)$  through  $(3,32)$ , contain the system and physics modules, each corresponding to a separate event type.

#### 3.1.2 Event Structure

Figure 3.3 is a more detailed look at the event overlays. The event processor accesses events in a time-ordered fashion, as described above. Several of these events are set up in the data deck, including the attack generation event, the burst events, the stop event, the

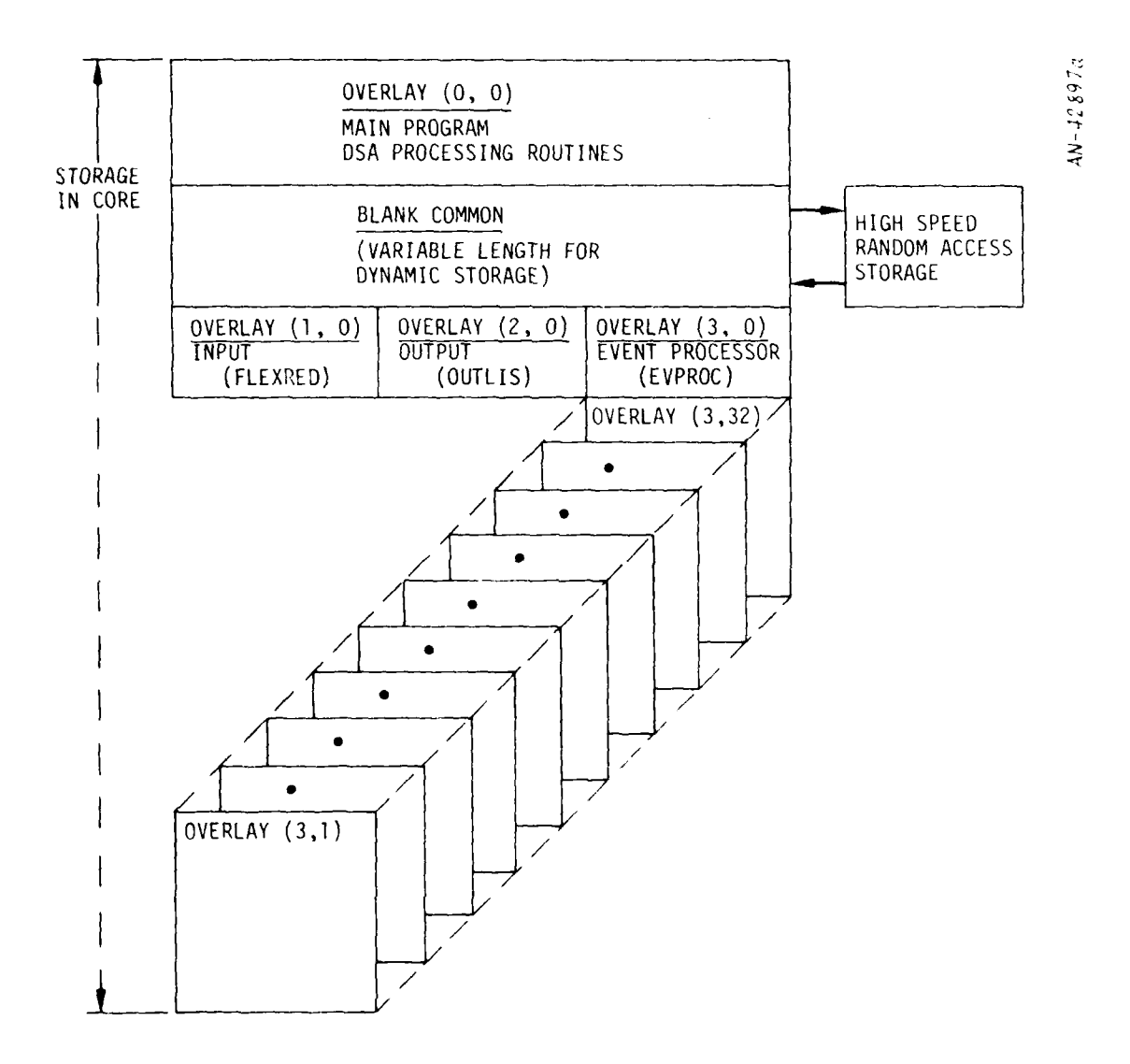

Figure 3.2. ROSCOE Storage Organization

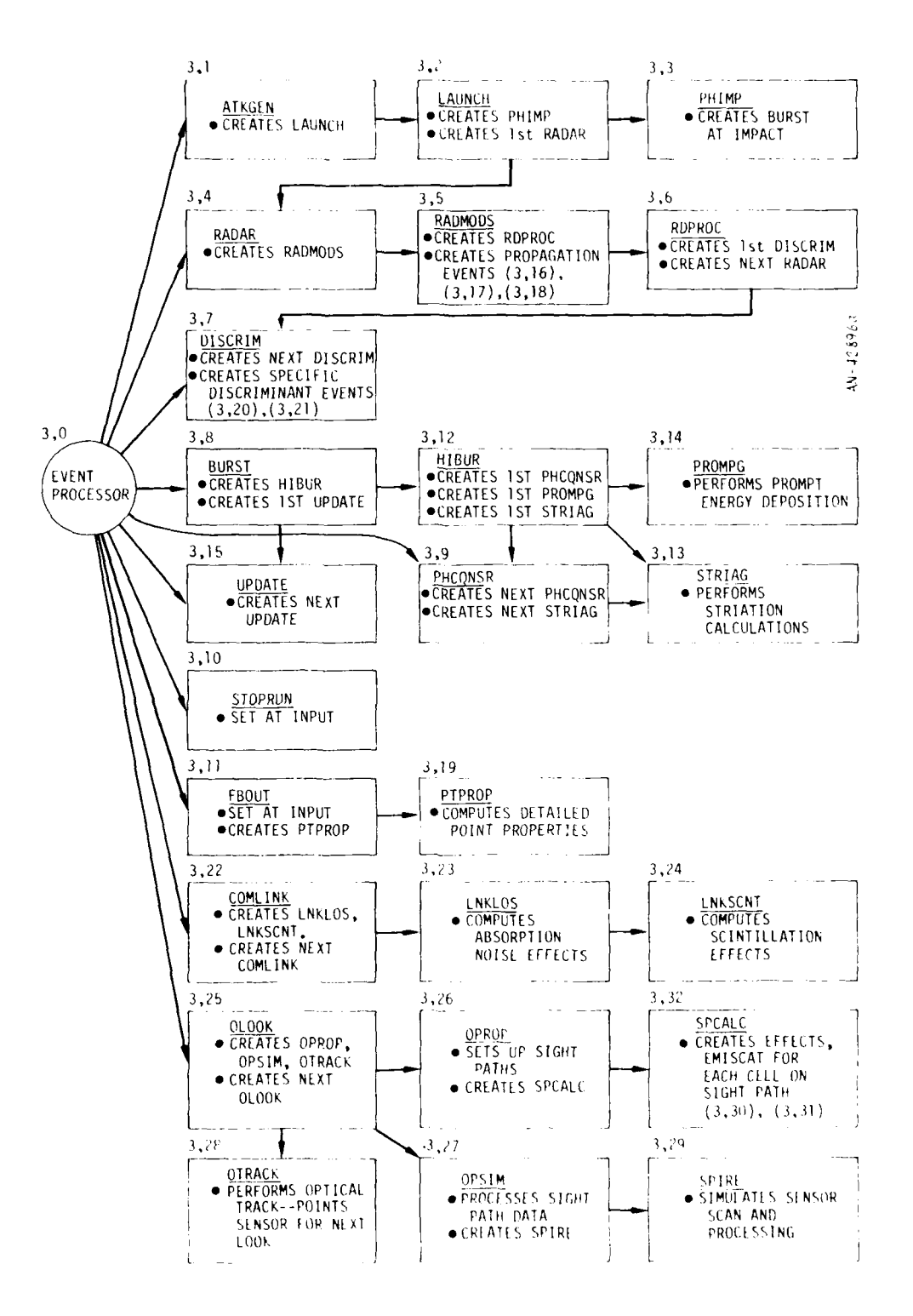

Figure 3.3. ROSCOE Event Structure

35

 $\sim$ 

communications event, the optics look event, and the environment output event. Others are created by preceding events. For example, the attack generation event creates launch and impact events based on input data. The first radar event (and possibly optics look event) for an object/ sensor pair is created by the launch event. The radar event then creates, in succession, the radar propagation events  $(3,5)$ ,  $(3,16)$ ,  $(3,17)$ , and (3,18), the signal processing event (3,6), and the first discrimination event (3,7), if desired.

The burst event creates the first low-altitude update event  $(3.15)$ or a high-altitude burst event  $(3,12)$ . The high-altitude burst event in turn creates the first high-altitude update event  $(3,9)$ , the prompt energy deposition event  $(3,14)$ , and a striation event  $(3,13)$ . Subsequent physics update events are created within PHCQNSR (3,19) for high-altitude updating, and UPDATE (3,15) for low-altitude updating.

## 3.1.3 Data Base Organization

There are several ways in which data is transmitted and stored in ROSCOE. First, for very large blocks of data (such as the high-altitude grid data), routines are used to read and write blocks of words directly to peripheral storage. Second, for smaller data blocks internal to specific phenomenology modules, standard labeled common blocks are used so that these modules can be transferred efficiently from ROSCOE to users more familiar with this type of programming. Finally, for small data blocks used in the systems portion of the code and some of the physics interface structure, a data structure based on the Dynamic Storage Allo-**I** cation $\degree$  system is used. The first two means of handling data are well known, but the DSA system is less standard and deserves fuller discussion.

The original intent of the DSA system was to provide a system of utility routines for data management so that the programmer who was using the system saw the machine as having an infinate "virtual memory"

R.L. Stone, A Dynamic Storage Allocation System for Fortran Programs, General Research Corporation IMR-1249, January 1970.

for data storage. Rather than the usual organization of data into large multiply-dimensioned arrays, which are accessed by means of indexing and searched by means of the Fortran DO-loop, data in the DSA mode ot operation is organized into individual datasets, which are relatively short (the maximum length tends to be a few tens of words), and which are organized into lists. System subroutines are then provided to enable the programmer to search a given list, to access a dataset whose identity is known, and in general to perform all the operations on datasets that can be performed on the more standard dimensioned arrays. Two new kinds of data words have been defined: the List Header Variable (LHV), and the Data Set Pointer (DSP), which serve the functions, respectively, of identifying a list, thus enabling the program to access its members, and of identifying an individual dataset, thus enabling the program to access that dataset.

This capability allows the model designer to put together extremely complex data structures without making use of large arrays. For example, the dataset describing an event such as a radar track pulse would contain pointers to a list of the radar's faces (for a multi-faced array), and to a radar type dataset which contains power, frequency, angular limits, and the like, which are common to several radars. Generally this radartype dataset does not tell how many radars are of this type--perhaps none are, perhaps all but one, or perhaps all of them. Thus a simulation is possible in which all radars are different, all the same, or any mixture. The actual scenario being simulated is determined by the data structure, which is in turn input via a DSA subroutine (FLEXRED)<sup>7</sup> which is designed for the input of complex DSA structures. Thus, the programmer is relieved of the necessity of setting up the data structure--this is done at execution time as part of the data input process; data items may be added or deleted, and the data organization changed, without having to make any changes in the code.

Figure 3.4 shows a portion of the DSA data base structure. Each dataset is identified by a two-character mnemonic. For example, the "basic" dataset is identified by the letter and number BO. Each event

**J.,A.** Bardens and L.R. Ford, FLEXRED Users Manual, (eneral Research Corporation RM-1447, August 1972.

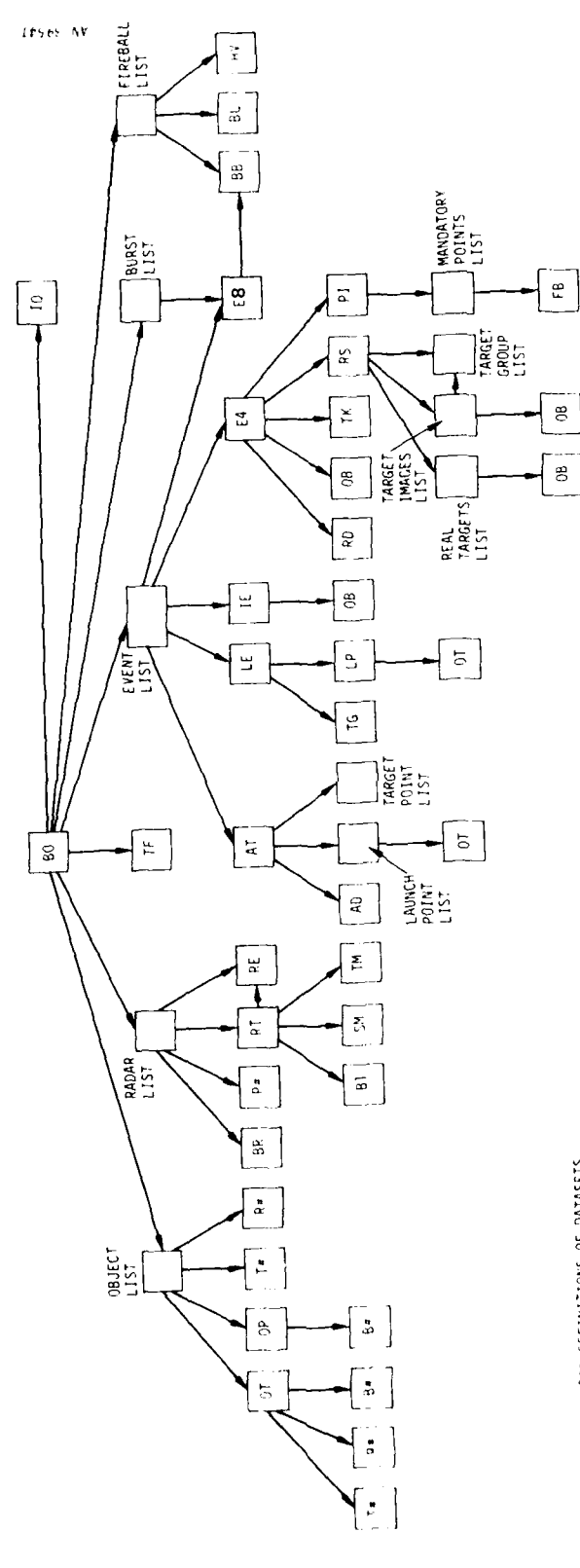

SEE . NE . FOR GEFIVITIONS OF DATASETS.

Figure 3.4. Dataset Structure

has a corresponding dataset; for example, the burst event dataset is denoted by E8. Every dataset is tied to the basic dataset along with some important lists such as the object list, the radar list, and the burst list. Datasets containing more detailed information, such as object type, radar type, and weapon type information, emanate from these main datasets and lists.

**...**

With the above data base tree structure, any subroutine having the basic dataset can access lower-level information by use of the pointers and list headers.

### 3.2 PROGRAM INPUT/OUTPUT

Flexible input/output routines (FLEXRED, SIMPLFY and OUTLIS) designed to be used with DSA have been incorporated in ROSCOE. The use of the FLEXRED routine allows one to build quite complicated data structures, while OUTLIS allows the creation of output lists, printer plots, or Calcomp plots through data input at run time.

SIMPLFY is a much simpler input scheme than FLEXRED. It allows most problems to be run but with some limitations on the number of items (objects, sensors, bursts) considered. It was written for the casual ROSCOE user and is documented in a separate report.  $^{\mathrm{1}}$ 

To explain the usefulness of FLEXRED and OUTLIS, descriptions of the use of these routines are given below. These discussions are followed by a description of the specific ROSCOE inputs.

Sample output form the code is given in Volume 2.

### 3.2.1 FLEXRED

#### 3.2.1.1 Inputs of "Traditional Data"

This section describes the options open to the user in inputting

**<sup>.</sup>** Baltes and J. Garbarino, A Simplified ROSCOE Input Scheme General Research Corporation, December 1979.

data of a standard FORTRAN type (fixed point, floating point, or Hollerith). Also, the automatic scaling and coordinate transformation features are described.

FLEXRED places input data words consecutively into whatever dataset it is processing until it is given a command to do otherwise. That is, it will build up a dataset until told to start a new dataset or some other command occurs which stops construction of the current dataset. Thus it builds datasets linearly by default.

A FLEXRED input card is divided into eight 10-column fields. The last of these (71-80) is generally reserved for instructions to FLEXRED, i.e., a card type identifier. All data fields start in the fifth field (41-50) except when the amount of data on the card (the TABLE and the VECTOR cards) requires use of the fourth field as well. All fields to the left of the first-used data field are free for user comments and descriptive matter.

Automatic Unit Conversion and the SCALE Card. The internal units assumed by FLEXRED are MKS units; its geographical coordinate system is earth-fixed cartesian; its angles are measured in radians. Automatic unit conversion is provided for many of the commoner units; in addition, the user may define or redefine his own units by means of the SCALE card. Table 3.1 lists the built-in units which will be recognized by the system. Input values identified by the characters in the "unit name" column will be multiplied by the associated factor to effect the conversion to the MKS-radians internal units. Note that DB (or DBSM) and INT (or INTEGER) do not, properly speaking, represent scaling factors, but rather built-in functions.

The user may expand or edit the list of "standard" units shown in Table 3.1 by means of the SCALE card.

The SCALE card (see Fig. 3.5) is used to define scaling factors other than those provided by the system. It may also he used to redefine

**I** I in the leaders of the continuum of the continuum of the continuum of the continuum of the continuum of the continuum of the continuum of the continuum of the continuum of the continuum of the continuum of the continu

Þ

In ROSCOE, internal calculations are in CCS units; thus a set of **SCALE** cards are used to convert from normal FLEXRED units.

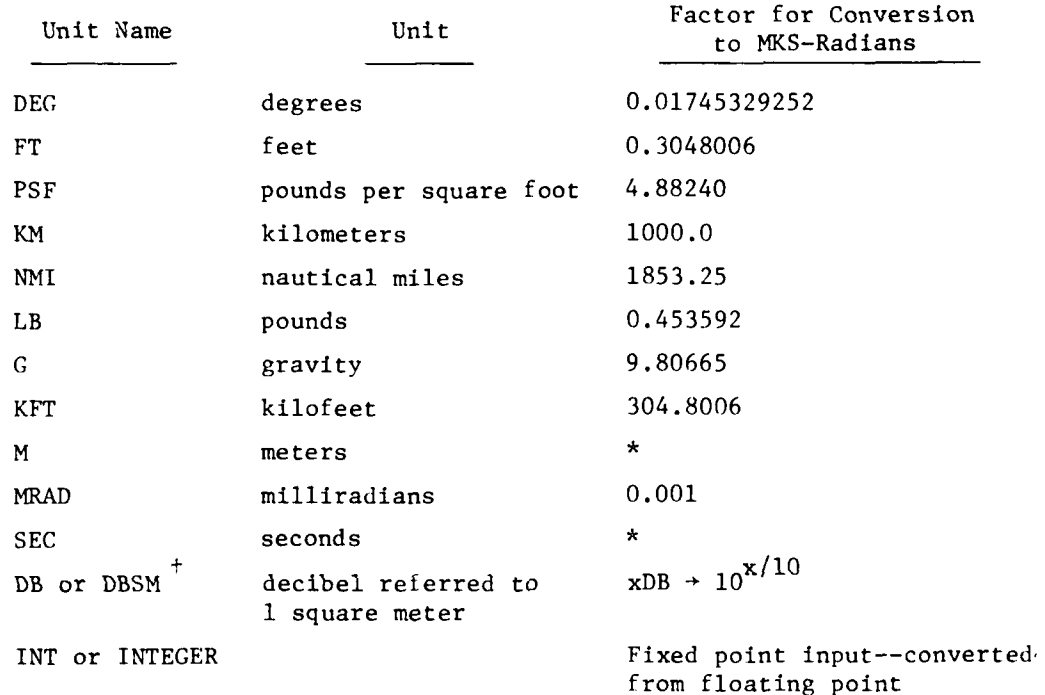

# TABLE **3.1** UNIT NAMES RECOGNIZED BY FLEXRED

M and SEC are provided for the user's convenience in documenting his input deck; they do not cause any conversion and may be omitted.

DBSM cannot be used correctly in the current version of ROSCOF since internal units are in the CCS system; however, DB, which is inherently dimensionless, remains legitimate.

values for system-provided scaling constants (except for DB, DBSM, and **INT** or INTEGER, due to their unique status as functions). Columns 1-40 are reserved for user comments, the alphabetic name of the unit is defined starting in 41, the numerical scaling factor in the field 51-60, and the word SCALE starting in 71. The example shown in Fig. 3.5 would ensure that input data identified as PER-CENT would he converted to statistical probability values by a factor of 0.01.

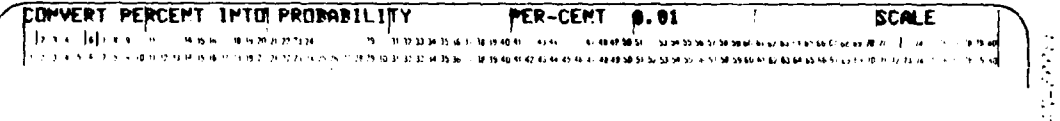

#### Figure 3.5. Example of a SCALE Card

The SCALE card may appear anywhere in the data deck, provided that it appears prior to the first use of the defined unit.

Primary Data Input, Tables, and Vectors. Numeric data may be entered into a dataset either singly, in pairs using the TABLE card, or in triples using the VECTOR card. Data is always stored in floating point format, unless INT or INTEGER is used in the unit-name field, or unless the data is recognized as Hollerith (see "Hollerith Data Input"). An example is given in Fig. 3.6.

It is important to remember that the words of a particular dataset are filled sequentially, so that a VECTOR card, for example, fills three of them. A similar remark applies to the geographical inputs discussed under "Geographical and Related Inputs."

The data input format is somewhat freer than standard FORTRAN rules: Blanks act as delimiters for the data field, and decimal points need not be punched after whole numbers. A few examples will make this clear, as in Fig. 3.7.

Note that the 10-character field is processed from left to right. This discussion applies to all numeric data fields used by FLEXRED.

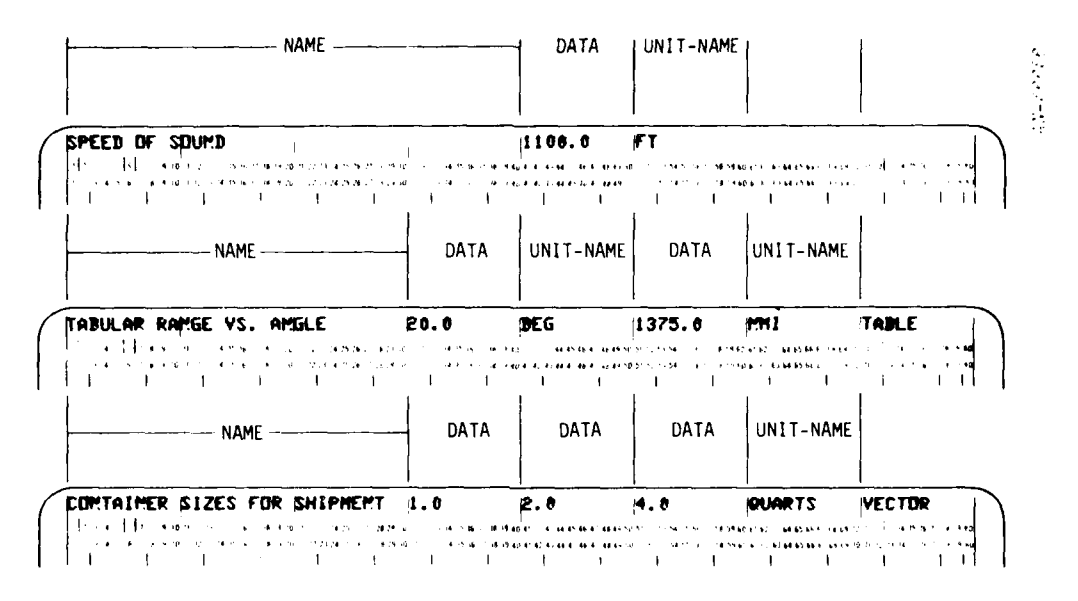

Figure 3.6. Examples of Numeric Input

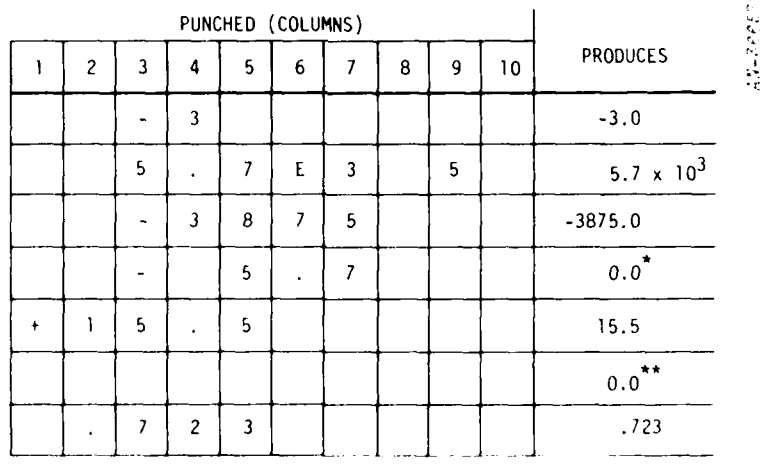

The minus is accepted as a valid numeric character, but the<br>following blank terminates the field, causing interpretation as 0.0.

\*\* An all-blank field is interpreted as 0.0.

Figure 3.7. Sample Data Values

If a dataset requires several consecutive zero words, perhaps to be used later by the program, these may be provided by the ZEROS card. Columns 41-50 contain a number (the number of words of zeros desired) and the word ZEROS appears in column 71-80. For example, the card shown in Fig. 3.8 will produce **10** consecutive zero words in the dataset containing it.

Geographical and Related Inputs. A series of card types is provided for automatic conversion of geographical inputs, and for inputs relative to a prescribed geographical location.

The coordinate system used internally is earth-centered earth-fixed Cartesian with the North Pole lying on the positive z-axis and the point where the Greenwich meridian crosses the equator lying on the positive x-axis. The right-handed system is completed by a y-axis which points out into the Indian Ocean. Longitude is reckoned positive to the East and negative to the West, which makes it conform to the customary convention for the 0 of spherical coordinates. Altitude is measured from a sealevel radius of 6,375,180.0 meters.

The fundamental geographical position input card is the CEOGR card. Its format is seen in Fig. 3.9. Columns 1-40 are for user comments; 41-50

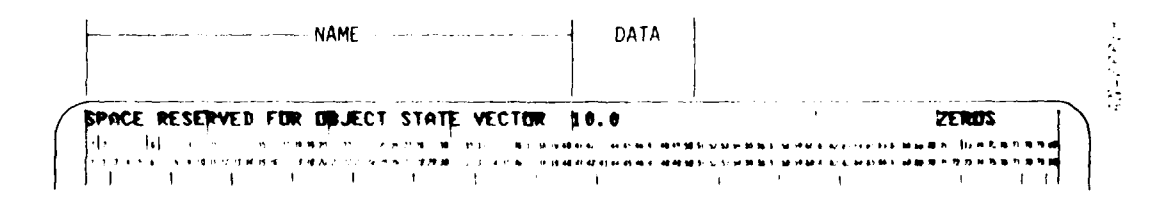

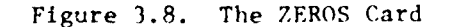

.44

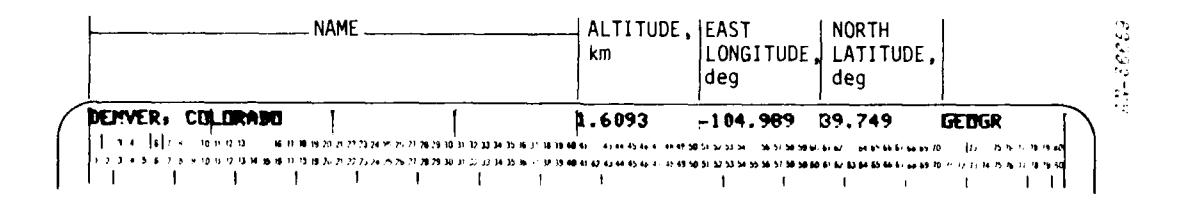

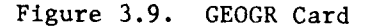

contain the altitude in kilometers; 51-60 the longitude in degrees; 61-70 the latitude in degrees; and the word GEOGR starts in column 71.

Conversion to the fundamental Cartesian coordinates is accomplished automatically, units being governed by the current values of scaling associated with KM and DEG.

There are four additional cards which define geometrical inputs relative to the last previously read GEOGR card. These require a little preliminary discussion and definition. In Fig. 3.10, G denotes the location of the last GEOGR point, and the pictured plane is the tangent plane at G. Another location, P, may then be defined by specifying its location relative to G, e.g., by its range, azimuth, and elevation as seen from G. It should be noted that "azimuth" is measured counterclockwise from East  $(\theta$  of plane polar coordinates).

The four "relative to GEOGR" cards are shown in Table 3.2. Columns 1-40 are free for user comments.

Although the POLAR and RADAR cards appear at first glance to be the same, the reader should note that the vector returned for POLAR is measured from G (see Fig. 3.10), whereas for RADAR the vector returned is measured from the center of the earth, C.

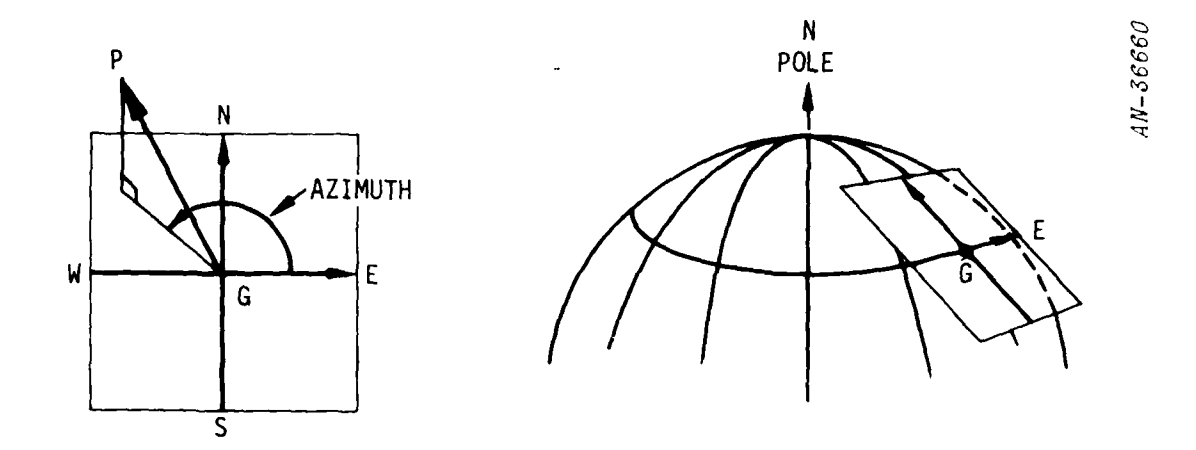

Figure 3.10. The Local Coordinate System

# TABLE 3.2 THE "RELATIVE" CARDS

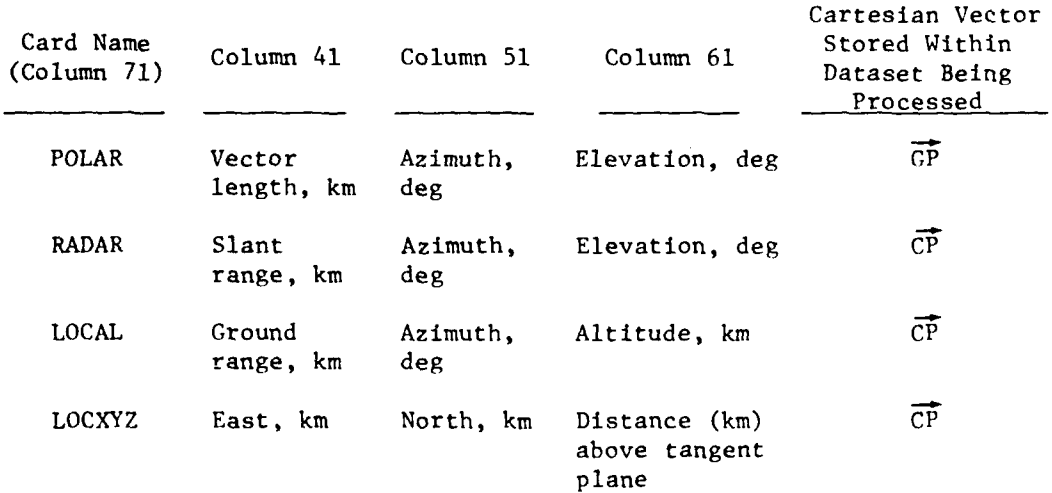

Examples are given in Fig. 3.11. The POLAR vector is typically a short vector, such as a direction or a velocity, described in locally defined reference terms, whereas the RADAR, LOCAL, and LOCXYZ vectors are typically position vectors measured in the earth-centered system.

Hollerith Data Input. When using the single-word data input option, the input data in columns 41-50 will be treated as Hollerith data and read in Al0 format whenever FLEXRED is not able to identify it as a number

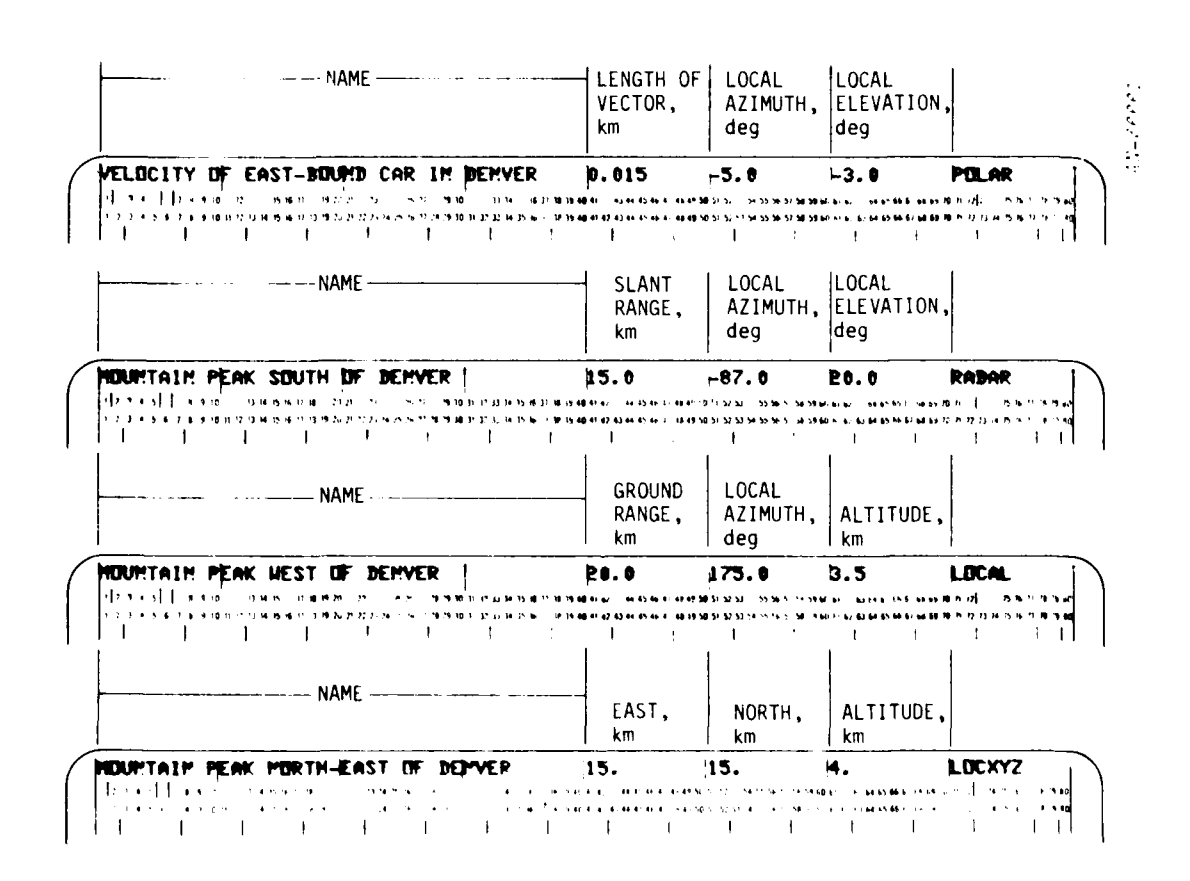

Figure 3.11. Examples of the "Relative" Cards. (These examples assume that the last-read GEOGR card was that of  $Fig. 3.9.$ )

according to the rules illustrated in Fig. 3.7. An example is shown in Fig. 3.12.

The FORMAT Card. This card allows the user to read in quantities of data from cards in his own format. This card has two forms (see Fig. 3.13). The program assumes that the number of cards is one unless it can identify some number different from 1 in the field of columns 21-30.

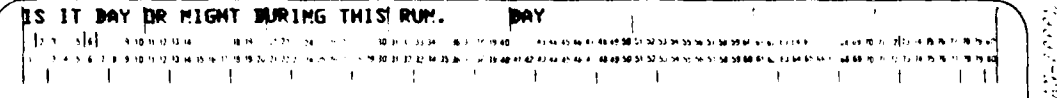

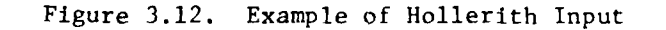

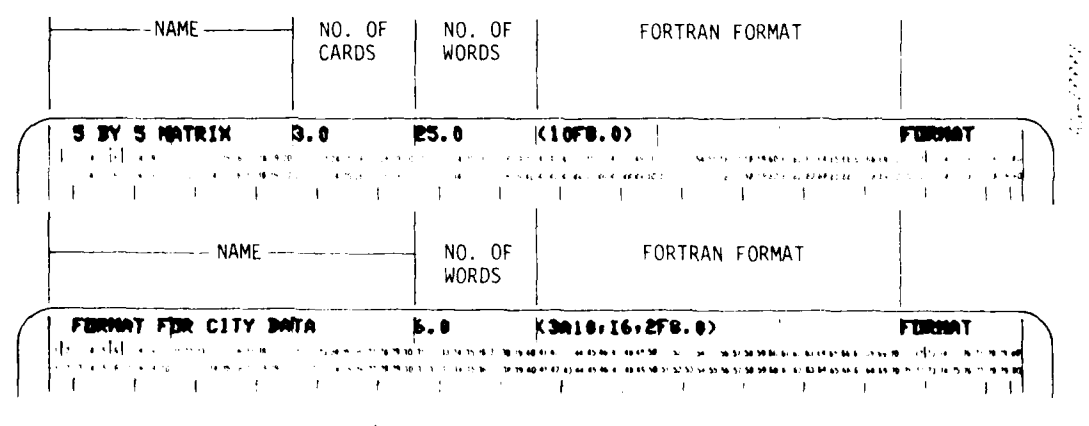

(NO. OF CARDS ASSUMED TO BE 1)

Figure 3.13. The FORMAT Card

Once a FORMAT card has been identified and the number of cards (n) and the number of words (m) have been defined, the program reads m words from the next n cards using the standard Fortran format provided in field 41-70. It will then read a second batch of m words from the next succeeding n cards, and so on. This flow of data is terminated by a card with END DATA beginning in column 1.

In the examples shown in Fig. 3.14, 25 words will be read by the first format and 12 words will be read by the second.

It should be noted that when the FORMAT card is used, the numerical inputs are generated strictly by FORTRAN conversion rules. That is, the conventions of Fig. 3.7 do not apply, and illegal punches will cause premature program termination.

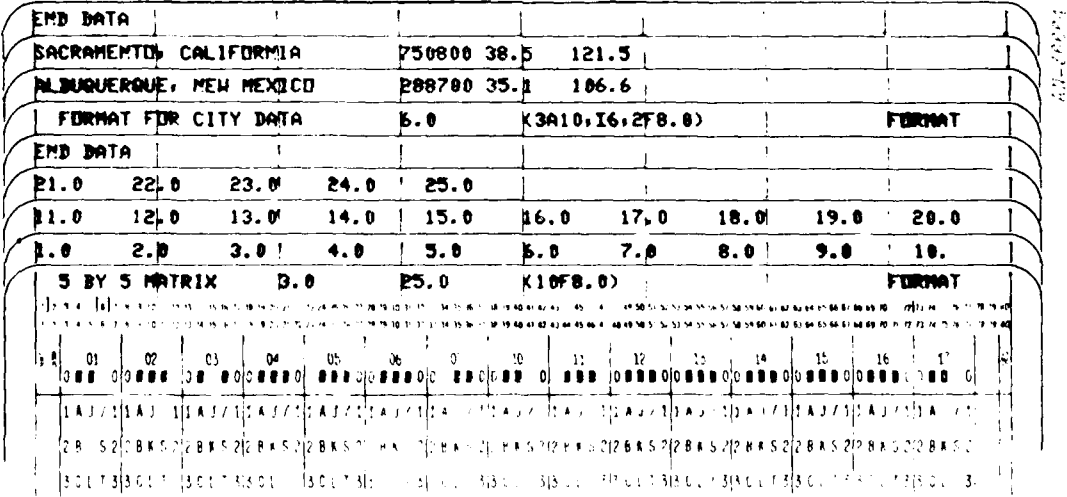

CARDS ARE TO BE READ FROM BOTTOM TO TOP

Figure 3.14. Use of FORMAT Card

3.2.1.2 Structuring of the Data System

f,

A data structure for a DSA-based program consists of datasets and lists of datasets. (A list is a collection of datasets which are logically associated in some manner. The word "file" is sometimes used synonymously with "list.") Associated with each dataset and list is a data word (the dataset pointer, DSP, in the case of a dataset and the list header variable, LHV, in the case of a list) which allows the user to obtain access to the contents of the dataset or list.

The FLEXRED program provides a method for creating both datasets and lists, and for storing as data both the DSP word addresses and the LHVs associated with them.

Structuring of Datasets. A dataset is defined by a BEG SET card. The dataset is identified (for FLEXRED purposes only) by the first 40 characters on the BEG SET card. It contains data in the amounts and in the order specified by ensuing data cards in sequence, terminated by an END SET card or by the beginning of another dataset or list (a BEG SET or a BEG LIST card).

The example in Fig. 3.15 defines a dataset with seven words in it. It has an identification for FLEXRED purposes which is:

DATASET **NUMBER 1.** THIS CARD DEFINES A SA

and which may be used later to refer to the dataset.

Once a dataset has been created, it may then be used in three different ways.

**1.** The DSP word address of the dataset may be stored as a piece of data in another dataset. This is done by means of the RFFER card. The dataset may then be accessed by a call to DSA subroutine INDWRD or

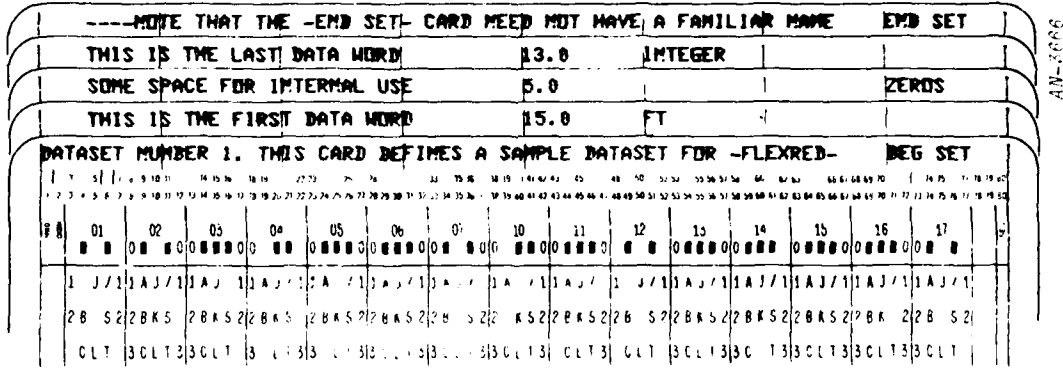

#### CARDS ARE TO BE READ FROM BOTTOM TO TOP

Figure 3.15. A Sample Dataset Containing Seven Words of Data

INDWRL. Figure 3.16 shows an example, where a dataset is defined containing one data word, which is the DSP word address of the dataset defined in Fig. 3.15. The effect of the REFER option here is to place a pointer to one dataset within another.

2. A copy of the complete dataset may be incorporated as part of another dataset. This is done by means of the INSERT card. Figure 3.17 shows the construction of an eight-word dataset containing the combined data of the datasets of Figs. 3.15 and 3.16.

3. The dataset may be added to a list. This is also done by means of the REFER card, as discussed below.

Structuring of Lists. A list is defined by a BEG LIST card. The list is identified (for FLEXRED purposes only) by the first 40 characters on the BEG LIST card. Datasets appear on the list in the exact

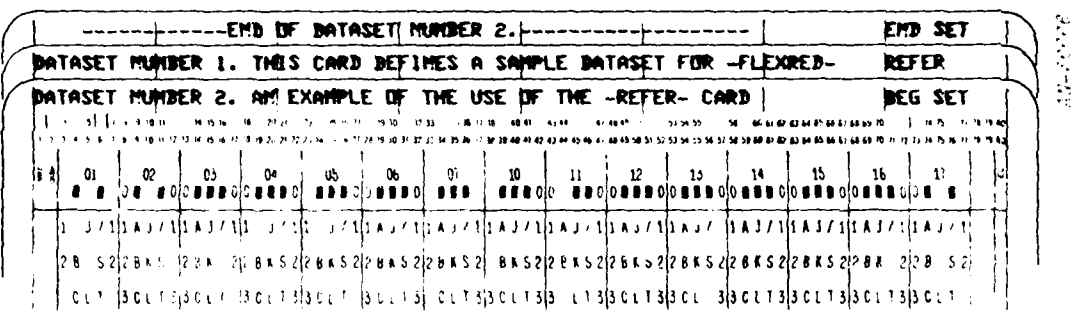

## CARDS ARE TO BE READ FROM BOTTOM TO TOP

Figure 3.16. Use of the REFER Card to Produce a DSP Word Address

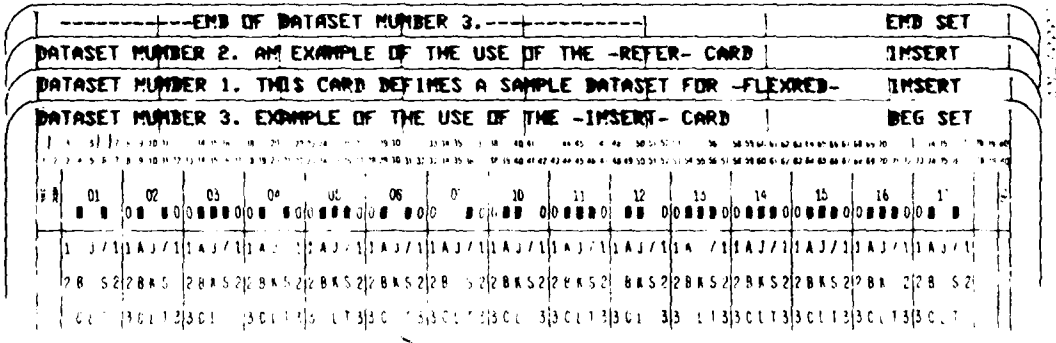

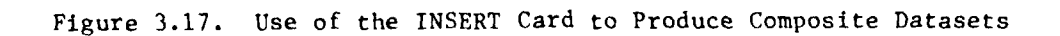

order specified by the ensuing REFER cards in sequence, and the list is terminated by an END LIST card or by the beginning of another list or dataset (a BEG SET or a BEG LIST card).

The example in Fig. 3.18 defines a list with three datasets on it (the first and third happen to be the same dataset--this is not an error, as the datasets on a list are not required to be distinct). The identification of this list for FLEXRED purposes is

LIST OF SOME OF THE DATASETS PREVIOUSLY

which may be used later to refer to the list.

Once a list has been created, it may then be used in two different ways.

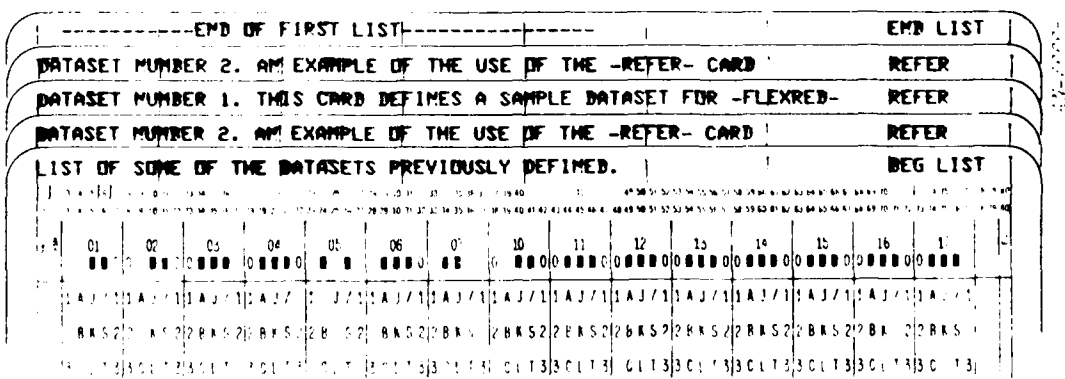

CARDS ARE TO BE READ FROM BOTTOM TO TOP

Figure 3.18. A Sample List Containing Three Datasets

1. Its list header variable (LHV) may be stored as a piece of data in some dataset. This is done by using the REFER card, with the list name on it. An example will be seen in Fig. 3.19 where a one-word dataset has been created whose contents are the LHV for the list defined in Fig. 3.18.

2. A copy of it may be incorporated as part of another list. This is done by means of the INSERT card. Figure 3.20 shows the construction of a list containing six datasets (counting repetitions, of course) formed from the list of Fig. 3.18 by using the INSERT card.

The uses of the REFER and INSERT cards are summarized in Table 3.3. It should be noted again that the order of presentation of the data is only important during the definition of a list or dataset. The lists and datasets themselves may appear in any order and need not have appeared prior to their use on a REFER or INSERT card. Use of the INSERT card, however, may lead to a logical paradox (such as INSERTing an entity into

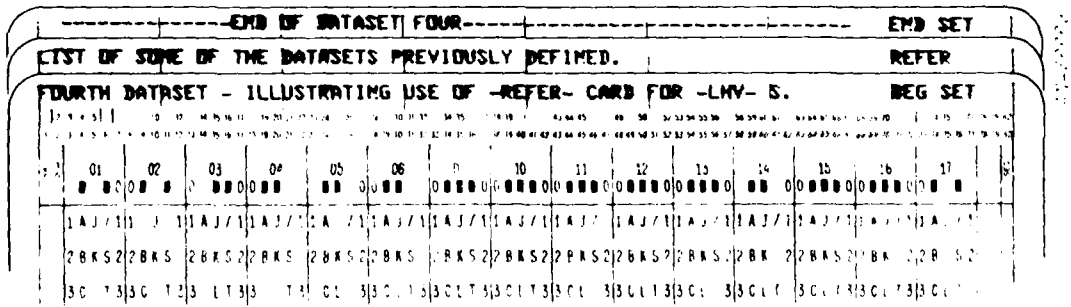

CAROS ARE TO BE READ FROM BOTTOM TO TOP

Figure 3.19. Example of LHV Stored in a Dataset

### CARDS ARE TO BE READ FROM BOTTOM TO TOP

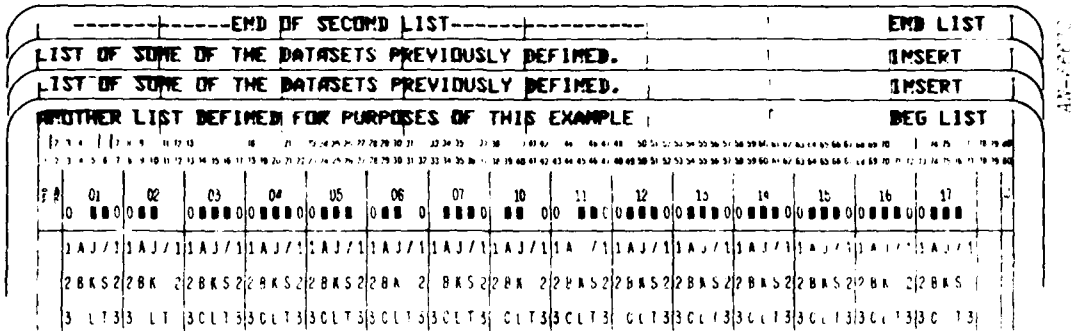

# Figure 3.20. Use of the INSERT Card for List Definition

## TABLE 3.3

## SUMMARY OF STRUCTURE CARDS

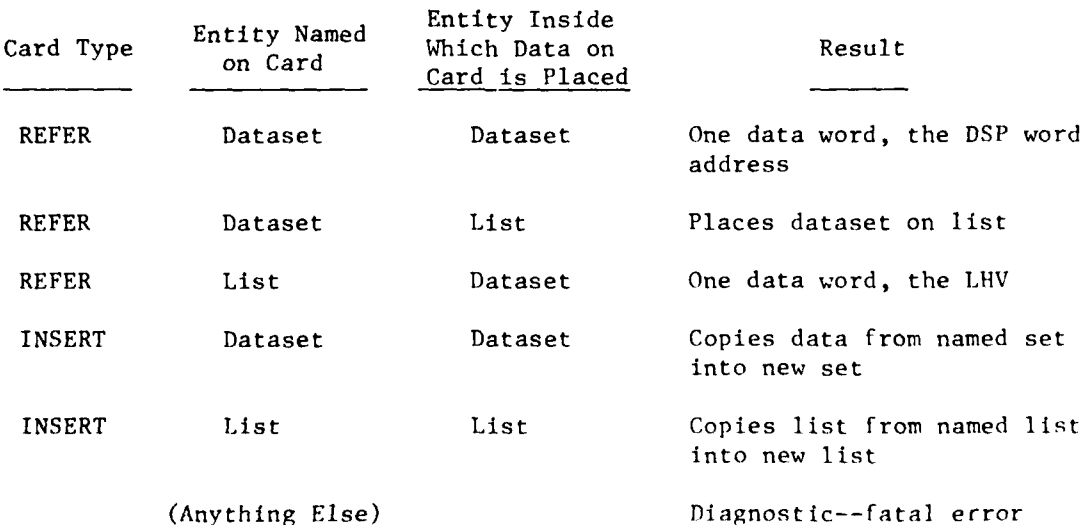

itself). FLEXRED will identify this (and more complicated variants) as an error and return a diagnostic. The REFER card is subject to no such logical difficulties and may be used anywhere.

The Basic Dataset. We have discussed the construction of individual datasets and lists. It is necessary to communicate or interface this entire data structure built by data cards with the user's program. This is done via the basic dataset, through which it must be possible to reach all data entered by FLEXRED. The basic dataset is locked into position by FLEXRED and its dataset index returned through its calling sequence.

Any one dataset may be defined as the basic dataset, through the use of the BASIC card, as shown in Fig. 3.21. The basic datas t provides the means to reach all other entities read during the FLEXRED run, and any entities not accessible directly or indirectly through the basic dataset are destroyed.

The basic dataset can provide access to entities in several ways. Values can be entered directly in the basic dataset, or DSP words or LHV words may be entered in the basic dataset which point to other datasets or lists. A chain of reference may be built up in which datasets and lists which are immediately referred to in the basic set point in turn to

**DRIASET MUNDER 2. AM EXAMPLE OF THE USE OF THE -REFER- CARD MAS10** anaman araw kamangan<br>L

#### Figure 3.21. Example of the BASIC Card

other datasets and lists. Thus, any variable entered through FLEXRED has to be linked either directly or through a chain of DSP and LHV words to some variable in the basic dataset.

## 3.2.1.3 Formatting and Comments

A card whose first character is an asterisk is a comment card of some sort in the data deck. If columns 71-80 are blank or contain something other than PRINT, BOX, or BOX PAGE, the card will be skipped and ignored by FLEXRED. This allows the user to intersperse his data deck with comments of a technical nature (which may assist in modifying the data deck) without having them appear to clutter up the output.

If the word PRINT occurs starting in column 71, then the contents of columns  $1-70$  appear on the output as a single line. If the word BOX occurs starting in 71, then the contents of columns 1-70 appear inside a box composed of asterisks. (Consecutive BOX cards produce only one box, containing multiple lines of output.) Finally BOX PAGE produces a box, and a skip to the top of a new page. Figure 3.22 shows some samples of these cards.

### 3.2.2 OUTLIS

The purpose of this routine is to perform general-purpose output for lists of data which have been previously generated internally by the ROSCOE simulation. These data take the form of lists of datasets (the so-called output datasets) which are constructed from time to time within the program while it is running. Each dataset on such an output list (of which there may be more than one) is presamed to be of the same form. That is to say, each dataset must be of the same length, and contain values of the same variable;. In addition, the contents of each such dataset are presumed to be known to the user, who must decide how he wants the output to be formatted, scaled, and graphed or printed.

Four different types of output are currently provided for In subroutine OUTIIS: **(1)** a state-vector form of output based on the STOUT

#### CARDS ARE TO BE READ FROM BOTTOM TO TOP

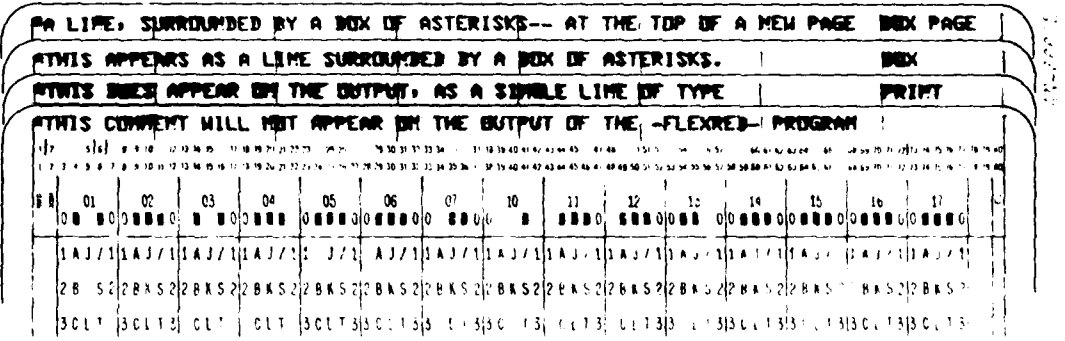

Figure 3.22. Sample Formatting **Cards**

subroutine of the TRAID system, which includes provision for some coordinate conversions; (2) a columnar form of output which is based on the OUTCOL subroutine of the TRAID system, but which has additional capabilities such as automatic scaling of the output variables; (3) a graphical form of output using the printer as a rudimentary plotter, based on the SETPLOT routine of the TRAID system; and (4) a Calcomp plotter output capability with automatic axis scaling, based on Calcomp-supplied software. The user may select any combination of these at run time by means of data inputs which define "format" datasets which are interpreted in combination with the lists of output data to provide flexible output in a readable form. These four types of output will now be discussed in greater detail.

## 3.2.2.1 State Variable Output Formatting

In this form of output, it is assumed that the data on the output list is a series of ten-word datasets corresponding to the standard TRAID state vector, composed of time, foilowed bv the nine components of position,

S8

velocity, and acceleration. These will be output according to the capabilities of subroutine STOUT of the TRAID system.

The structure of the format dataset which implements the state variable output capability is:

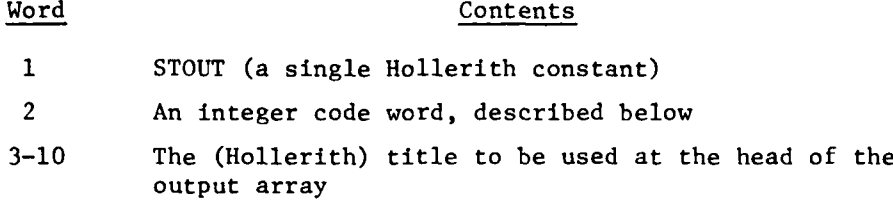

The OUTLIS program detects the Hollerith constant, STOUT, and proceeds with the state vector form of output.

The integer code word consists of six independent digits (in base-**10** notation) which are decoded by the same program and serve to control the type of output which is desired. These digits are, reading from left to right in the code word: KF, **KN,** KI, KP, KV, and KA. Their use is as shown in Table 3.4.

This output routine does, however, assume that the state vectors provided to it in the datasets on the data output list are in an appropriate coordinate system to begin with. As indicated in the table, for KP = **1** the form is assumed to be in rectangular coordinates, whereas for  $KP = 2$ , 3, or 4, the form is assumed to be space polar.

#### 3.2.2.2 Columnar Data Output

In this form of output, it is assumed that the data on the output list is a series of datasets (of no prescribed length) with identical structure. Each dataset will represent a single "line" of output in a tabular format. The user may select which column on the output sheet that particular data word will be printed in, how it should he scaled, and what the column heading should be.

**S9**

### TABLE 3.4

#### **COMPONENTS** OF THE **CODE** WORD IN **STATE** VARIABLE FORM **OF DATA OUTPUT**

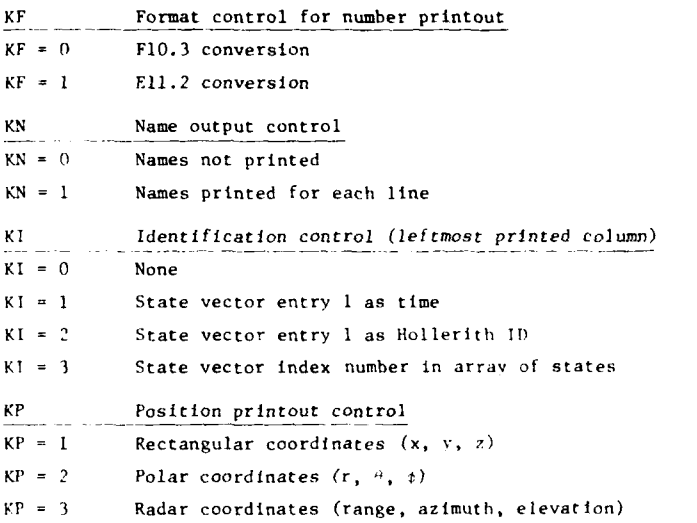

KP = 4 Geocentric coordinates (altitude, longitude, latitude)

Above values plus 5: positions labeled as "Reference Position"

All vectors in array must be in rectangular coordinates for output with  $KP = 1$ , and in polar coordinates for output with KP **-2,** 3, or 4.

If the integer code word is negative, position output is deleted and the Index KP defines the coordinate system used for the velocity and acceleration printouts below.

#### KV Velocity printout control

KV **=** 0 Velocity printout deleted

- $KV = 1$  Rates of position coordinates  $(x, y, z \text{ or } r, \hat{p}, \hat{t}, \text{etc.}$  depending on the choice of KP)
- KV = 2 Rectangular velocity components  $(x, y, z \text{ or } r, r^4 \cos t, r^2, \text{ etc.})$

KV = **5** Polar velocity components (velocity magnitude, azimuth, elevation)

 $KV = 5$  Polar coordinates of radar boresight, stored in velocity components of state

Above values plus 9: components **5** to 7 of state are scaled and labeled as position deviations

- KA Acceleration printout control
- $KA = 0$  Acceleration printout deleted
- $KA = 1$  Second derivatives of position coordinates  $(\tilde{x}, \tilde{v}, \tilde{z}, \text{etc.})$
- KA **-** 2 Rectangular acceleration components
- KA **- I** Polar acceleration vector (magnitude, azimuth, elevation)
- $KA = 4$  Acceleration relative to velocity (magnitude, component parallel to velocity, component perpendicular to velocity)

Above values plus **5:** components **9** to 10 of state are scaled and labeled as velocity deviations

The structure of the format dataset which implements the columnar output format is:

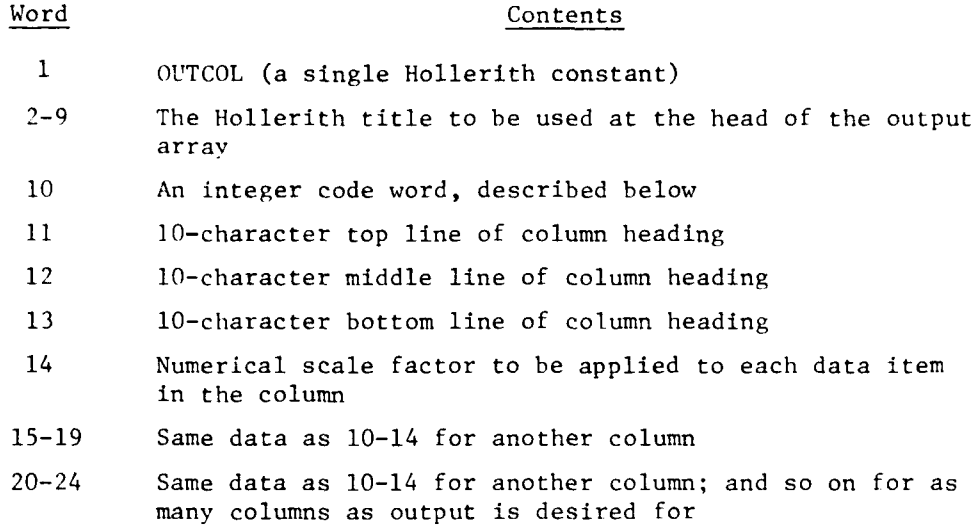

The code word (thought of as a decimal integer) is a positional composite of four other words; it is of the form NNPCF, composed of the integers, reading from left to right, **NN,** P, C, and F. These have the following meanings to the output routine:

- NN = the index, within the output dataset, of the data item for which this is an output instruction.
- $P =$  the "page" on which this column of output is to be placed;  $P = 0$  is the "first" page,  $P = 1$  the second, and so on to P = 9 **.** The word "page" means output array, rather than physical page of printout.
- $C =$  the column on that page in which the output is to appear. There are ten 12-character columns on a page of computer printout; they are numbered **1,** 2, 3, 4, 5, 6, 7, 8, 9, and 0, reading from left to right.
- F = the output format (in the FORTRAN sense) under which the words in this column are to be printed. The possible codes range from 1 through 9 inclusive; their meanings are shown In Table 3.5.

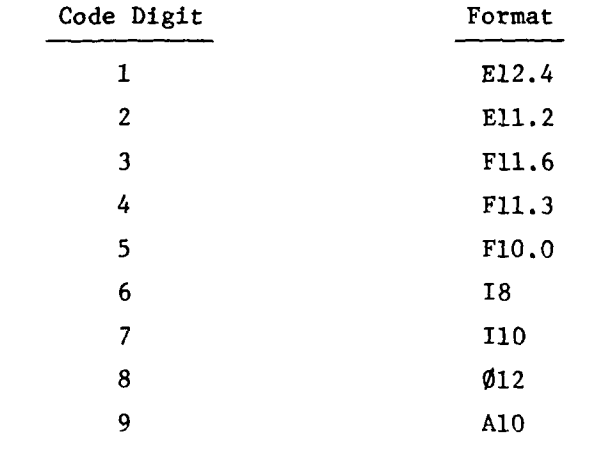

#### TABLE 3.5

CORRESPONDENCE BETWEEN DIGITAL CODES **AND** FORTRAN FORMATS IN COLUMNAR FORM OF OUTPUT

It may be noted that there is no requirement that a column be printed only once; typically in time-series data the time column is printed once on each "page" of output. If one inadvertently specifies two different outputs for the same page/column pair, the latest one in the format dataset will govern.

Mention should be made here of a special input card which is recognized **by** FLEXRED and will allow the easy specification of the five-word segment of the format dataset corresponding to a particular output column. This is the OUTCOL card. Because of its specialized nature, its discussion was deferred until here. It is identified by FLEXRED by means of the word OUTCOL punched starting in column 71. The code word is punched in field 31-40; the top, middle, and bottom lines of the column heading are punched in fields 41-50, 51-60, and 61-70, respectively. If the word punched in 61-70 as the bottom line of the column heading is leftjustified and recognizable by FLEXRED as being a scaling factor with which it is familiar, it will automatically define the correct scale factor and

store it in the format dataset for OUTLIS to use later. If the word is unrecognizable, on the other hand, FLEXRED will assume that this column is to be unscaled, and will put in a 1.0 for a scale factor.

Figure 3.23 shows a sample OUTCOL card. It will be noted that this is an instruction to OUTLIS to take the second word in each successive output dataset  $(NN = 02)$  and print it in the fourth column  $(C = 4)$  of the first output array  $(P = 0)$ , after scaling it into nautical miles (i.e., after dividing by 1853.25), using a FORTRAN **F11.3** format (F = 4). The resulting output will look like the following:

> ALTITUDE OF DURST NMI **50.357 126.780** etc.

3.2.2.3 Printer Graphic Form of Output

In this form of output, it is assumed that the data on the output list is a series of datasets (of no prescribed length) with identical structure. The user may select in turn pairs of data words which are to be plotted against each other, using the line printer as a gross plotting

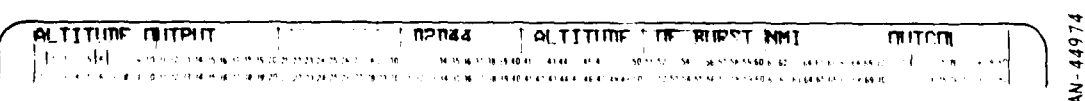

Figure 3.23. A Sample OUTCOL Card

mechanism. This form of output does not allow for any scaling of the data, and the axis scaling is quite crude. It is designed primarily to obtain a rapid overview of the joint variation of two variables, rather than a polished output.

The structure of the format dataset which implements the graphical output format is:

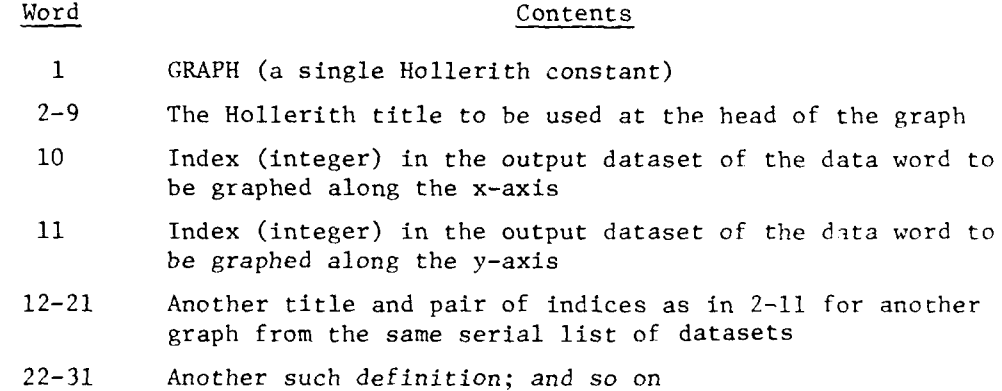

No axis labels are provided for, and axis scaling is automatically chosen to include all the data points within the plot field. This output method is extremely rapid, but suffers from low resolution.

### 3.2.2.4 Calcomp Plotter Form of Output

In this form of output it is assumed that the data on the output list is a series of datasets (of no prescribed length) with identical structure. The user may select in turn pairs of data words which are to be plotted against each other by a Calcomp plotter (or some other plotting device for which the appropriate software has been written).

This graphical output allows the user to specify a title for the graph, individual labels for the x-axis and v-axis, and scaling for the variables to be plotted along each axis. The program will then select appropriate scaling parameters so that the tick marks on the axes are at

convenient values, and so that the plotted graph "fills the field." The structure of the format dataset which implements the Calcomp output format is:

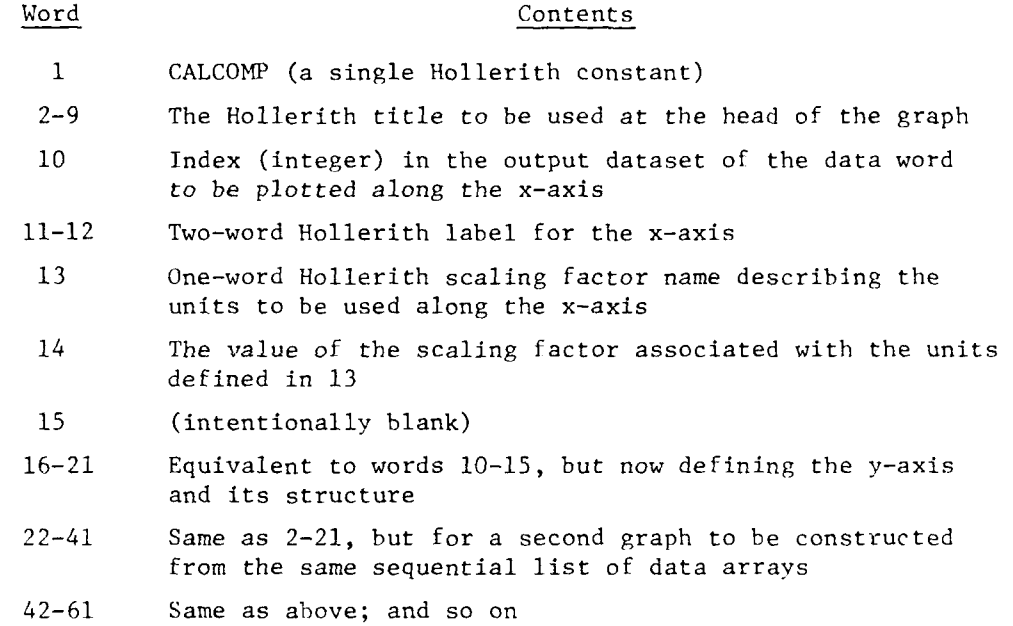

It should be noted here that words **10** through 14 (and all later sequences) are designed so that they may be read in by FLEXRED on a single OUTCOL input card, allowing KLEXRED to provide the value of the scaling factor automatically if its Hollerith name is one which it has learned to recognize. The use of these cards, and their format, are the same as in Sec. 3.2.2.2, where they were used to input and scale columnar data.

The routines in this Calcomp package are all Fortran except for two system subroutines, PLOTS and PLOT. Since these routines will have to be replaced when moving ROSCOE to another facility, they will be briefly described as to function. The presumption is that the associated plotter has a **10** Y 13-inch plotting field.

PLOTS. Within a program which is to use the plotter, this routine must be the first to be called. It initializes various parameters and the position of the pen at the edge of the graph paper. The pen will be up. This point is defined as the origin  $(0.,0.)$  until it is redefined by a termination call to PLOT.

PLOT (X, Y, IC). This routine's calling sequence gives the following instructions.

 $X =$  abscissa in inches

Y **=** ordinate in inches

IC **=** control of pen

3--lift the pen

2--lower the pen

i--leave the pen as it is

If IC is negative, the pen will be positioned as above and the current plot will terminate at coordinate X,Y. This position on the paper is then defined as  $(0.,0.)$ for the next plot.

Thus PLOT moves the pen from the current position to  $(X, Y)$  with the pen up or down depending upon IC.

3.2.3 ROSCOE Inputs

From the preceding discussions, one can begin to perceive the flexibility built into the input/output structure of ROSCOE. Once the dataset structure is understood,<sup>1</sup> very simple or extremely complex data packages can be pieced together, depending on how the program is to be used.

Volume 3 presents a complete programmer's notebook of all ROSCOE datasets and definitions of all variables in those datasets.

In this section, we will go through an example data deck in some detail to illustrate the use of the FLEXRED/OUTLIS structure. We start with a review of the dataset "tree" structure concept as it relates to ROSCOE specifically.

## 3.2.3.1 The "Tree" Structure Concept

As discussed in the description of FLEXRED above, the dataset structure ("tree" structure) starts with a dataset termed the BASIC dataset. All other datasets either created in the input deck or created later within the code are tied to this basic dataset either directly or indirectly through other datasets and lists. Thus to create a ROSCOE data deck, one starts with the ROSCOE basic dataset and begins constructing the tree structure required for his particular job.

An example of such a tree structure is shown in Fig. 3.24. The ROSCOE basic dataset contains these items:

Event List

Function -- a list of the events that will be processed in a time ordered fashion within the program.

Options -- The user should always specify an attack generation event (since it initializes the ambient atmosphere and magnetic field) and a stop event to terminate execution. He then has the option of setting up an attack, that is, inputing an attack type dataset, a launch point list and target point list. Other optional events would be burst events (as many as he desires) each pointing to a bomb type dataset; an environment output event to produce specific phenomonelogy data at points in nuclear disturbed regions; a satellite communications event (see Vol. 20); or an optional surveillance event (see Vol.  $21-1$ ). Note that the attack generation event creates radar look events for each object/ sensor pair at the radar acquisition range(s) internally.

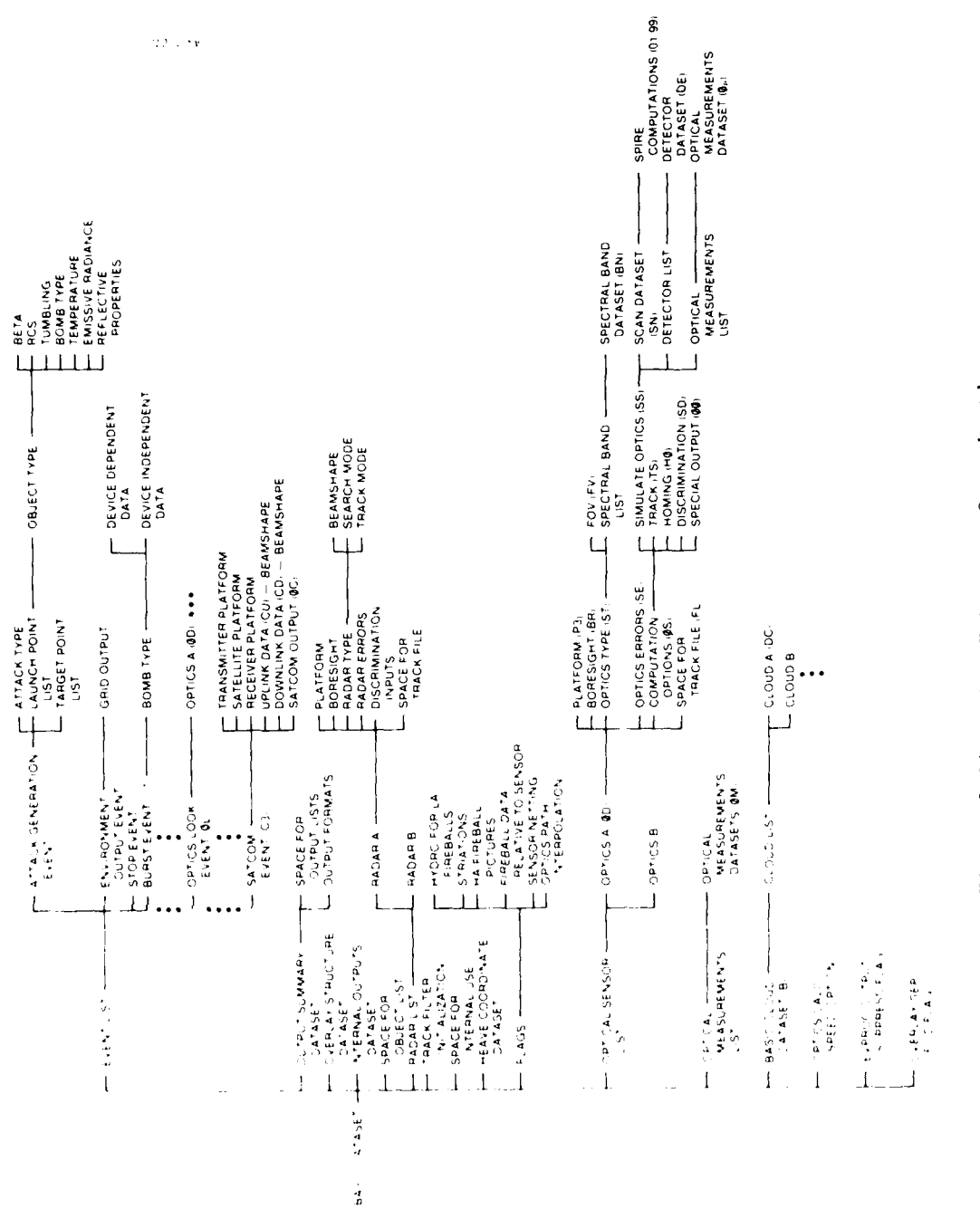

ROSCOE Dataset Organization Figure 3.24.
#### Output Summary Dataset

Function -- to provide lists and format datasets for preparation of summary output within the program.

Options -- The user satisfied with the form of the outputs provided can leave this dataset string as it is. The user who would like the data in a different format (or printer plot output of any two items) can merely add additional format datasets to the format lists provided. The user who would like additional output can add new format lists and insert a new code to generate these data internally.

#### Overlay Structure Dataset

- Function -- ROSCOE is intended to be a programming system rather than a code. This dataset allows for the addition of replacement overlays at input time.
- Options -- If the programmer/user would like to use a program module of his own to replace one in the code, he can add the routines to the program library structure and specify that the appropriate event number call his overlay. This will require changing the appropriate overlay in the program structure (STRUCT) file. (Note that a comparable option exists at the subroutine level. The user can replace an existing subroutine with his own by giving it a different deck name with an entry name corresponding to the ROSCOE deck. He should then replace the original INSERT, old deck with his INSERT, new deck in the STRUCT file).

# Internal Outputs Dataset

Function -- Provides for internal debug outputs. Write statements have been inserted in each event of the code to provide important data as they are computed.

Options -- By inputting the Iollerith flag "NO" the debug output is suppressed for that event. A "YES" flag turns on the output for that event. The casual user should probably ignore the debug print.

# Space for Object List

- Function -- To leave space for the object list created in the attack generation event.
- Options -- Alternatively, one could input an object list rather than generate it within the attack generation event. In this case he would need the object states at an appropriate engagement time from some other program and would have to input the dataset string associated with each object (i.e., object type, beta, RCS, tumbling and bomb type datasets), and also a radar look event for each object on the event list.

#### Radar List

Function -- Lists all radar sensors to be used in this engagement.

Options -- There are no limitations on the number of radars that can be input (although large numbers will overload the dynamic storage system and considerable CP time will be spent allocating storage). For each radar, the dataset string shown must be entered.

Track Filter Initialization

Function -- A dataset to provide initialization paramaters for the Kalman filter used.

Options -- None, unless the user would like to use his own filter.

#### Space for Lists

Function -- There are a number of spaces allocated here for internal storage of lists (bursts, fireballs at different times and altitude regimes, etc.).

Options -- None. These should not be changed.

## Heave Coordinate Dataset

Function -- Provides a description of the grid region desired for high altitude nuclear engagements.

Options -- If a zero card is entered, a grid region will not be generated. This will be the case where the user is only interested in low-altitude (<90 km) detonations. If a REFER card is entered here, then a heave coordinate dataset should be entered somewhere in the input stream.

#### Flags

- Function -- A number of flags are supplied to allow the user the option of simulating specific phenomenology, or providing additional output.
- Options  $-$  A "NO" flag means the item will not be computed; a "YES" entry means that it will be computed. The flags are:
	- **(1)** Hydro around low-altitude fireballs--factors in the motion of air particles around lowaltitude fireballs for chemistry calculations. This calculation can be time consuming for large numbers of multi-burst calculations. Its importance is a function of the geometry of the ray path intersections with the disturbed regions. Probably should be used for a limited set of ray paths rather than in a complete tracking simulation.
	- (2) Striation calculations--this flag allows for the calculation of striations in the high-altitude grid region. It is important for high yield detonations, and for times longer than a few tens of seconds after burst.
	- (3) Printer plots of HA fireballs--this option allows the user to get printer plot pictures of all higlh-

altitude fireballs and the beta tubes eminating from them. These plots require little computation time so the default has been set to "YES" in the standard decks provided.

- (4) FB data relative to radar--this option provides the position and extent of all low-altitude fireballs relative to each radar specified. It also provides the clutter contribution to the radar from each fireball.
- (5) Sensor Netting--an option which allows all sensor data to be netted. The alternative is that each sensor operates autonommously.
- (6) Optics Path Interpolation--allows for time interpolation of optics propagation data. The path integrations can be time consuming so for large FOV applications which require many paths or for large attack engagements this option should be used.

#### Optical Sensor List

Function -- Lists all optical sensors to be used in this engagement.

Options -- There are no inherent limitations on the number of optical sensors or sensor types that can be specified.

#### Optical Measurements List

- Function -- Contains a list of optical measurement datasets which contain measured position coordinates of a target relative to the sensor boresight, the magnitude of the signal, etc.
- Options  $\sim$  These are created internally so a zero card should be used in the input deck to leave space for it.

# Basic Cloud Dataset

- Function -- Allows for the treatment of natural clouds in the optics calculation.
- Options -- The user either inputs a "zero" card (no clouds) or card which refers to a basic cloud dataset which appears later in the input stream.

## Optics Calculation Speed Option

- Function -- To allow the user an option on computation speed.
- Options -- The user inputs either "fast" or "slow". The default value is "slow". The "fast" option allows for run times to be reduced by about one-half, but does not produce the fidelity which the "slow" option affords.

#### EVPROC Output Suppression Play

- Function -- Allows the user to suppress a standard printout which shows the ordering of cvents as they are processed and the computation time expended.
- Options -- User inputs either "1.0" or "0". The default is **1.0,** which enables the printout.

#### Overlay Separate File Flag

- Function -- A flag to direct the code to use separate files for each overlay, which allows considerable savings in "ID" time changes.
- Options  $-$  "ID" or "0" should be input. Default is "1D" which directs the code to use the separate files.

# 3.2.3.2 Sample Data Deck

For our own studies at GRC, we have found it convenient to set up a large complex data package from which many variations can **be** run. The data deck includes five high-altitude bursts , a UHF radar model, a communications satellite and ground receivers, and a SWIR surveillance sensor on a synchronous satellite.

The deck is saved as a CDC UPDATE<sup>1</sup> file so that the deck can be edited and updated to run different problems. A listing of this UPDATE file is given in Appendix **A.** A description of the cards contained in the file follows.

**1.** Title and Initialization. (Data .2 - Data .5)

Data .2 and Data .3 are used for titling the output. Data .4 sets the earth rotation to on or off with input of YES or NO, respectively. Data .5 provides a starting point for the random number generator (used in structuring random RV attacks). Note that these first four cards, which are required, do not follow the FLEXRED format --FLEXRED formats are used for all other inputs.

2. Scale Factors. (Data .6 - Data .32)

As mentioned in the FLEXRED description, the user can specify scale factors so that inputs can be scaled properly to internal units (CGS for ROSCOE). Note the unusual set required to convert to range in centimeters on a one-square-centimeter target (Data .27 - Data .29). The scale factor (K) required to convert km on one-square-meter to cm on one-square-cm is derived as follows:

$$
S/N \propto \left(\frac{R_{MKS}}{R}\right)^{1/3} \sigma
$$

where  $R_{MKS}$  = range in km on a one-square-meter target

so that R<sub>MKS</sub> has the units  $km/m^{1/2}$ . Thus

$$
K = \left(\frac{km}{m^{1/2}}\right) \frac{(10^5 \text{ cm/km})}{(10^2 \text{ cm/m})^{1/2}}
$$

$$
= 10^4
$$

1UPDATE is a CDC software package for maintaining source libraries by use of flexiblo editing features.

3. Basic Dataset. (Data .33 - Data .63)

As mentioned earlier, the 'basic dataset is the primary element in the data structure from which all other datasets and lists emanate. The ROSCOE basic dataset has a fixed structure containing those variables described above in Sec. 3.2.3.1.

The datasets and lists referred to in the basic dataset by REFER cards follow in the input stream.

4. Instructions for Internal Outputs. (Data .64 - Data .97)

This dataset establishes the debug output flags for each event. Note that the first card (card 65) must have the exact wording specified on the REFER card in the basic dataset and must have BEG SET starting in column 71.

# 5. Overlay Structure Type Dataset. (Data .98 - Data .131)

This dataset sets up the overlay calling structure by event. The purpose of this dataset is to allow for alternate overlays to be constructed and substituted for the existing ones.

6. Miscellaneous Datasets for Summary Output. (Data .132 - Data .440) Output Summary Dataset. (Data .132 - Data .164)

This dataset provides space for the output lists that will be filled during program execution (the system output list, and the physics output lists designated as BO, Fl, F2, F3, F4, **1)1,** BE, CO, **OC, OS** and OP--see Volume 3 for definitions), and sets up pointers to the format lists which follow in the input stream.

Format Lists.  $(Data .165 - Data .200)$ 

The format lists for each of the output types (trajectorv output, track measurement errors, etc.) can contain any number of output format datasets for tabular output, printer plots, or Calcomp plots. Each separate output type must **he** defined **by** a dataset, however.

In the current example, a single tabular output format dataset is used for each systems and physics output.

Individual Output Instructions. (Data .201 - Data .440)

The individual output format datasets are given in this block of inputs. The format datasets all have the "columnar" form described in Sec. **3.2.2.2.** The first card is a dataset descriptor which must correspond to a card image on one of the output format lists. The next card defines the type of output to be used--defined **by** the work OUTCOL in column 41. The third card is a title card for the tabular output. The title is punched in columns 1-71, and the work TITLE must be punched starting in column 71.

The next set of cards (up to ten) define the output data by column. The cards are punched as follows:

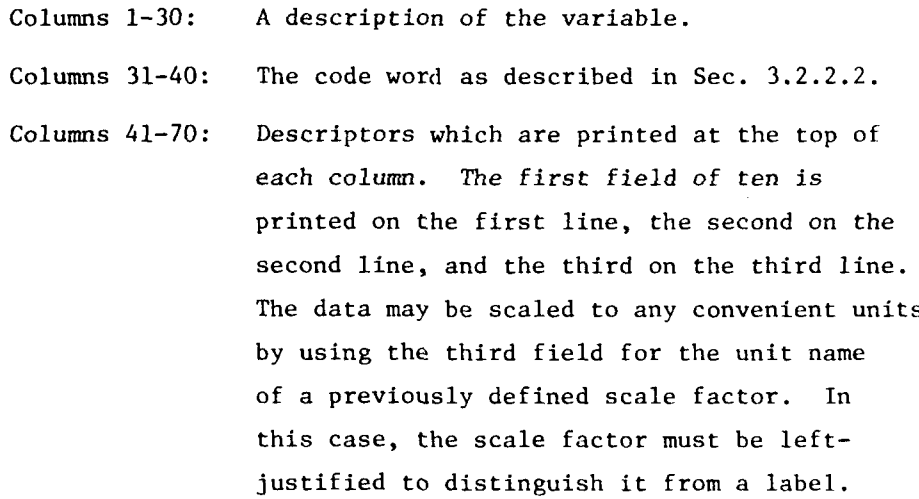

Columns 71-80: The word OUTCOL.

7. Event List. (Data .441 - Data .459)

The event list must contain an attack generation event to initialize the atmospheric, ionospheric, and magnetic field models, and a stop event to terminate program execution; however, no other events are mandatory. The user can specify any number of burst events or an environment output event if desired. All events specified must have a dataset somewhere in the input stream, however.

# 8. Attack Generation and Battlespace Initialization.

(Data .460 - Data .512)

This block of data contains those datasets associated with the attack generation event and general problem initialization.

Attack Generation Event. (Data .461 - Data .466

The attack generation event consists of the event type variable **(1** in this case), a dummy event time, and pointers to the attack type dataset, the launch point list, and the target point list.

Attack Type Dataset. (Data .468 - Data .482)

Only a uniform attack (RVs spaced uniformly in time) can be specified at present; however, other attack types could be added easily. Other inputs include: a day or night specification (which is currently overridden in the initialization portion of the atmospheric model), the attack date (day, month, year) and time of day (zone time at the burst location), an approximate battlespace center location for the magnetic dipole fit, an initialization flag used internally which should be set to zero, and four parameters to describe the terrain for optics calculations (see Volume 7).

Launch Point List and Datasets. (Data .483 - Data .495)

Any number of launch points can be put on the launch point list. Recall that each launch point has an object type associated with it, so that object types are mixed by mixing launch points.

In the example, only one launch point (THE LAUCHOU LAUNCHERY) is listed. The launch point dataset contains the launch point name (LAUCHOU), the location of the launch point, pointers to the booster and object types, the number of boosters available at this launch point (or of this type), and space for an internally used variable.

Target Point List and Datasets. (Data .496 - Data .512) The target point list also can have any number of targets listed. Arrival sequence is determined by the order of the target

list and the corresponding order of the launch point list. For the first target point, the program selects the first launch point (and object type) and constructs a trajectory between the points. For subsequent objects on this target or other target points, any remaining boosters at the first launch point are used until these are exhausted; then the second and succeeding launch points are used.

Only one target point is specified in the example--BUFFALO, NEW YORK. The target point dataset includes a target name, BUFFALO, the target location, the number of boosters on target, the arrival time (at the target) of the first RV, the delta time between arrivals of successive RVs, the standard deviation in arrival time (if any), the CEP about the impact location, a mode indicator for the trajectory type desired, a trajectory descriptor, and space for a target output array. The following options are available for describing the trajectory:

#### Mode Trajectory Descriptor Input

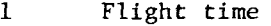

- 2 Excess flight time (above minimum-energy orbit)
- 3 Speed at launch (inertial)
- 4 Velocity-elevation angle at launch (inertial)
- 5 Speed at launch (relative to ground)
- 6 Velocity-elevation angle at launch (relative to ground)

System Output List. (Data .513 - Data .518)

This list contains output datasets for each radar/object pair. The list is created internally when the RV trajectory generation option is used to drive the radar look event logic (i.e., radar look events are created as RVs enter the radar fields of view and output datasets are created to hold the measurement data). However, if the user bypasses the RV trajectory generation by inputting object states directly and putting a radar look event on the event list then he must also set up a system output dataset for each radar/object pair.

### High Altitude Heave Grid. (Data .519 - Data .540)

A grided region is used to model the high altitude (>90 km) disturbed regions. A reference location for the center of the region is input first (Data .520 - Data .521). This is followed by the heave coordinate dataset which contains the specifications for the size and orientation of the grid.

Data entries for the bottom altitude, the heave coordinate center (may be relative to the reference position given above), the angular cell widths,  $^1$  the number of vertical cells, the number of  $\overline{2}$ columns in the positive and negative  ${\tt x-}$  and  ${\tt y-}$  directions,  $\tilde{\phantom{a}}$  and the azimuth of the x-axis (measured positive in the clockwise direction from north) must be specified. (The specification MAGNETIC aligns the negative x-axis with magnetic North.) In addition, the number of cells (NMCEL  $\leq$  100) used in the magnetic grid for striation calculations is specified if striations are computed. This input variable is followed by initialization inputs for the two times at which grid data is saved, a spoce for an internal flag (IXPLD), flags for turning on energy check calculations (INCHK) and rezoning the grid cells in a column (IRZN), space for the  $\sim$  11 heights (used internally), and the altitude (HMAX) at which a column should be rezoned. The energy check and rezoning calculations are actuated by setting the flags equal to 1.; otherwise, zeros should be entered as shown.

Placement and size of the heave grid relative to bursts is important. For some situations, experimentation may be required. In general, grid cell dimensions should be set so that at least four or five cells are contained within the initial fireball region. Differences will also appear due to placement of bursts within grid

**Cell** widths in the x- and y- directions are measured in geocentric angular units.

<sup>&</sup>lt;sup>2</sup>The code allows a maximum of 1300 cells. There can be as many as 18 ver-

*i* ce' **I1s** and 20 columns along the x-axis and 20 columns along the ylor example, a grid of **<sup>10</sup>**x **<sup>10</sup>**x 13 in the x-y-z directions can *be* modated.

cells (at cell edges compared to cell centers); this is a natural consequence of the granularity of the grid calculations.

Note that the number and size of the cells should be made large enough to cover the battlespace of interest. For points outside (i.e., below the bottom, above the top cell center, and outside the bounding tubes), ambient properties are assumed.

9. Object Data. (Data .541 - Data .623)

Object data can be input in two ways. The user can imput either object coordinates directly (suitable for endo-atmospheric problems) or the object trajectory by using the launch point and target point lists described above. In the second case, the user can ignore these and skip to the booster type and object type datasets below.

Object Datasets. (Data .542 - Data .579)

In the example data deck, spaces have been allocated for two objects. To use these, the user should change these "zeros" cards to "refer" cards. The object datasets (Data .545 - Data .552 and Data .564 - Data .569) contain the following data:

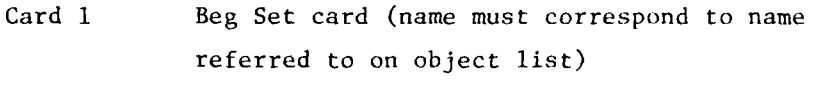

Card 2 Object name (user selected)

Card 3 Pointer to object type dataset

Card 4 Pointer to object position dataset

Card 5 An internal flag

Card 6 Pointer to radar cross section dataset

Card 7 Pointer to object tumbling model dataset

Card 8 Space for track file associated with this object The object position datasets(Data .553 - Data .563 and Data .572 - Data .579) contain ten spaces for orbital element storage internally, the reentry time for the object (not used in this mode), the state

of the object (time, position, velocity, acceleration) which the user specifies, a pointer to the ballistic coefficient dataset and space for a beta multiplier for modification of the beta table (not used in this mode and internally set otherwise).

Booster type data is entered when booster plume tracking with an optical sensor is to be performed or when a full object trajectory from launch point to impact point is desired. The booster dataset contains a user selected name ("PLUME" in the example), a reference to the launch point associated with this booster, and a booster stage list.

A two stage booster is given in the sample deck. Inputs for each stage include fuel type (either "SOLID" or "LIQUID"), thrust, initial weight, final weight, nozzle area, burn time, the integration step size for trajectory calculations, the aerodynamic reference area, and a table of axial coefficients versus Mach number.

Object Type Data. (Data .613 - Data .619)

The object type is described by an object name (OVERSHOE in this example), a pointer to a ballistic coefficient dataset, the reentry altitude where drag should start, a pointer to the radar cross section for this object, a pointer to the bomb type, and a pointer to the tumbling model.

Ballistic Coefficient Dataset. (Data .621 - Data .623) The ballistic coefficient (beta) can be modeled with a constant (model type = **1),** with a beta/altitude table (model type = 2), or using a cone-aerodynamic model (model type = 3). The datasets corresponding to these models are B4, BT, and B3, respectively (see Vol. 3).

The object ballistic coefficient in this case is modeled as a constant. The dataset for this model contains the model type (1.0), and the ballistic coefficient.

**10.** Radar Event and Radar Datasets. (Data .624 - Data .759)

There are a large number of radar inputs, beginning with the radar look event and radar list. The user can elect to set up his own initial radar event by putting the event on the event list and entering the object data as described above, or he can merely input a radar list and use the trajectory generation option (must input launch points and target points as described above) in which case the program sets up radar leaks for each object as it enters each radar field-of-view. Note that in the sample data deck provision is allowed for either option; that is, a radar event is entered on the event list (although with a large event time) and launch point/targets point lists are entered (except that the number of objects is set to zero). Thus the sample deck can **be** used in either case by either inputting the desired radar lock event time or inputting one or mare objects on the launch and target point datasets.

Radar Event Dataset. (Data .625 - Data .634)

The radar event dataset consists of the event type (4.0, which should not be changed), the event time (user specifies), pointers to the radar and object used in this event, and eleven additional parameters that are either internally generated or should not be changed.

Radar List and Radar Datasets. (Data .635 - Data .645)

In the current example, a single radar is specified, called RADAR B. The RADAR B dataset contains a name (RAD/B), pointers to platform, boresight, radar type, radar errors, and discrimination input datasets, and space for a track file list used internally.

Boresight Dataset. (Data .649 - Data .652)

The boresight dataset contains Hollerith flags indicating whether a face can acquire the target followed by the boresight vector. In the example, only one radar fare is specified which can acquire. Note that the boresight vector is specified in polar coordinates relative to the geographic coordinates (GEOR card 647) just above it.

#### Radar Errors. (Data .654 - Data .661)

Fixed and signal-to-noise-dependent errors in range, azimuth, and elevation for the two faces are input in the form shown. Bias errors for the three measurements can also be input if known. Zeros have been entered for bias errors in the example.

Discrimination Input Dataset. (Data .663. - Data .673)

Discrimination inputs consist of the discrimination type (either WBL, wide-bandwidth length, or FFL, fine-frequency length), the body length, the time interval for discrimination pulses, the altitude below which fine-frequency length measurements cannot be made, the total time during which discrimination pulses will be sent, a range limit beyond which wide-bandwidth length measurements cannot be made, and the noise bandwidth.

Radar Type Data. (Data .675 - Data .687)

Radar type data consists of a radar name, a Hollerith flag for beam stacking, pointers to datasets (radar errors, transmit beamshape, receive beamshape, search mode parameters, and track mode parameters), the radar frequency, the effective noise temperature, the radar horizon limit, the off-boresight angle limit, and a Hollerith flag indicating antenna polarization.

Search Mode Parameters. (Data .690 - Data .708)

Separate radar parameters are given for the search/verification and the track-initiation/track functions. The search/verification parameters define the search sector plus the other characteristics shown in the example. The last card is an integer flag which allows successive search pulses to be processed. When the flag is set to L, the track logic is bypassed.

 $^{\rm 1}$ The total effective noise temperature as used here includes the sum of the system temperature and effective receiver noise temperature, which is equivalent to the noise figure times the system (room) temperature.

# Radar Platform Dataset. (Data .711 - Data .713)

The radar may be placed on a number of different types of platforms (ground-based, satellite, airborne). These are designated by inputting the Hollerith names FIXED, ORBITAL, or CIRCULAR, with a set of state parameters appropriate to that model (see the P1, P2, P3 datasets in Vol. 3). For the fixed platform used in this example, only a position need be specified.

Track Filter Initialization. (Data .715 - Data .728)

The "ad hoc dataset for tracker initialization" contains a track filter beta multiplier term for initialization, the decay constants, and altitude for setting up exponential memory decay (if desired), initial values for the beta multiplier sigma and beta dot terms, and a pointer to the defense "guessed" beta table which follows in the input stream.

Transmit Beam Shape Model. (Data .730 - Data .737)

The name of the model type is specified first. Options include: CONSTANT for a mainlobe-plus-constant-sidelobe model, and TAPERED for tapered angle sidelobes. Other inputs include the beamshape (CIRCULAR or ELLIPTICAL), the beamwidth, the half beamwidth in sine space, a second input for half beamwidth in the vertical direction when an elliptical beamshape is used, the nearin angular sidelobe level, and a space for internal storage.

Track Mode Parameters Dataset. (Data .739 - Data **.751)**

The radar parameters used for the track initiation and track functions are shown next. Most of these parameters are well defined, with the exception of the range gate parameters. The range gate width at any time is given by

$$
W = \begin{cases} W1 & \text{for track initiation} \\ \\ W2 = K1 + K2\sigma_{\text{RP}} & \text{for track} \end{cases}
$$

where KI and K2 are inputs, and  $\sigma_{\mathbf{gp}}$  is the deviation in the predicted target output by the filter.

# Radar Cross Section Dataset. (Data .752 - Data .754)

The object radar cross section dataset is the next set of cards in the data stream. Here a moael specification must be made from among the four model types allowed:

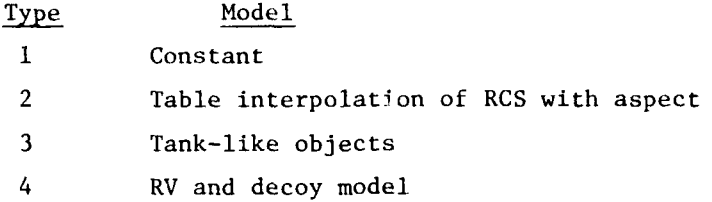

Datasets Rl, R2, R3 and R4 correspond to these model types. For type **1,** which is used here, the user merely inputs the RCS. For the other types, the user is referred to the datasets R2, R3, and R4 in Vol. 3.

Tumbling Model. (Data .755 - Data .756)

There are three tumbling models available: type 1--object oriented along the current velocity vector; type 2--body oriented along its initial reentry velocity vector; and type 3--a stochastic model which allows the object to tumble at a given rate to some stabilization altitude. Datasets for these three models (TI, T2 and T3, respectively) are given in Vol. 3 of this report.

The tumbling model for the object in this example is Model type **1,** where the body axis is aligned with the velocity vector. With this model, no other inputs are required.

Receive Beam Shape Model. (Data .757 - Data .759)

The transmit and receive beamshape models are assumed to be identical. Thus we merely insert the transmit beamshape model here using the INSERT card.

**11.** Communication Event Datasets. (Data .760 - Data .842)

The satellite communications model can be run by putting a communication event dataset on the event list, and then satisfying the data Input requirements that emanate from this dataset. These

include: **(1)** the uplink dataset, which defines the parameters for the uplink transmitter-receiver pair; (2) the downlink dataset, which contains similar parameters for the downlink; (3) the transmitter platform dataset, which gives the position of the ground transmitter; (4) the satellite platform dataset, which gives the satellite starting position and orbital parameters (if desired); and (5) the receiver platform dataset, which gives the position of the ground receiver.

Communication Event Dataset. (Data .761 - Data .779)

A communication event has been input on the event list in the sample data deck. To enable the computation of this event the user should change the event time to be consistent with the burst times and other events being processed. Events will be processed at the time interval input by the user (set to 30 sec. in the sample deck). Other input options relating to the type of communication system simulated are described in Vol. 20.

Uplink and Downlink Datasets. (Data .780 - Data .830)

The user can change any of the input variables in the uplink and downlink datasets to model his particular system with the exception of the "zeros" card at the end of the datasets.

# Transmitter, Receivers, and Satellite Platform Datasets. (Data .831 - Data .842)

The transmitter and receiver datasets are generally input as fixed ground platforms. The satellite platform can he input as fixed in space (as in the sample deck) or specified as following an orbit (see the P2 and P3 dataset descriptions in Vol. 3)

*12.* Optical Sensor Event and Optics Data. (Data .843 - Data .998)

Two types of optics problems can be simulated in ROSCOE--(1) a surveillance problem where the sensor is pointed at some reference location, or (2) a track problem where a booster plume, aircraft plume, or fireball is tracked. In the first case, the user puts an optics look event in the event list and supplies the first look time and the reference point for the look direction. In the

second case, the user inputs the booster model and the burnout position.

Both types of problems are set up in the sample deck. The following sections describe how to turn them on and the calculation options allowed in each case.

Optics Look Event. (Data .844 - Data .851)

An optics look event has been inserted on the event list. To enable its computation, the user must change the event time. The look event will be set up using the optical sensor and reference position "referred" to on the next two cards of the dataset. All other inputs should be set as shown in the sample deck.

Cloud Data. (Data .852 **-** Data .872)

Two types of cloud modeling are allowed: **(1)** a deterministic model, where the user inputs the location and size of each cloud; and (2) a statistical model which allows for some average cloud statistics to be included in the optics calculation.

Clouds are modeled by putting a basic cloud dataset pointer in the basic dataset (change card 60 from ZEROS to REFER) and entering a basic cloud dataset as shown in the sample deck. The inputs for this dataset are: **(1)** model type **(1** for statistical clouds and 0 for deterministic clouds); (2) number of deterministic clouds; (3) cloud list header (change ZEROS to REFER to enter deterministic cloud list); and (4) pointer to the statistical cloud dataset.

For statistical cloud modeling options (model number and layer number), the user is referred to Vol. 24 describing this model. For deterministic clouds, the use: enters a REFER card on the cloud li;t for each cloud he wishes to model and follows this with **<sup>a</sup>** cloud dataset describing the position and size of each cloud. A single cloud (CLOUDA) is included in the sample deck as an example.

The cloud index should be set to consecutively higher numbers if additional deterministic clouds are added. The cloud type parameters should be left as is since only one cloud type is currently provided for in the code.

Optical Sensor Data. (Data .873 - Data .873)

The optical sensor data begins with a sensor list. One sensor is shown in the sample deck. The optical sensor dataset includes these cards:

- Card 1 -- Beg Set Card (dataset descriptor must be consistent with descriptor on sensor list).
- Card 2 -- Name (user supplied).
- Card 3 -- Optics type (options include TRACK and SURVEILNCE as described above).
- Card 4 -- Optics calculation type (optics inclued--POINTS, which means only single line-of-sight calculations will be performed; or FOV, which means a set of lines-of-sight will be computed so that a focal plane representation of the scene can be constructed and scanned (see Vol. 33); or LOCAL, which sets up the focal plane representation as above but limits the scanning to regions about specific objects.
- Card 5 -- Object types (used with LOCAL above--options are TARGETS, FIREBALLS or ALL).
- Card 6-9-- Pointers to the boresight, platform, optics type and optics noise datasets.
- Card 10 **--** Spaces for optics options (by changing this card to a REFER the simulate optics and track simulations events can be enabled).

Card 11 -- Internal Space for a trackfile.

Card 12 -- Pointer to the optics grid dataset.

Card 13 -- Internal space for list of paths within FOV.

The optics noise, boresight and platform datasets follow in the sample deck (Data .889 - Data .903). They are self-explanatory with the exception of the acquisition flag in the boresight dataset. This parameter either allows (enter YES) or does not allow (enter NO) the optical sensor to initiate a trackfile on its own. If acquisition is not allowed, it is assumed a radar has been entered and acauisition and trackfile initiation will be performed by the radar sensor.

Optics Type Data. (Data .905 - Data .934)

Optics tvpe data consists of an optics type dataset describing the sensor (number of detectors, blur diameter, NEFD, frame time. etc.), a wavelength band list, and a field-of-view dataset.

There are a number of options allowed for entering wavelength bands. First, the user can specify any number of wavelength hands he is interested in by putting them on the wavelength band list and entering a wavelength band dataset for each of them. In the wavelength band datasets, he can enter the end points of the band in length units (first two entries as shown in the sample deck), or he can enter the end points of the band in wave numbers  $(cm^{-1})$ . The last entry in the dataset can be set to zero, meaning no further subdivision of the band is desired; or the user can enter a list header variable to a band interval list to further subdivide the band **(** in which case he must enter the list and band interval datasets--see Vol. 3 for a description of these datasets); or the user can enter an integer describing the number of intervals the band should be divided into. Emission and scattering calculations are performed within the code for every band interval specified.  $0ut$ puts of the radiance along a path at each band interval and the hand integrated radiance are then provided.

**• -.-.-\_ .. - .. .7 .\_ ... .. . ..- ... 5 £ - - .- \_ \_ . ...... ....... . . . ...**

The field-of-view of the sensor is described by setting the azimuth and elevation extent. These inputs must be limited to values not greater than **100** detector diameters. The last two inputs in this dataset are used to set baffle limits for a sensor. The first entry refers to the altitude below which the sensor cannot pick up a target. The second constraint is for upward looking sensors where an angle above the horizon is specified.

Optics Calculations. (Data .935 - Data .962)

Two types of optical sensor processing calculations can be simulated. The first is for the surveillance sensor application, where a field-of-view representation is computed, and a simulation of the scanning motion over the field-of-view is conducted. The second is a track simulation using the optical sensor. The processing calculations are enabled by setting up the simulate optics or track simulation event dataset pointers in the optics options dataset (i.e., making these REFER cards), and setting the event times accordingly.

Options allowed in the simulate optics event include a model type specification in which the user can select a built-in model (SURVEIL-01) or input his own (GENERAL). If the user inputs his own model, he must designate the scan pattern type (either CHRCULAR or LINEAR) and input a list header variable for the SPIRE computation list (change ZEROS card to REFER). The only other option allowed is for the plots entry. Here the user can specify whether he wants printer plot outputs of the sensor focal plane representation. The options are: OBJECTS--which produces contour plots for individual objects plus a composite plot; YES--produces on]v the composite plot; or NO--produces no contour plots but sets up the focal plane data for scanning and processing calculations.

For the track simulation event the user must specify the event time, the track interval, and the initial standard deviation in range used for track initialization in the case, where the optical sensor is allowed to perform acquisition.

SPIRE Sensor processing Blocks. (Data .964 - Data .998) As mentioned above, the user can input his own sensor scanning and processing model. The model is described in ROSCOE Vol. 21. An example set of processing blocks are shown in the sample deck. This set allows scanning of the focal plane, the addition of detector noise to the scanned output, Gaussian smoothing of the data stream output, and differencing and thresholding of the data for target identification.

13. Burst and Weapon Type Data. (Data .999 - Data .1174) Burst Event Datasets. (Data .1002 - Data .1029)

The burst event datasets have the form: event type, event time, burst position, and a pointer to the weapon type dataset. Burst altitudes must be greater than zero. Five burst events are shown in the sample data deck, each pointing to a separate weapon type (note--these bursts could also point to same weapon type dataset if that were desired).

Weapon Type Dataset. (Data .1032 - Data .1174)

The weapon type dataset contains a weapon name (BOMB-I for example), yield and yield fractions, weapon mass and mass fractions, and pointers to the device-dependent energy spectrum data and the device-independent energy spectrum data.

The remainder of this section of the data deck consists of the various spectrum data for a nominal weapon. Other weapon characteristics can be specified in a similar manner. Two sets of special weapon characteristics are given in Ref. **1.**

14. Environment Output Event. (Data .1175 - Data .1191)

This event directs the program to create specific physics outputs at specified times. The dataset contains the event type,

W.S. Knapp, Weapon Output, Energy Deposition and Atmospheric Chemistry Models for ROSCOL, Vol. 2, "Weapon Output and Energy Deposition Models, December 1974 (unpublished).

the event time, the type of output desired, the number of points at which output is desired, the time interval between calculations, the end print time, the radar frequency for these calculations(if appropriate), a pointer to a grid output data set, and a space for internal storage.

The event types can be specified as FIREBALL, which means that a single point within a low-altitude fireball or on its surface will be used to compute electron densities, temperatures, and clutter albedos; or as NONE, VORTEX, CONTINUUM, or ALL, which would produce point data at the number of points specified in any or all of these regions along a horizontal line from the center of a low-altitude fireball. In addition, the user can specify the event type as HA-FIREBAL to get electron densities along a vertical line through a high-altitude fireball.

The environment output event prints at a minimum (when the type is NONE) the fireball and debris properties corresponding to formats Fl, F2, F3, F4, and **Dl.** The other output types (FIREBALL, VORTEX, CONTINUUM, ALL, HA-FIREBAL) also provide the chemistry and albedo data given in the CO format dataset.

An example of the use of grid output dataset is shown in cards 1187-1191 of the sample data package. The grid output dataset is designed to provide contour plot output at selected cross sections of the grid. The variable "type" defines the location where the grid cut is made; in the example, the type is FIREBALL, indicating that a cut through the center of the fireball will be made; otherwise the type should be input as OTHER and the second variable, "index" will be used to define the index of the cell in the  $x-$  or  $y-$  direction to be used. The "kind of output" can be RHO for mass density contour plots, NE for electron density plots, STRI for striation fraction plots, ALL for all of the above, or NONE for none of them.

15. Stop Event. (Data .1192 - Data .1194)

The stop event terminates program execution at the time specified.

APPENDIX **A**

# ROSCOE **DATA PACKAGE**

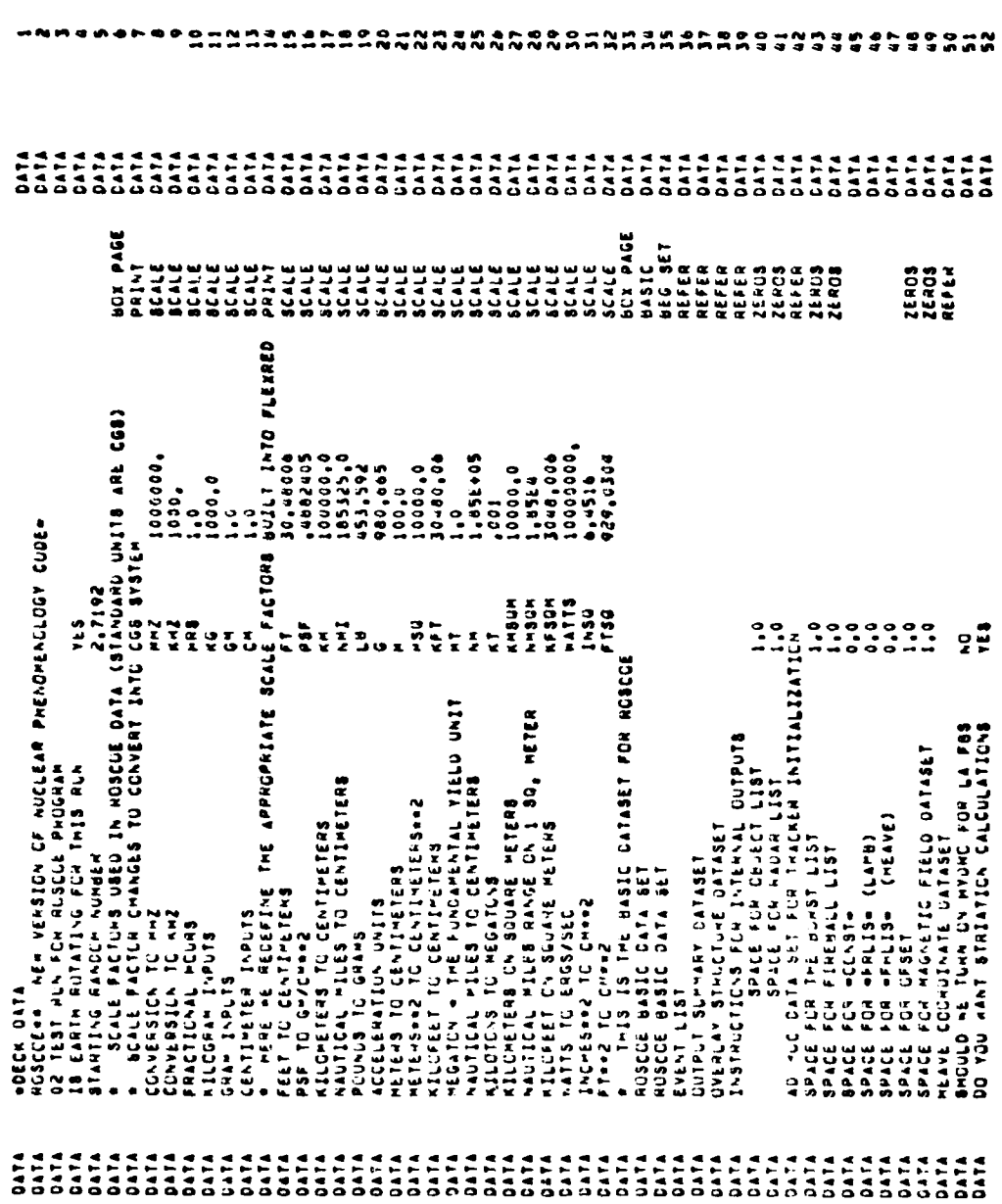

 $\blacksquare$ **\*\*\*\*** 

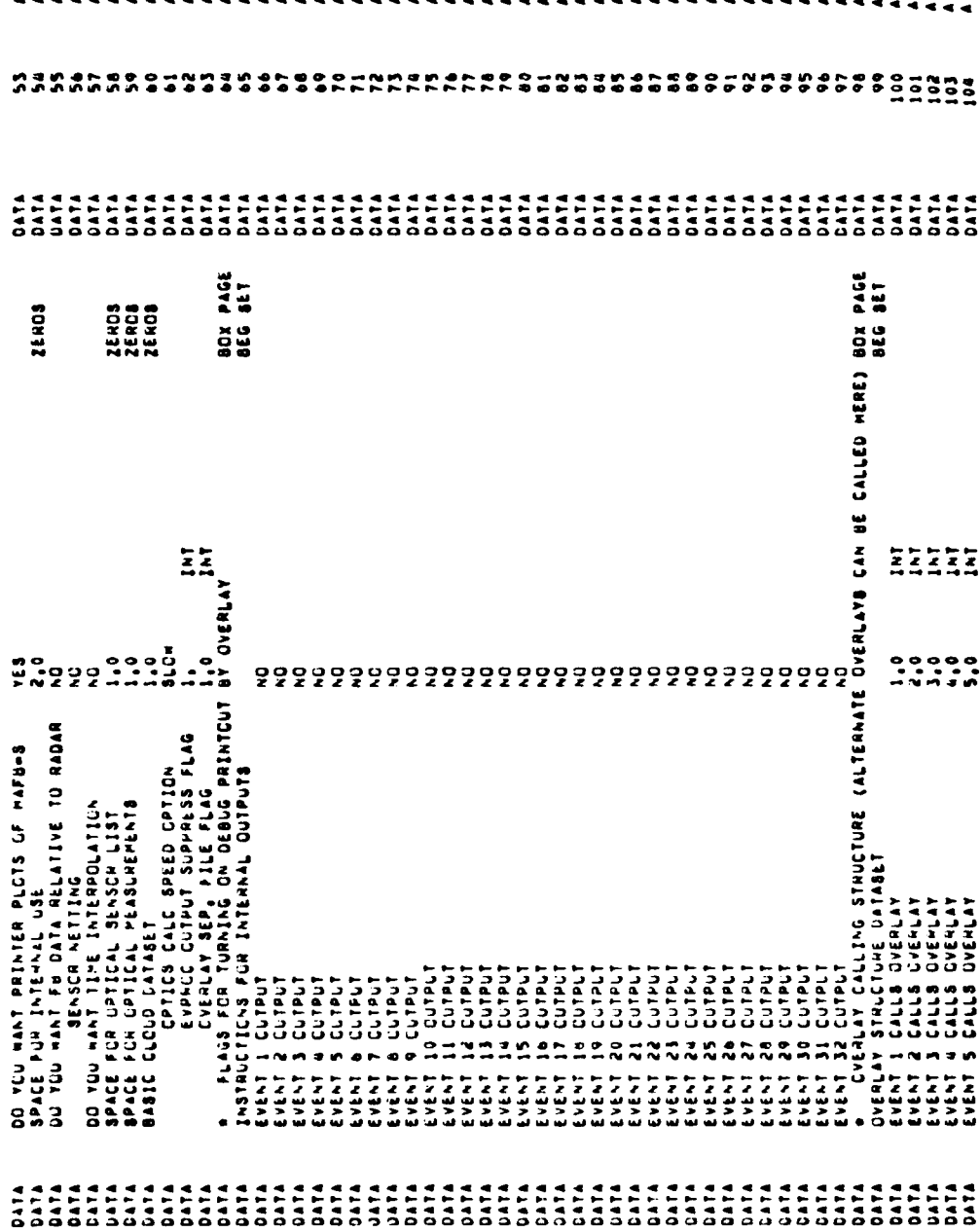

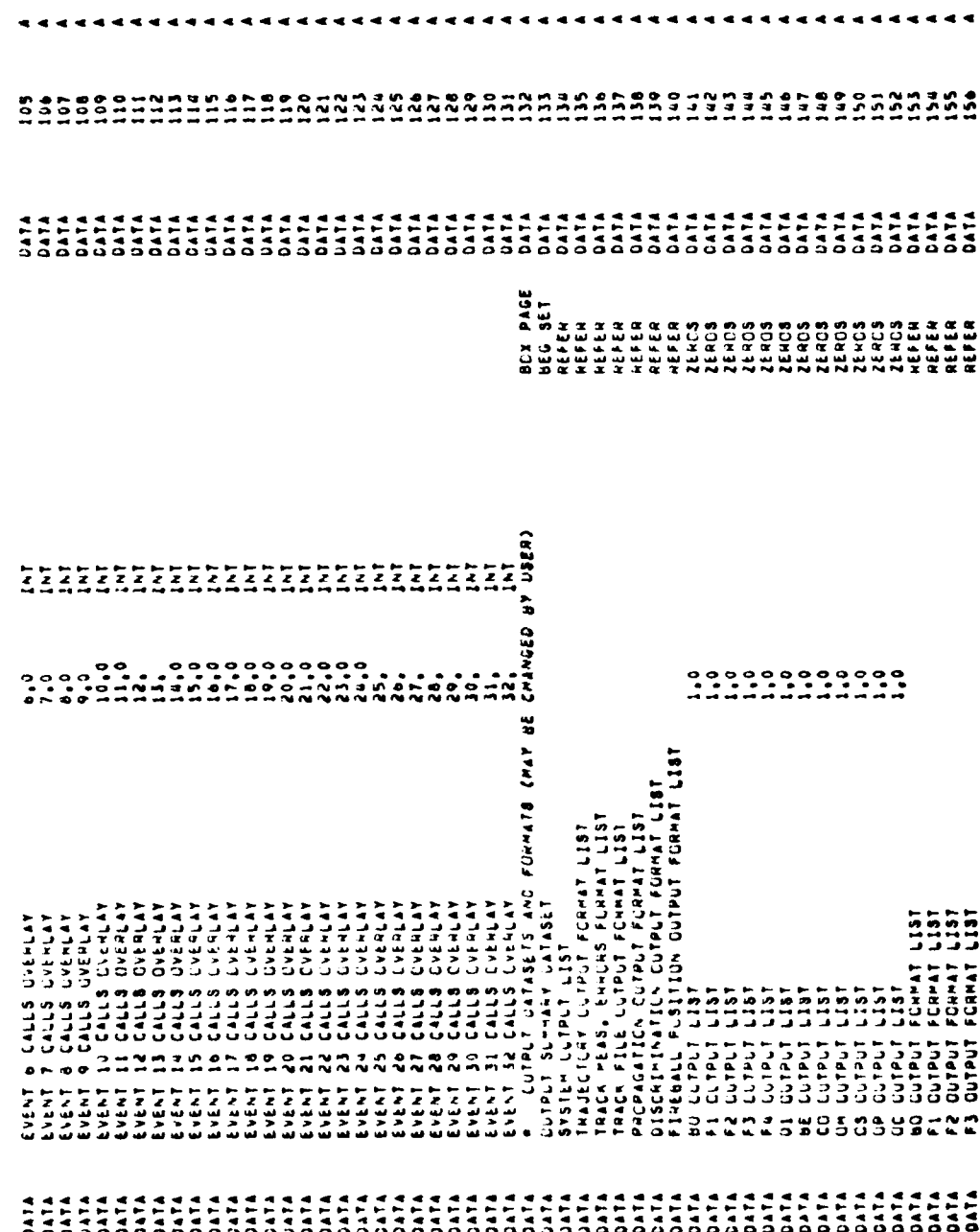

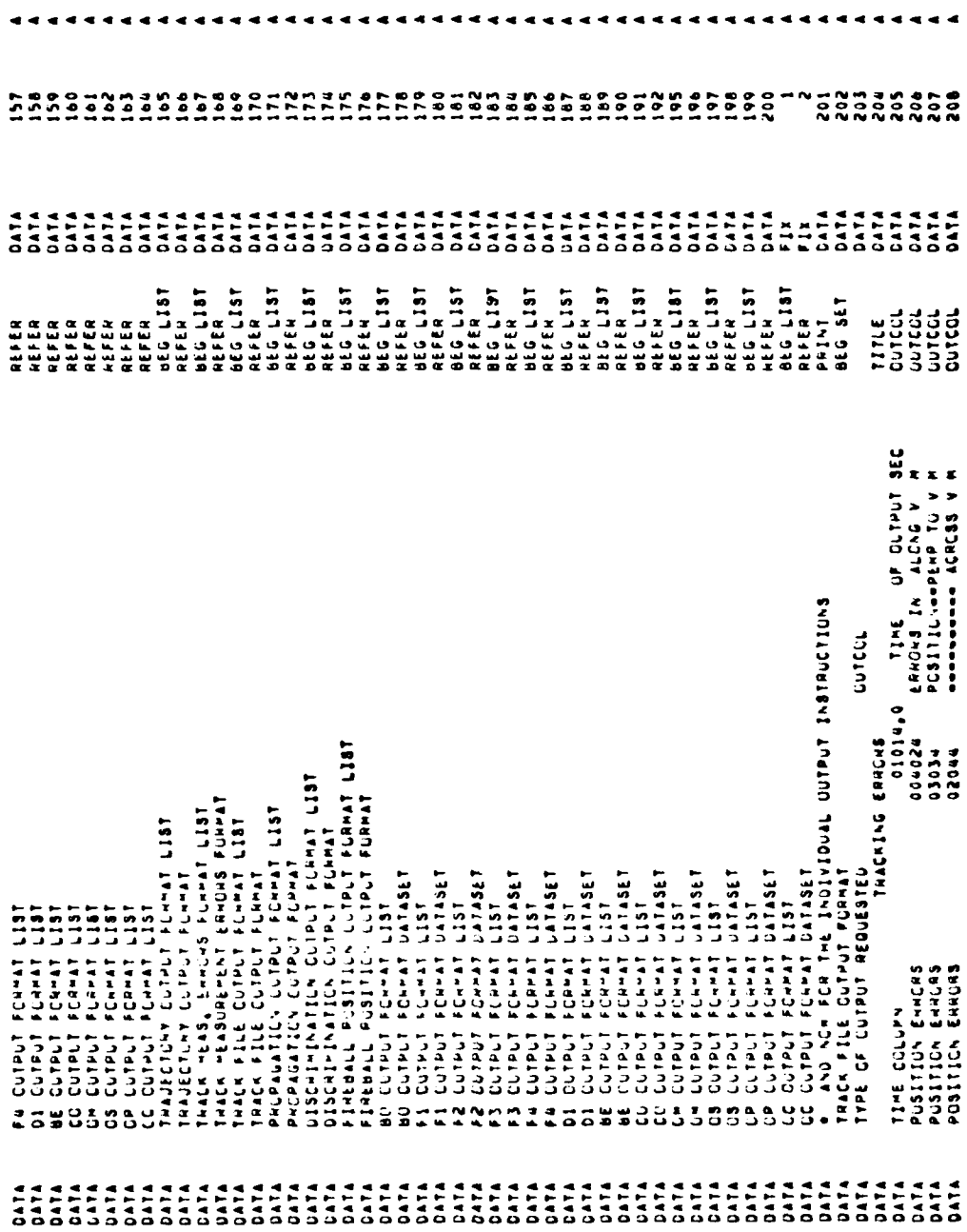

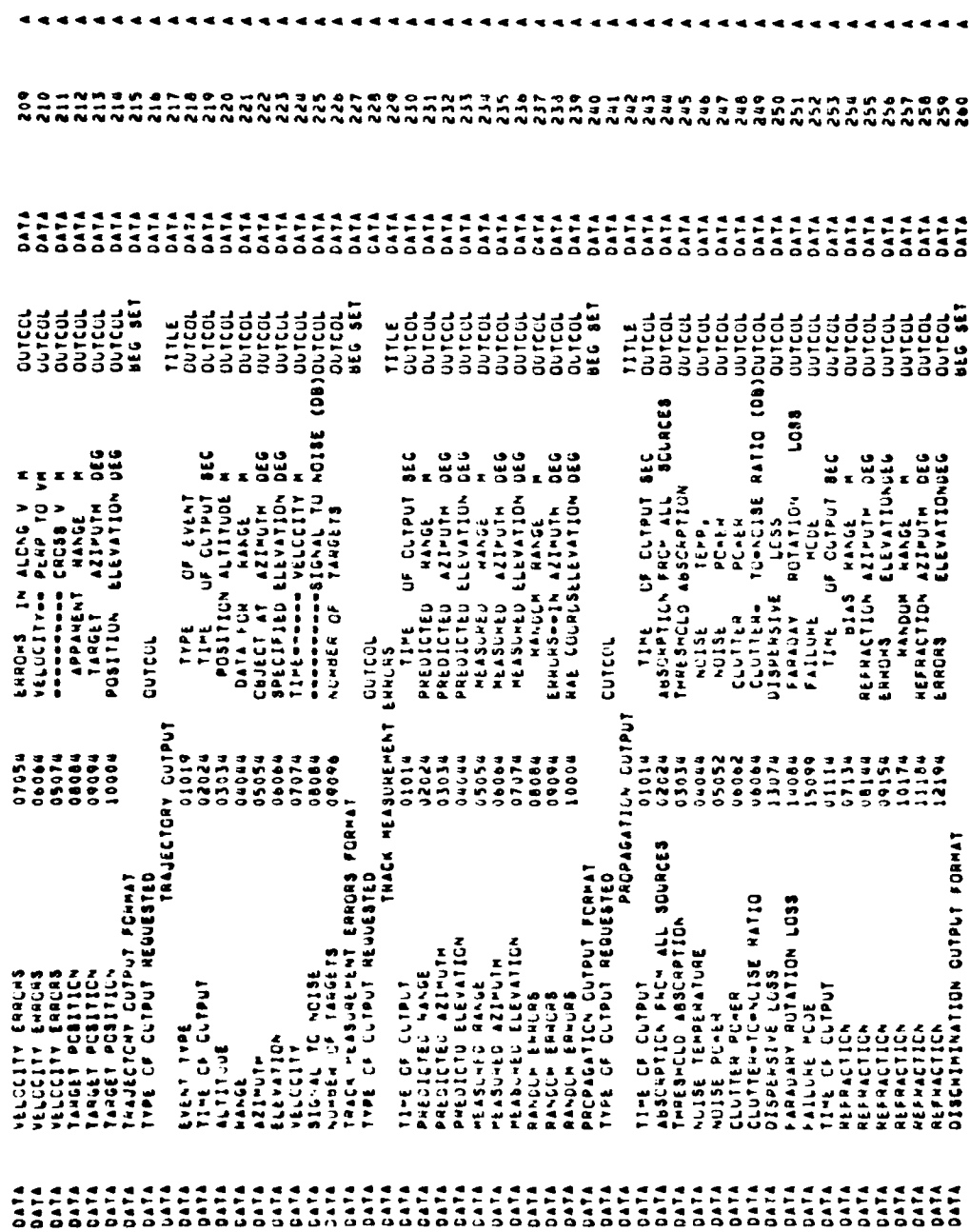

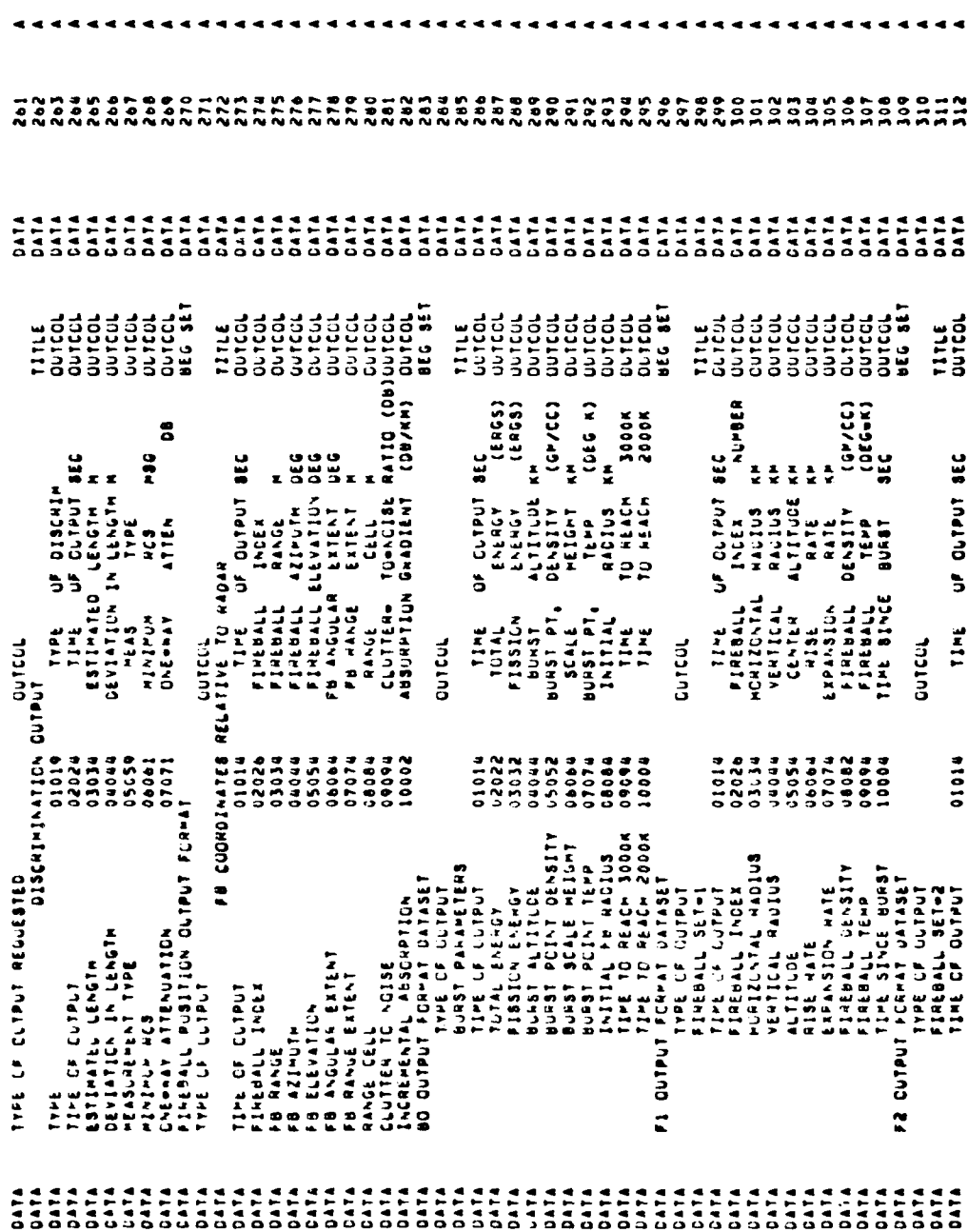

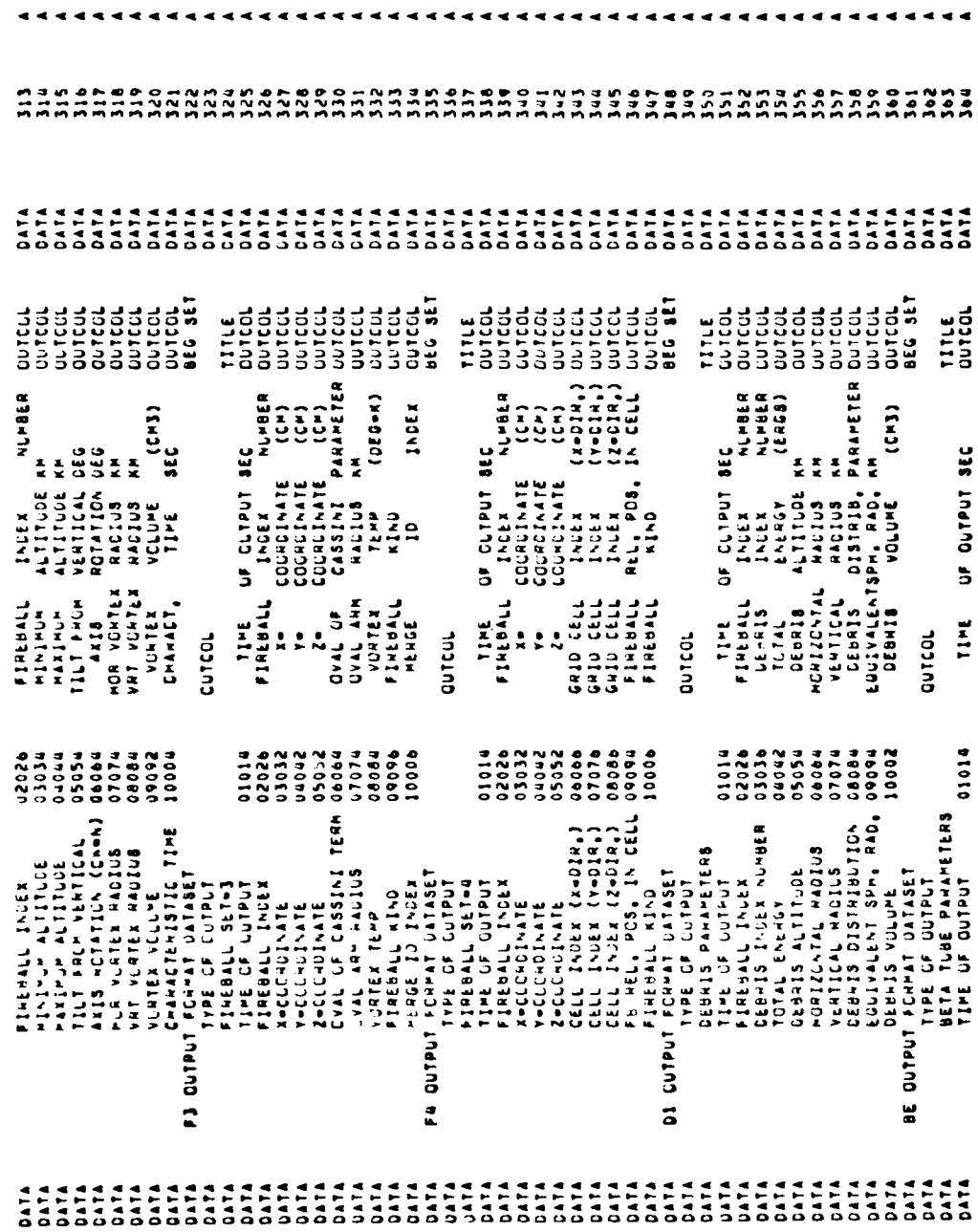

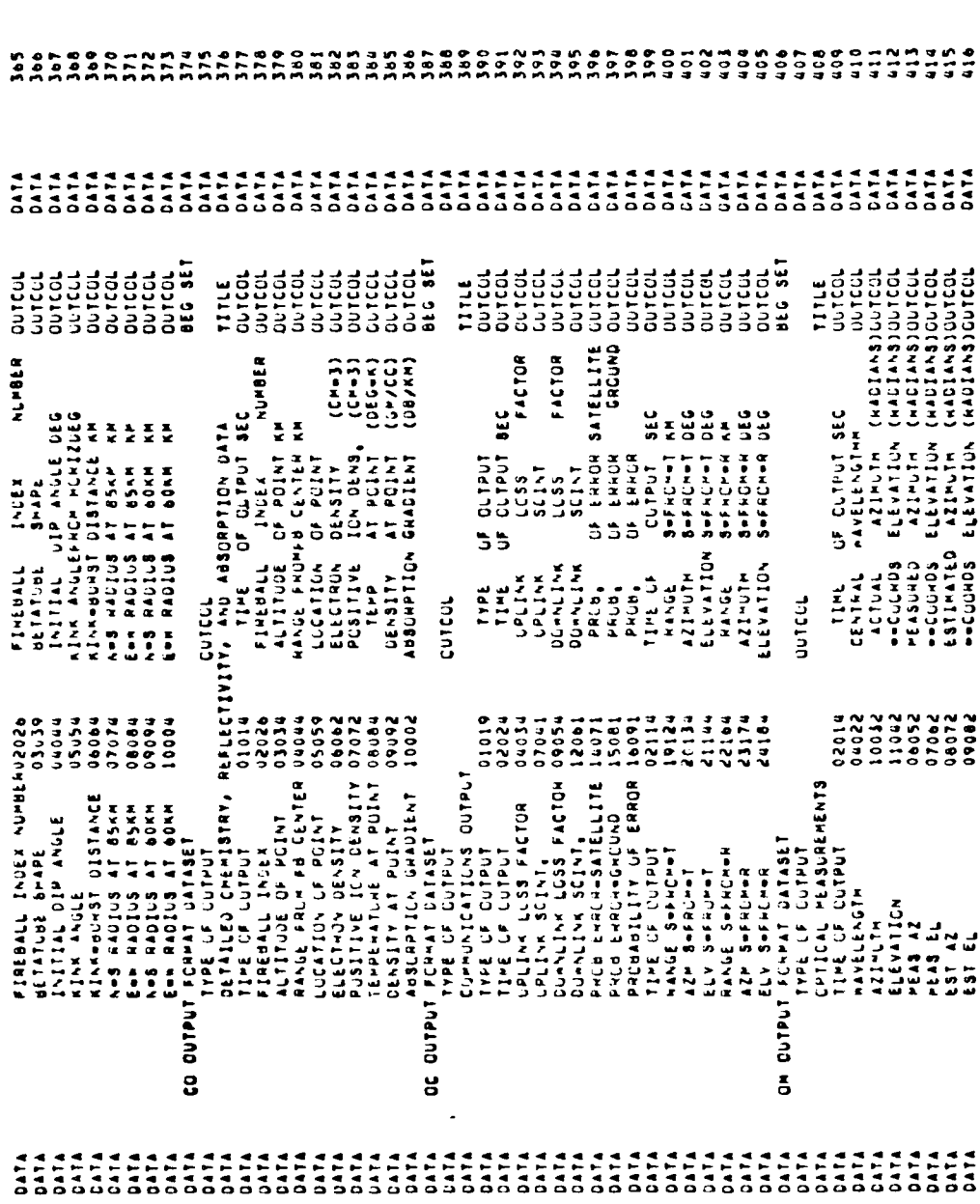

 $10<sub>3</sub>$ 

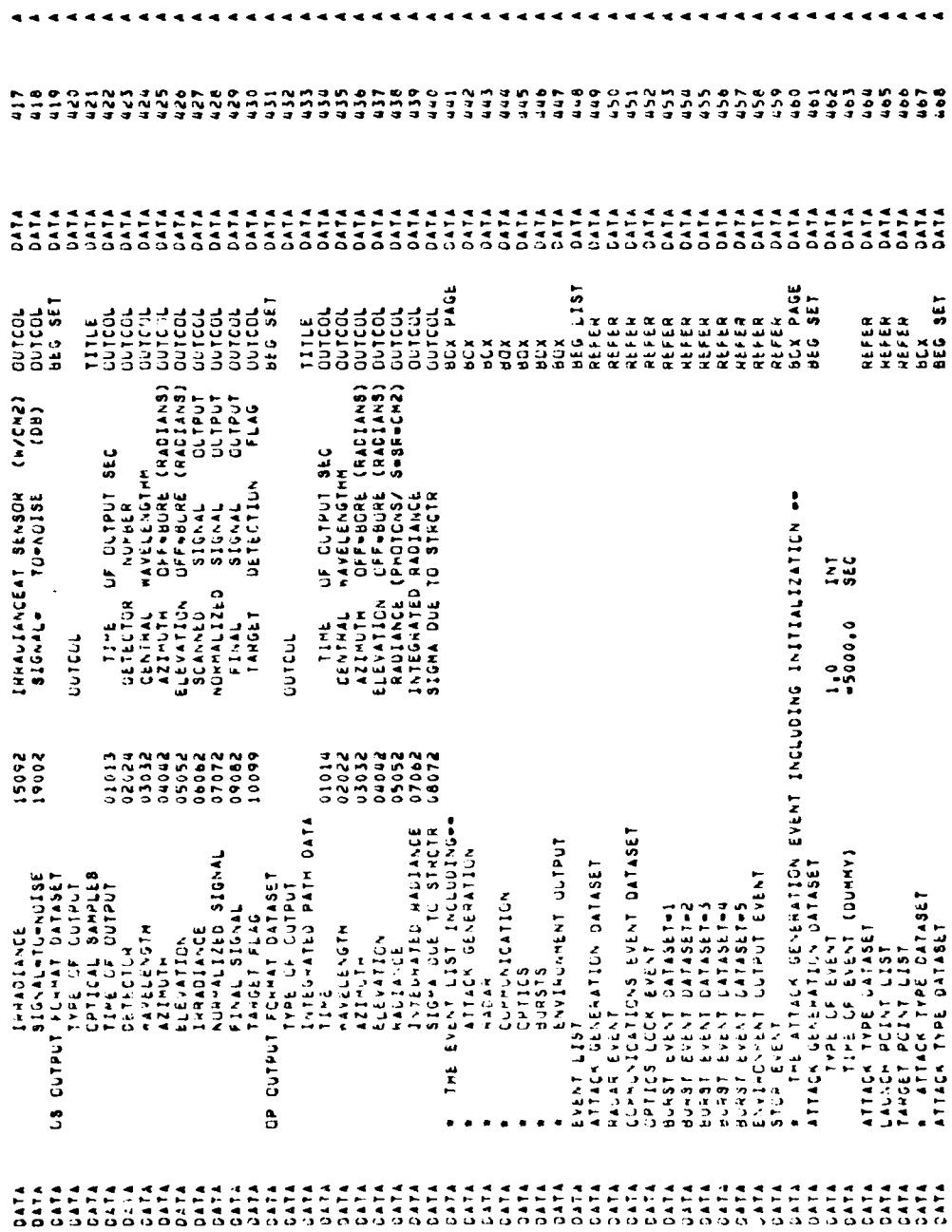
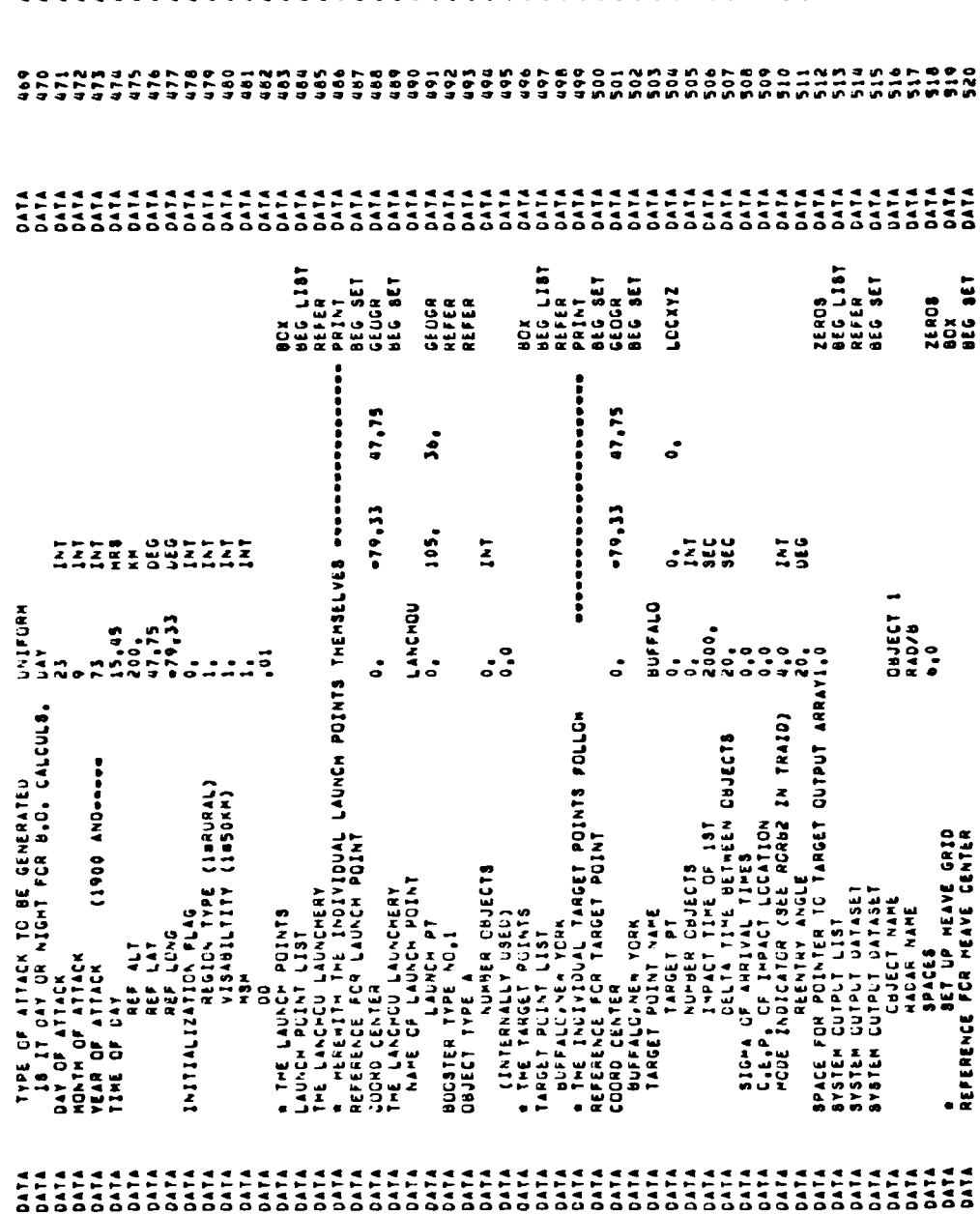

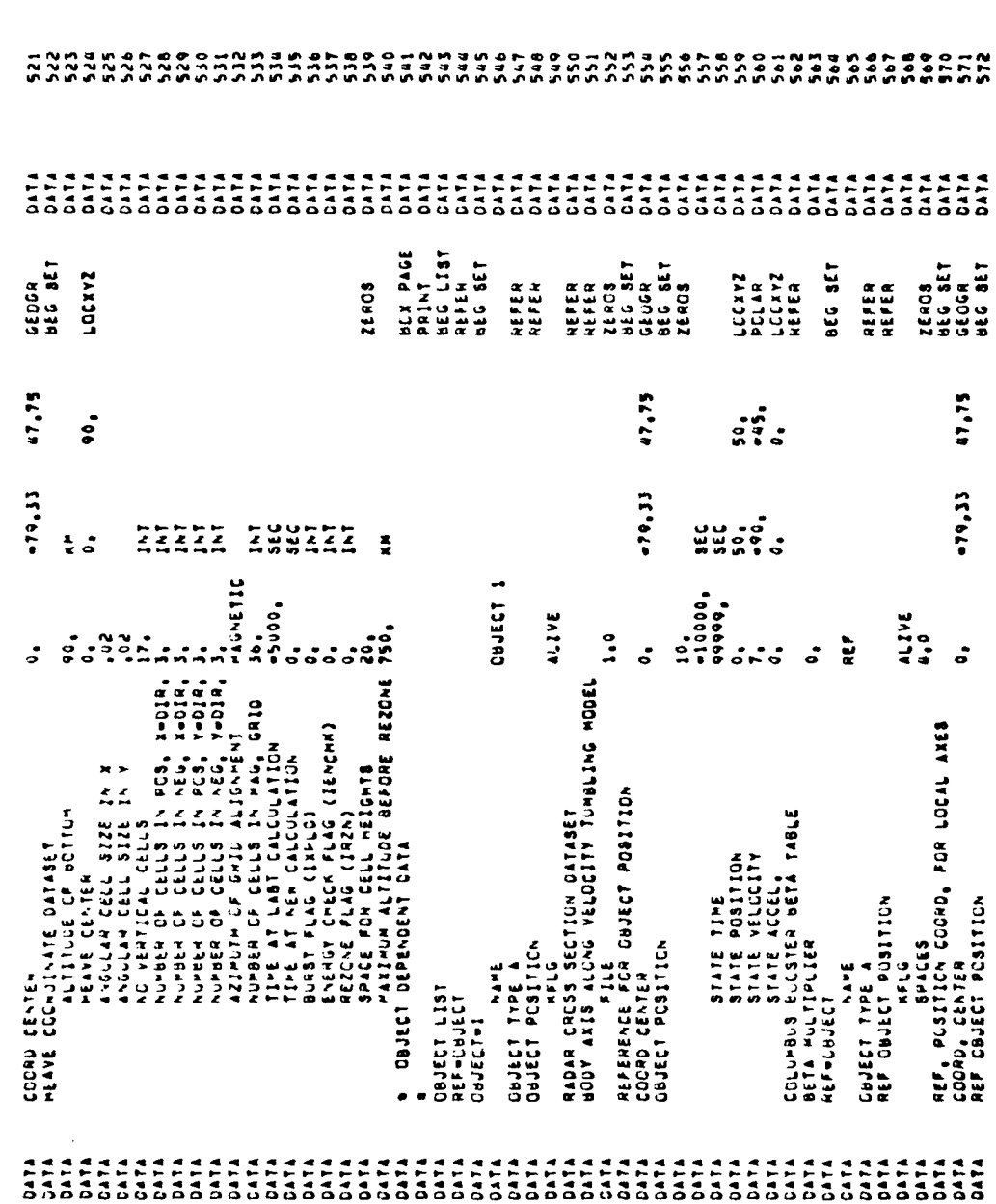

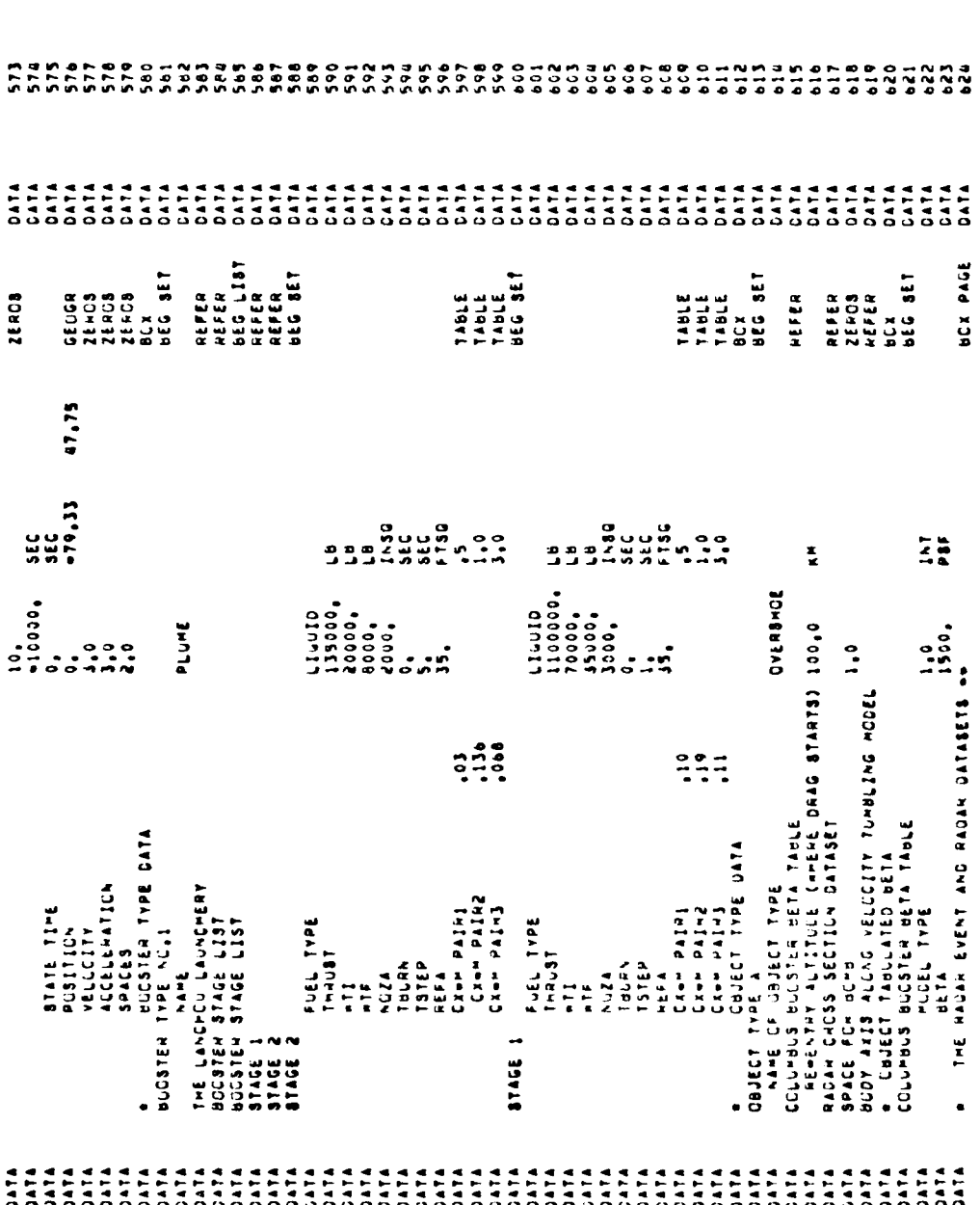

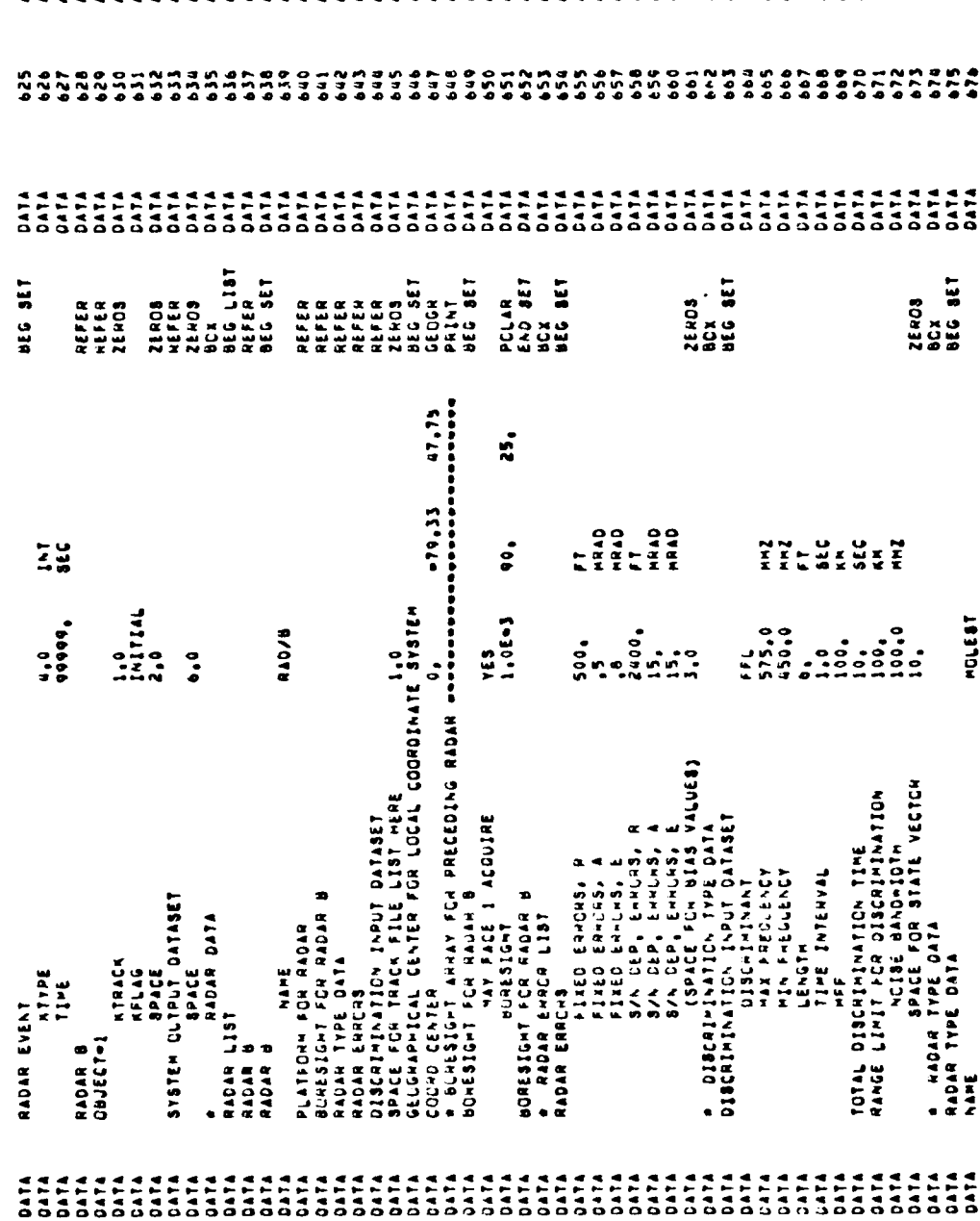

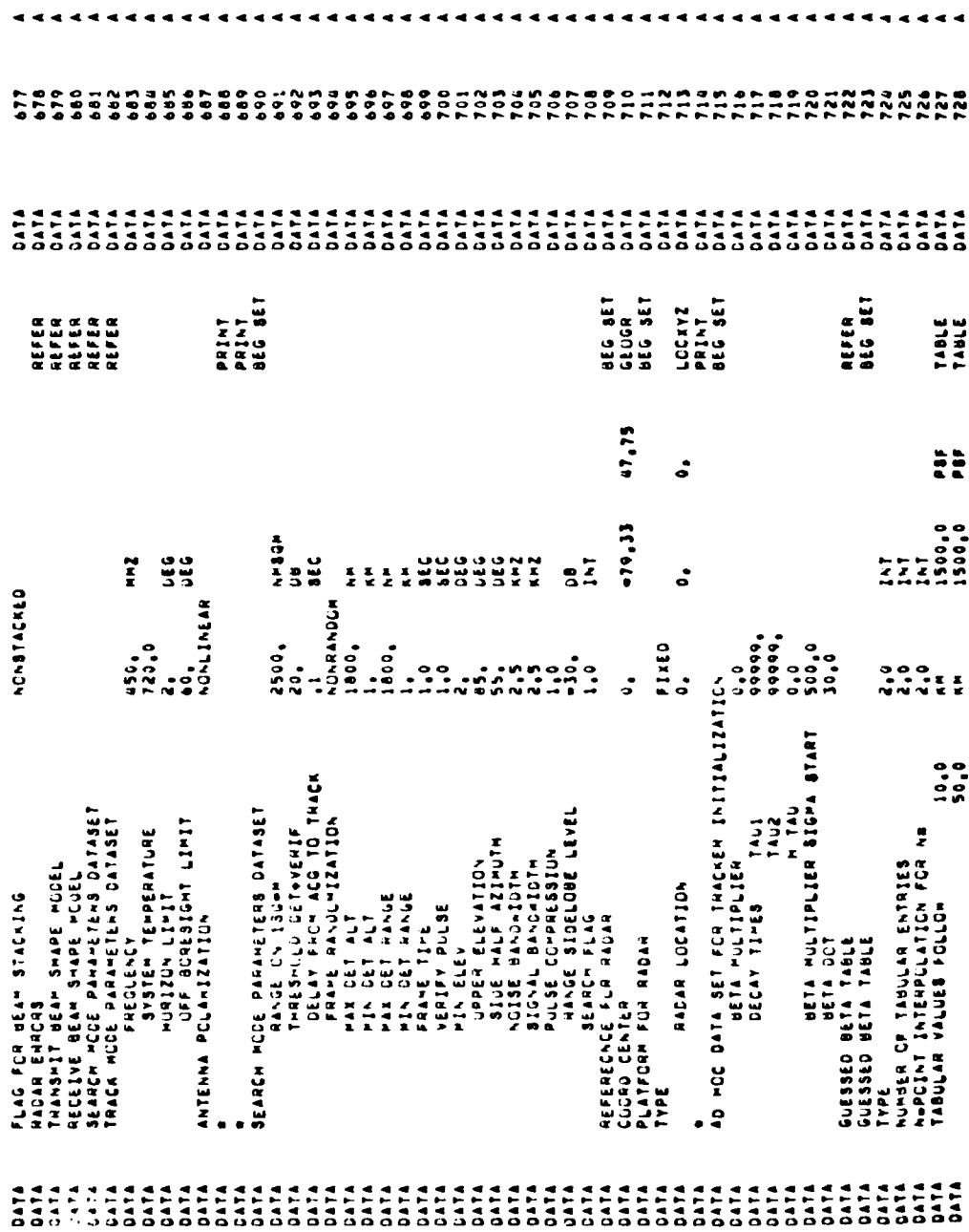

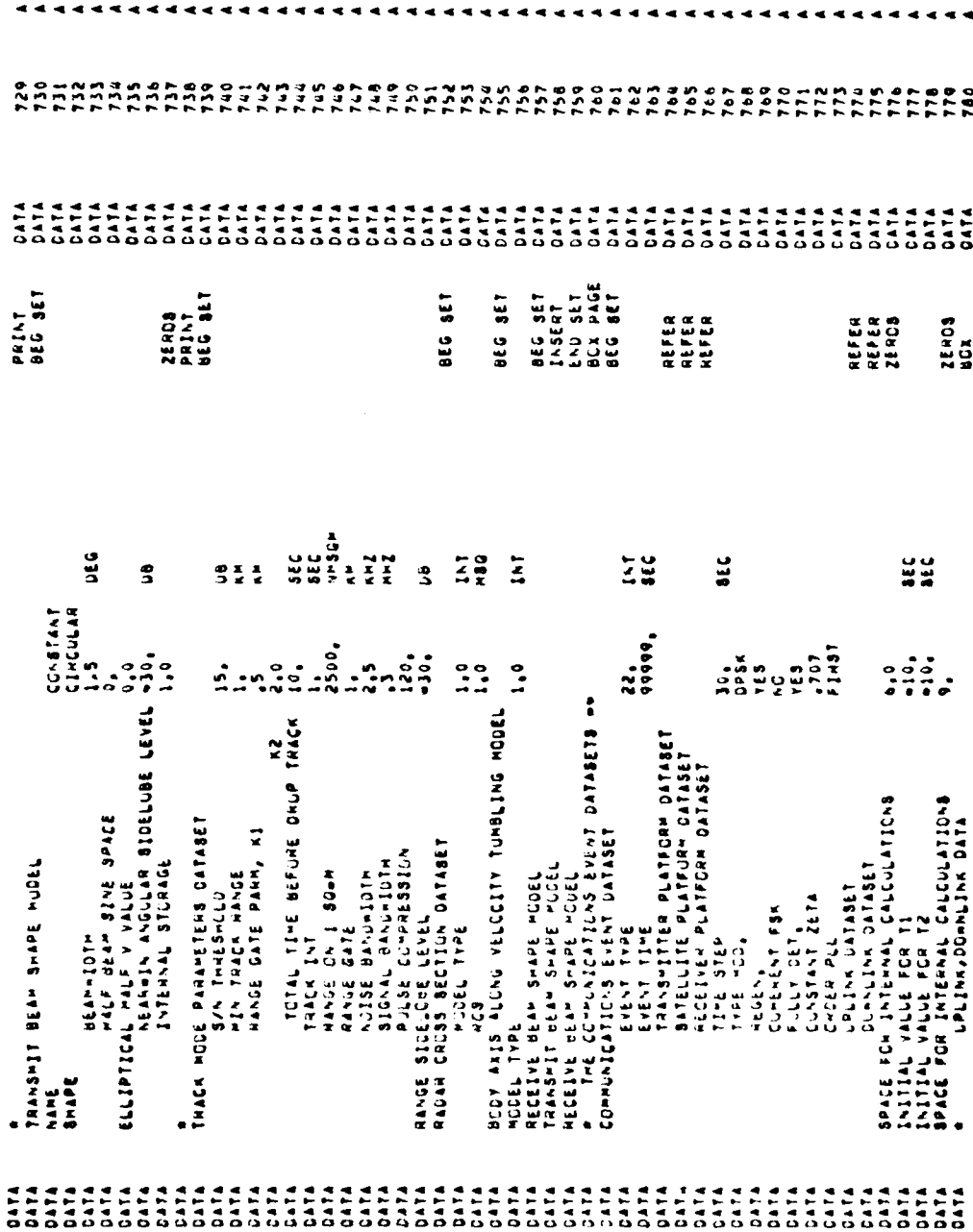

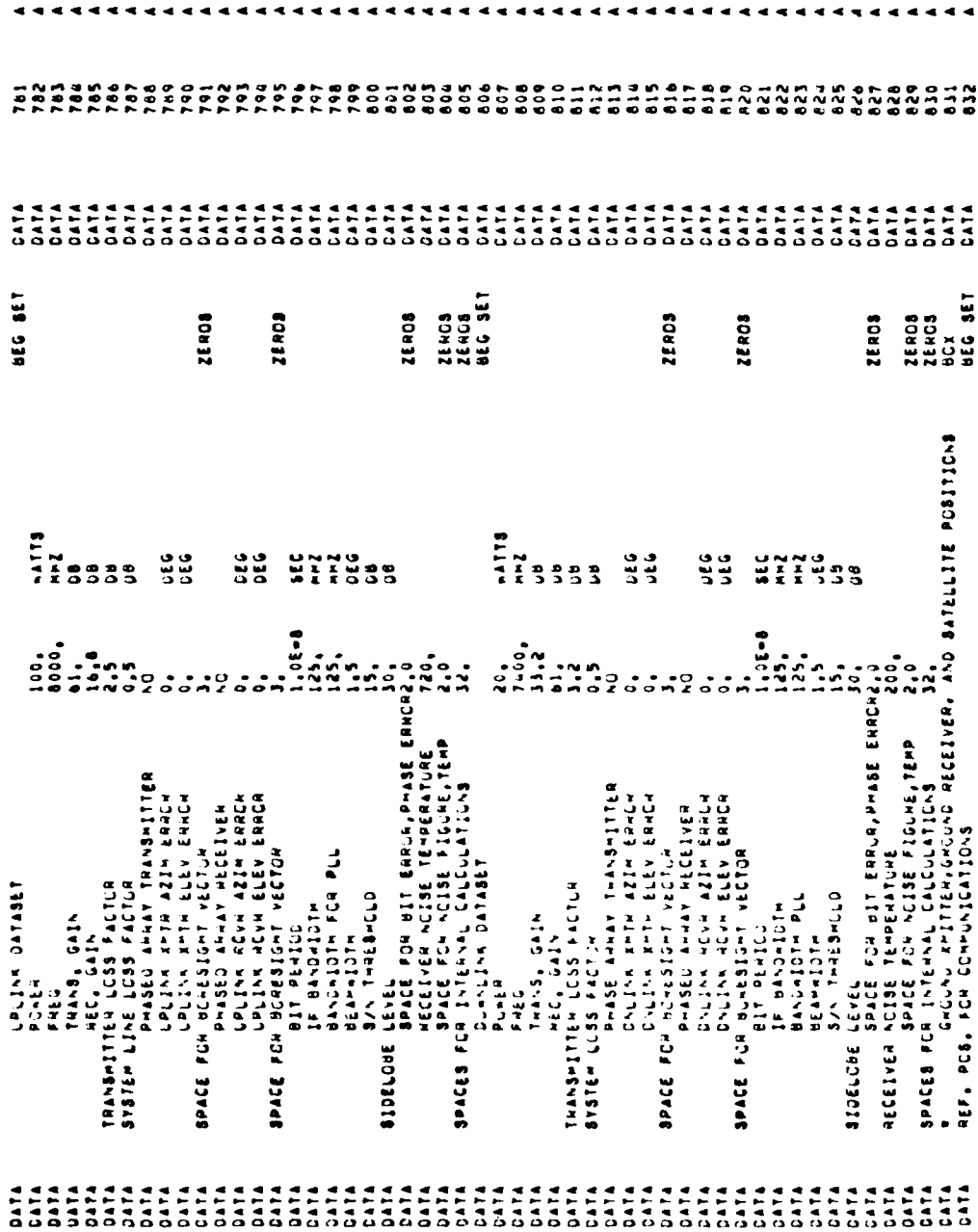

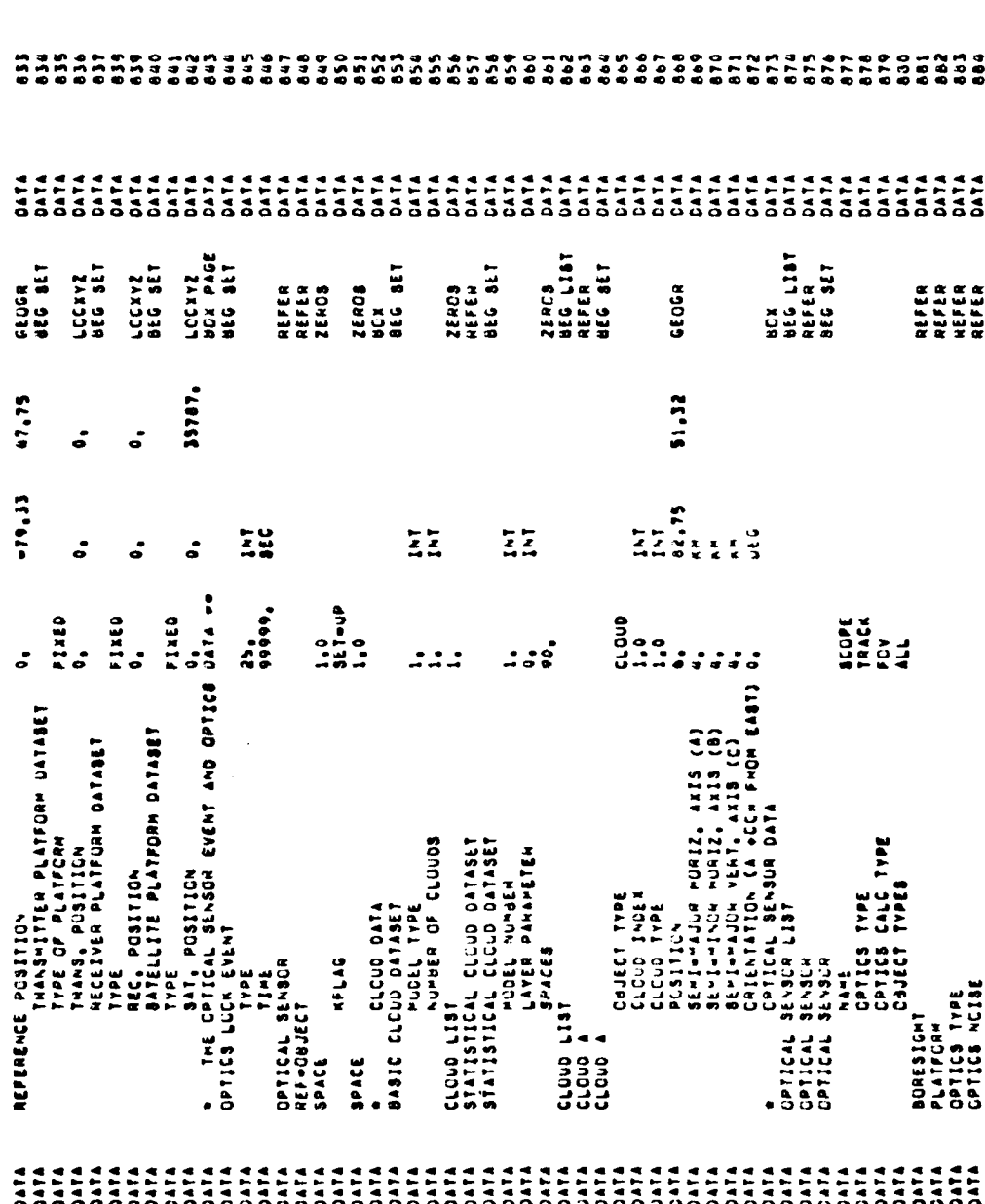

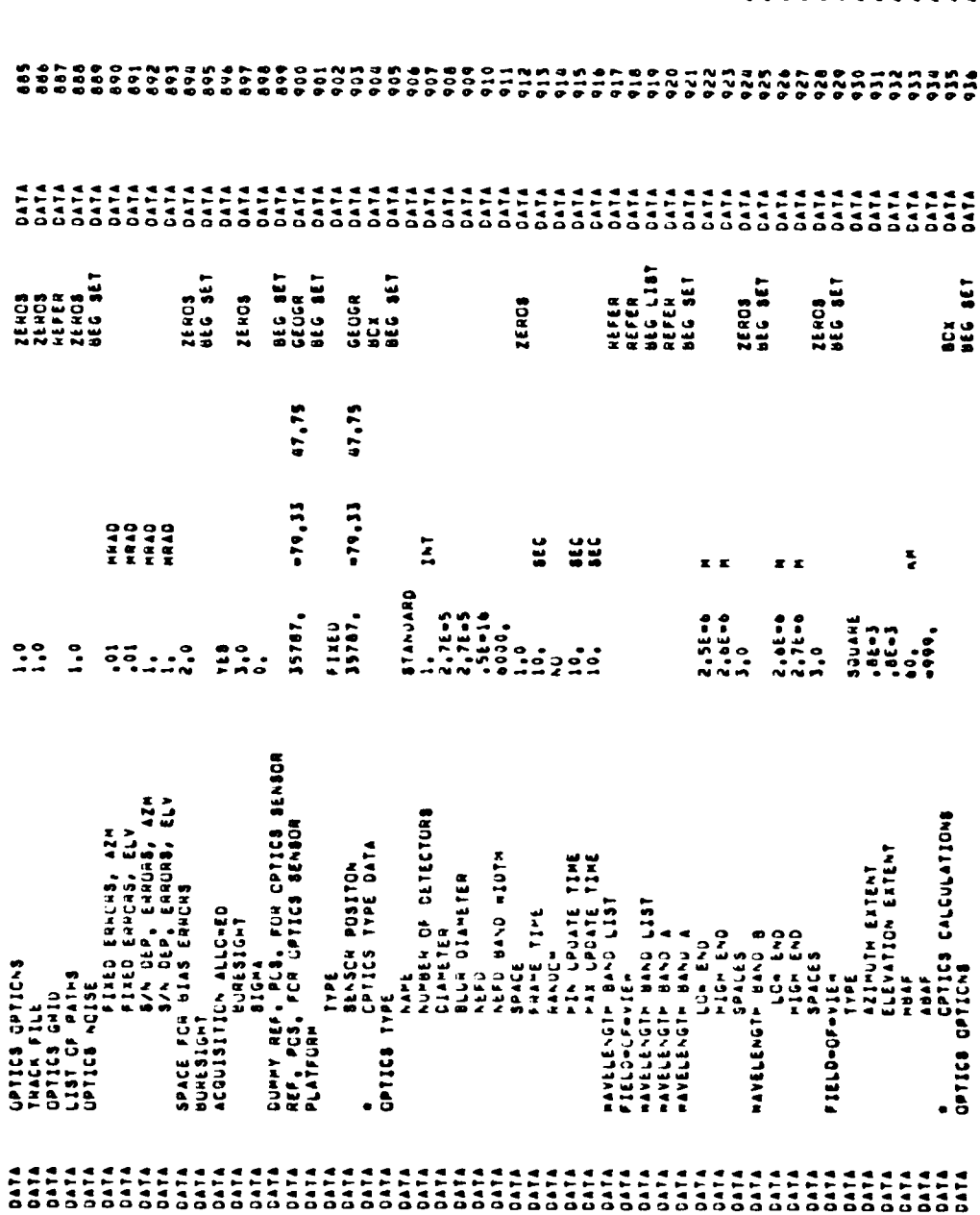

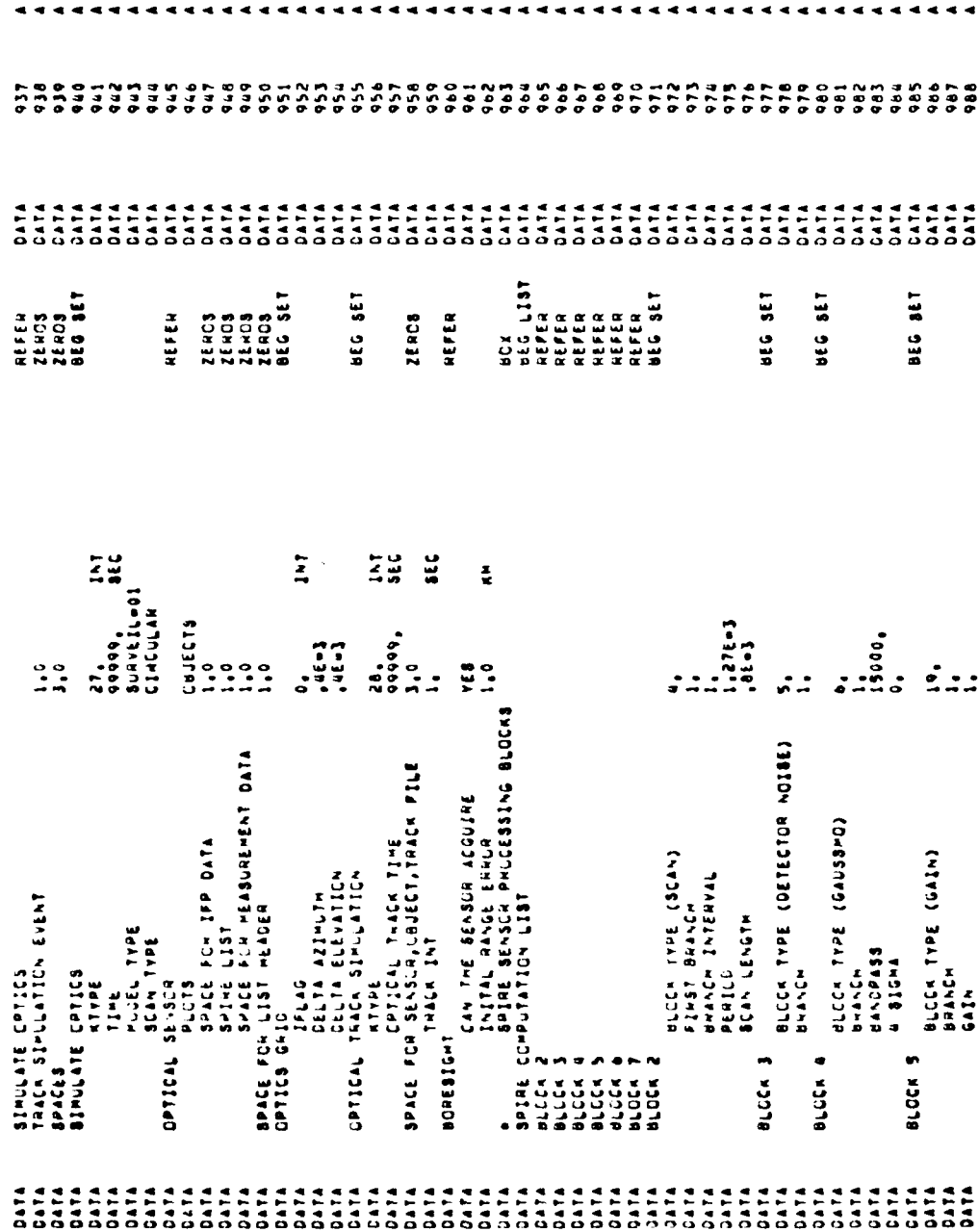

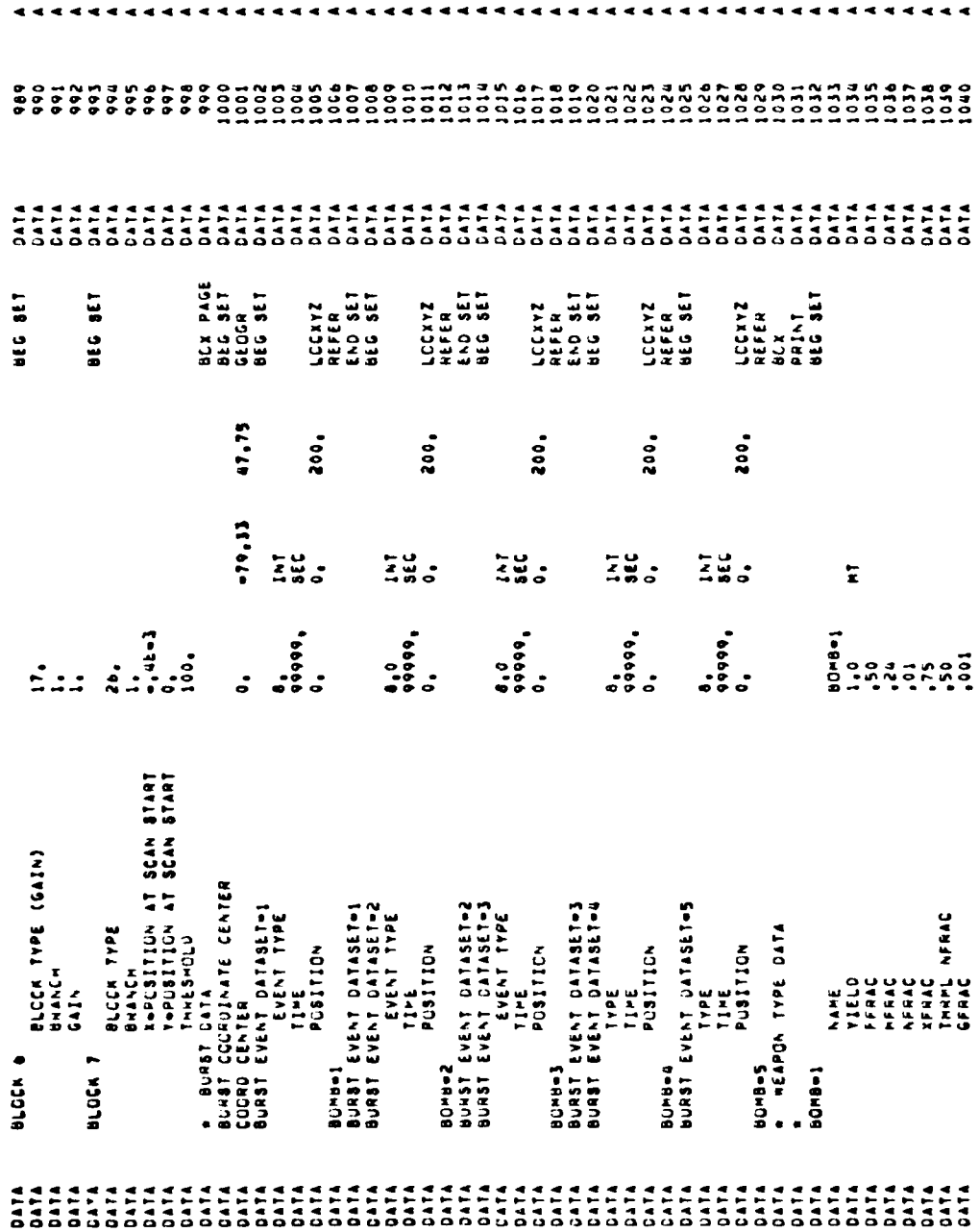

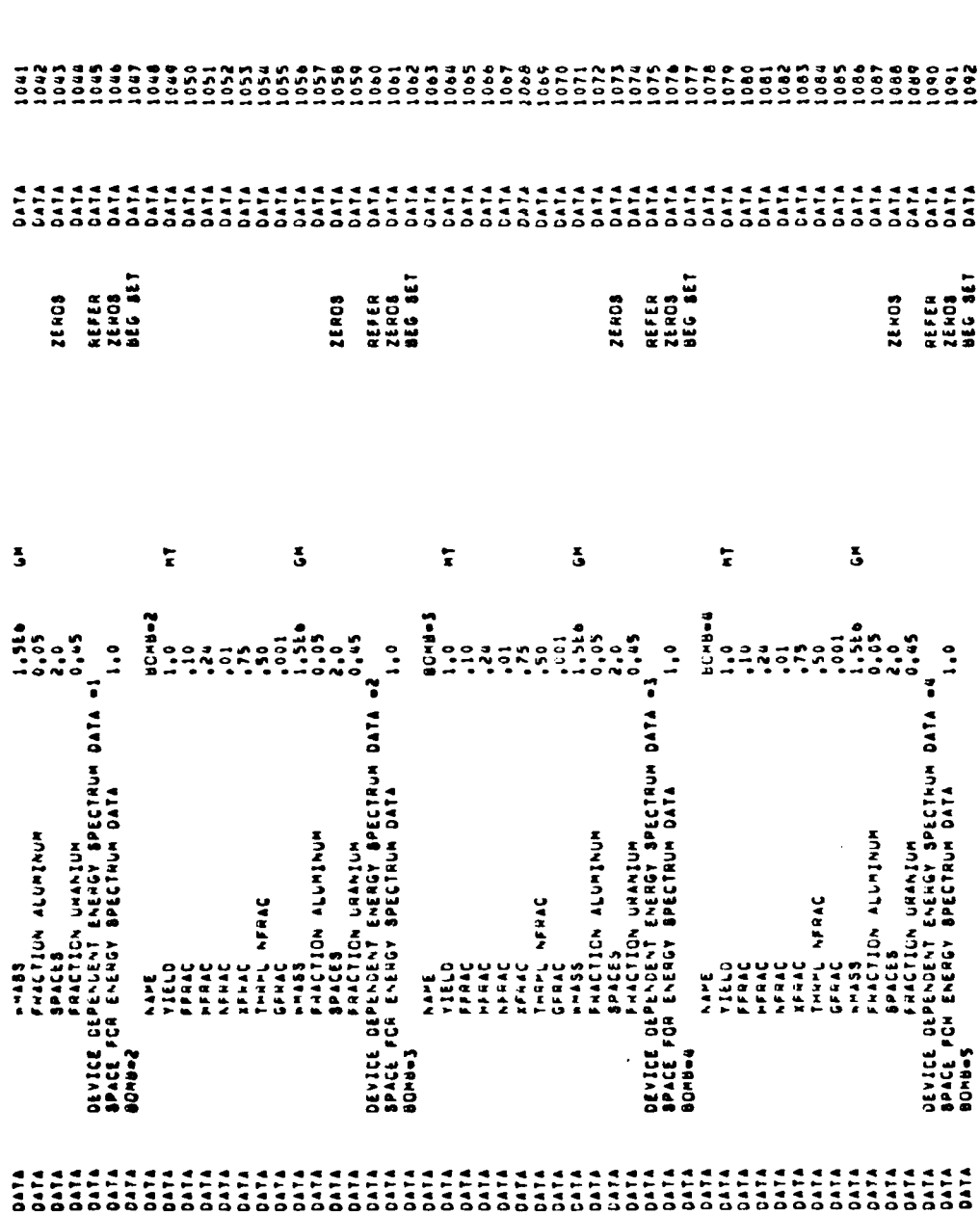

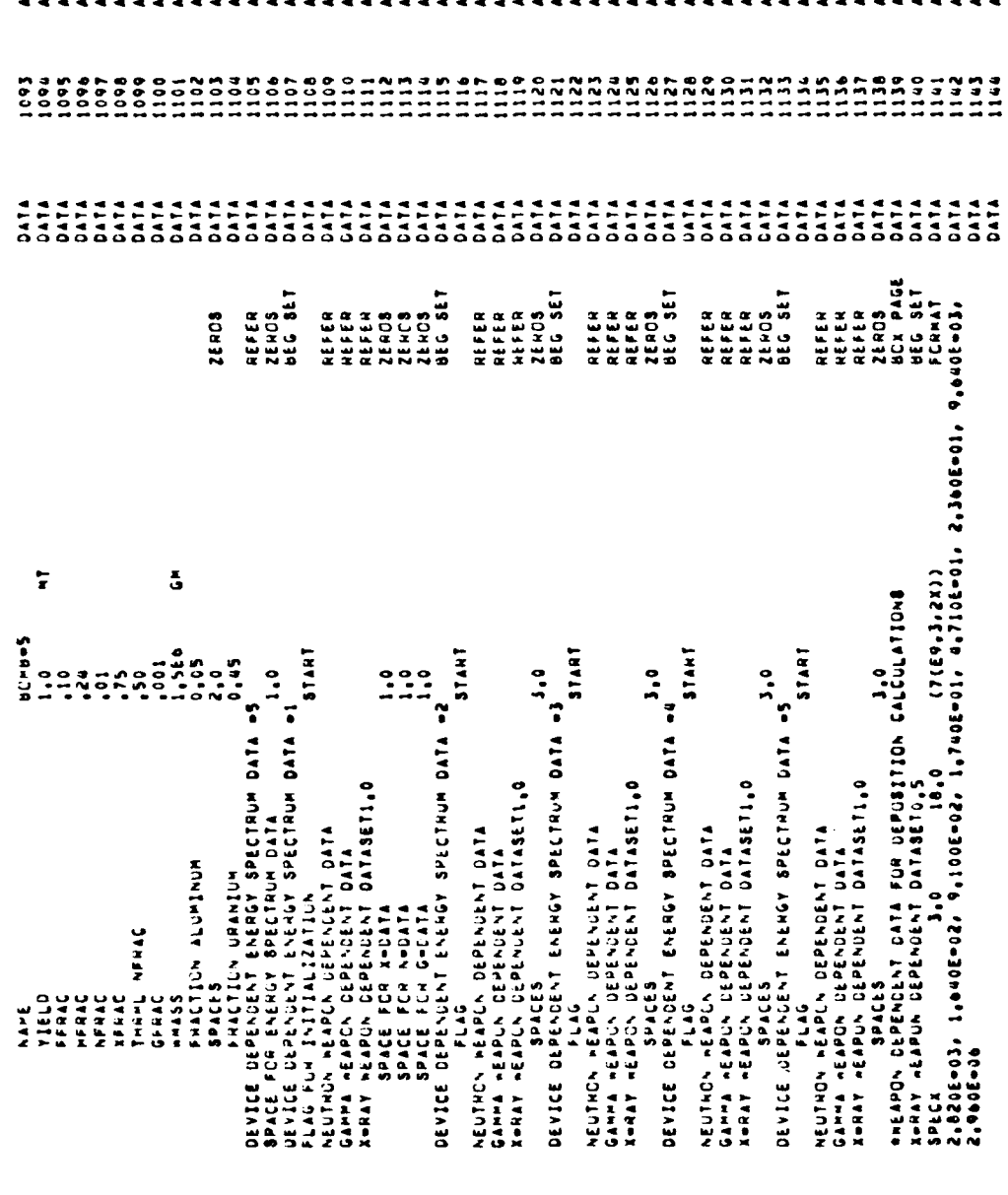

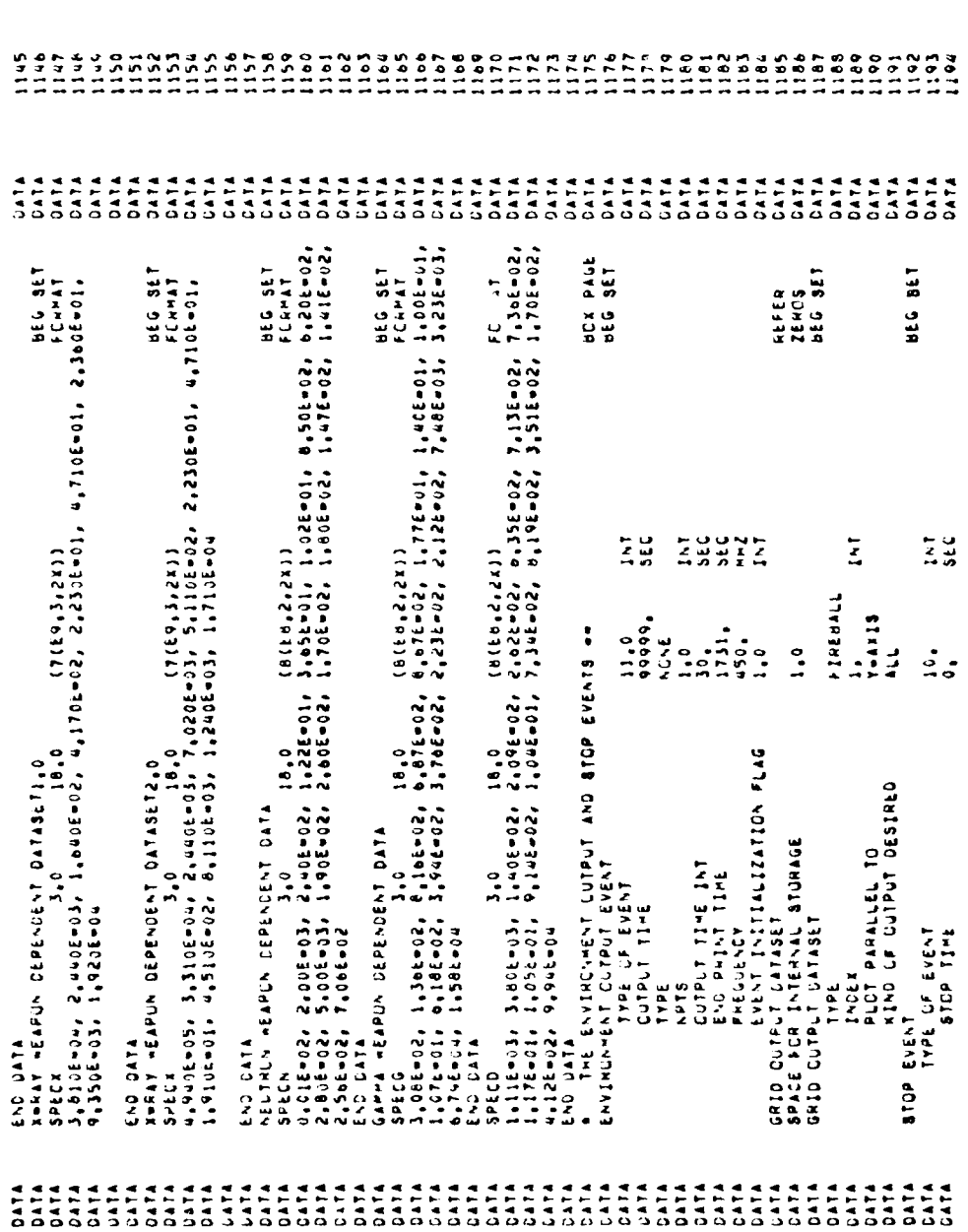

## DISTRIBUTION **LIST**

Assistant to the Secretary of Defense Fig. 1988. U.S. Army Nuclear & Chemical Agency<br>Atomic Energy Fig. 2016. Atomic Energy Atomic Energy<br>ATTN: Executive Assistant Defense Advanced Rsch Proj Agency 2 cy ATTN: R. Mace ATTN: TIO Defense Nuclear Agency ATTN: RAAE, W. McKechney ATTN: PME 117-20 ATTN: RAAE, H. Fitz, Jr 4 cy ATTN: TITL Naval Intelligence Support Ctr Defense Technical Information Center<br>12 cy ATTN: DD 12 cy ATTN: **DO** Naval Ocean Systems Center ATTN: Code 5324, W. Moler Field Command Defense Nuclear Agency Naval Postgraduate School Field Command Defense Nuclear Agency ATTN: FCPRL Undersecretary of Def for Rsch & Engrg DEPARTMENT OF THE ARMY Atmospheric Sciences Laboratory U.S. Army Electronics R&D Command 3 cy ATTN: DELAS-EO, F. Niles Naval Surface Weapons Center BMD Advanced Technology Center Department of the Army<br>ATTN: ATC-T, M. Capps DEPARTMENT OF THE AIR FORCE ATTN: ATC-O, W. Davies BMD Systems Command<br>
Begartment of the Army and the Air Force Systems Command<br>
AITN: ASD/YH-YEF, Capt Guice Department of the Army ATTN: ASD/YH-YEF, Capt G<br>2 cy ATTN: BMDSC-HW Air Force Geophysics Laboratory Deputy Chief of Staff for Rsch Dev & Acq ATTN: DAMA-CSZ-C 2 cy ATTN: LKD, R. Narcisi<br>ATTN: DAMA-CSZ-C 2 cy ATTN: LKD, R. Huffman<br>ATTN: DAMA-WSZ-C 2 cy ATTN: OPR. J. Kennealy Electronics Tech & Devices Lab 4 cy ATTN: OPR, A. Stair

U.S. Army Electronics R&D Command ATTN: WPNS Effects Section ATTN: AFO, S. Rinc 5 cy ATTN: DRSEL

Department of the Army ATTN: DLXP<br>
2 cy ATTN: DELHD-N-P ATTN: DLTW 2 cy ATTN: DELHD-N-P

- U.S. Army Ballistic Resear:h Labs ATTN: **DLS** ATTN: URDAR-TSB-S ATTN: **DLAE** ATTN: DRDAR-BLB, **J.** Mester
- U.S. Army Foreign Science & Tech Ctr ATTN: DRXST-SD

DEPARTMENT OF DEFENSE DEPARTMENT OF THE ARMY (Continued)

U.S. Army Research Office

DEPARTMENT OF THE NAVY

- Naval Electronic Systems Command<br>ATTN: PME 117-20
- ATTN: Document Control
- 
- ATTN: Code 0142 Library

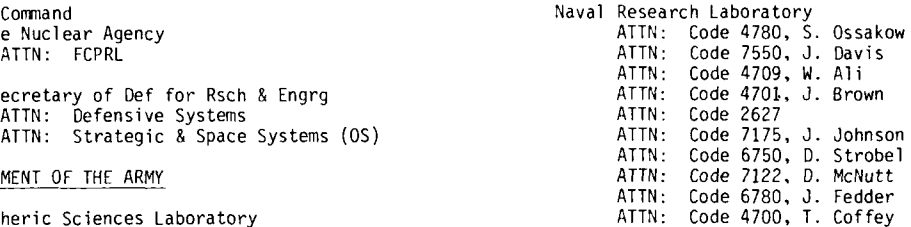

ATTN: Code F31<br>ATTN: Code X211

Aeronautical Systems Division

2 cy ATTN: LKB, K. Champion<br>2 cy ATTN: LKD, R. Narcisi<br>2 cy ATTN: LKO, R. Huffman 2 cy ATTN: OPR, R. Murphy

Air Force Office of Scientific Research<br>ATTN: AFO, S. Rinc

Air Force Systems Command<br>ATTN: Technical Library (ATTN: Technical Library ATTN: SDR<br>ATTN: DLS

DEPARTMENT OF THE AIR FORCE (Continued) DEPARTMENT OF ENERGY CONTRACTORS (Continued) Air Force Technical Applications Center Sandia National Laboratories<br>ATTN: TF ATTN: ORG 1250, W. Br<br>ATTN: 3141 ATTN: TF ATTN: ORG 1250, W. Brown ATTN: TD ATTN: 3141 ATTN: Technical Library Air Force Weapons Laboratory<br>Air Force Systems Command Air Force Systems Command Sandia National Laboratories Ballistic Missile Office **Canadian Community** OTHER GOVERNMENT Air Force Systems Command<br>ATIN: MNRTE Deputy Chief of Staff Research, Development, & Acq Netter States and Department of Commerce<br>Department of the Air Force National Bureau of Standards Separament of the<br>ATTN: AFRDS<br>3 cy ATTN: AFRDQ Foreign Technology Division<br>
Air Force Systems Command<br>
ATTN: N. Krauss<br>
ATTN: S. Abramowitz<br>
ATTN: S. Abramowitz Air Force Systems Command ATTN: SDEC, A. Oakes Headquarters Space Division Air Force Systems Command<br>3 cy ATTN: WE Headquarters Space Division Air Force Systems Command ATTN: SZJ, L. Doan Air Force Systems Command ATTN: Communication and the extensional execution of the extension of the communication<br>ATTN: ATTN: ATTN: ATTN: ATTN: ATTN: ATTN: ATTN: ATTN: ATTN: ATTN: ATTN: ATTN: ATTN: ATTN: ATTN: ATTN: ATTN: ATTN: YN, P. Sivgals Rome Air Development Center<br>Air Force Systems Command NASA NASA Codd Price Systems Command Controller Command Goddard Space Flight Center (Goddard Space Flight Center ATTN: Code 6801, A. ATTN: OCSA, **J.** Simons ATTN: Code **6801,** A. Tempkin ATTN: Technical Library DEPARTMENT OF ENERGY ATTN: Code **900, J.** Siry Department of Energy ATTN: OMA DEPARTMENT OF ENERGY CONTRACTORS Argonne National Laboratory **ATTN: N. Stone**<br>ATTN: Lib Svcs Rpts Sec ATTN: N. Oran ATTN: Lib Svcs Rpts Sec Lawrence Livermore National Laboratory ATTN: L-262, W. Duewer NASA ATTN: L-325, G. Haugan ATTN: P. Kurzhals<br>ATTN: L-10, H. Kruger ATTN: D. Dement **ATTN:** L-1O, H. Kruger ATTN: **D.** Dement ATTN: L-71. J. Chang ATTN: **ST-5, D.** Cauffman ATTN: L-48, E. Woodward ATTN: **J.** Haughey ATTN: L-262, **D.** Wuebbles ATTN: A. Schardt Los Alamos National Scientific Laboratory NASA ATTN: MS 362 Langley Research Center ATTN: MS 362<br>ATTN: E. Jones<br>ATTN: G. Barrasch ATTN: R. Carlos Nasa (1999)<br>ATTN: H. Argo Nasa (1999) - American American American American American American American American American A ATTN: H. Argo Ames Research Center<br>ATTN: M. Pongratz ATTN: N-245-3 ATTN: R. Jeffries<br>ATTN: M. Sandford NASA NASA NASA NASA ATTN: Librarian Mallops Flight Center<br>ATTN: G. Davis Mallops Flight Center

ATTN: M. Kramm ATTN: T. Cook Central Intelligence Agency ATTN: OSI/NED ATTN: A. Phelps Department of Commerce<br>National Bureau of Standards ATTN: J. Devoe<br>ATTN: J. Devoe<br>ATTN: K. KeesTer Department of Commerce National Oceanic & Atmospheric Admin<br>3 cy ATIN: F. Fehsenfeld<br>3 cy ATIN: E. Ferguson Institute for Telecommunications Sciences<br>Headquarters Space Division National Telecommunications & Info Admin 3 cy ATTN: A. Aiken George C. Marshall Space Flight Center a C. marshur, Speed<br>ATTN: W. Roberts<br>ATTN: J. Watts ATTN: C. Balcher ATTN: MS-168, C. Schexnayder ATTN: N-245-3, R. Whitten ATTN: J. Gray

"

## DEPARTMENT OF DEFENSE CONTRACTORS DEPARTMENT OF DEFENSE CONTRACTORS (Continued)

Aero-Chem Research Labs, Inc<br>ATTN: A. Fontijn ATTN: A. Fontijn Office of Contracts & Grants ATTN: C. Lineberger-JILA AeroDyne Research, Inc ATTN: J. Pearce-LASP ATTN: F. Bien ATTN: G. Lawrence-LASP ATTN: M. Camac Columbia University Aeronautical Rsch Assoc of Princeton, Inc Low Memorial Library ATTN: H. Pergament ATTN: H. Foley Aerospace Corp (Columbia University) (Columbia University (Columbia University (Columbia University (Columbia University (Columbia University (Columbia University (Columbia University (Columbia University (Columbia Univers **ATTN: I-** Garfunkel La Mont Doherty Geological ATTN: V. Josephson ATTN: B. Phelan ATTN: V. Josephson<br>ATTN: F. Morse ATTN: H. Mayer Concord Sciences<br>ATTN: T. Taylor Concord Sciences ATTN: E. Sutton<br>ATTN: I. Reinheimer<br>ATTN: J. Reinheimer ATTN: **J.** Reinheimer ATTN: N. Cohen Cornell University<br>ATTN, T. Widhoph Cornell University<br>Department of Elect University of Alaska Situal Institute (Senior Colorado Seminary 1991)<br>Martin: B. Watkins (Senior Colorado Seminary 1991)<br>Martin: J. Wagner (Martin: University of Denver Research Inst ATTN: B Watkins Colorado Seminary ATTN: **).** Wagner Denver Research Institute 3 cy ATTN: N. Brown ATTN: **D.** Murcray AVCO Everett Research Lab, Inc University of Denver ATTN: A830 Space Science Lab ATTN: C. Von Rosenberg, Jr ATTN: B. Van Zyl ATTN: Technical Library Battelle Memorial Institute ATTN: H. Lamuth<br>ATTN: H. Lamuth<br>ATTN: STOIAC ATTN: R. Thatcher Berkeley Research Associates, Inc ATTN: J. Burns ATTN: J. Workman ATTN: M. Bortner Boston College 2 cy ATTN: Chairman Dept of Chemistry 5eneral Electric Co 2 cy ATTN: Chairman Dept of Physics Re-Entry & Environmental Systems Div Boston College ATTN: R. Edsall (1999) (1999) (1999) (1999) (1999) (1999) (1999) (1999) (1999) (1999) (1999) (1 Space Data Analysis Lab ATTN: E. Hegblom ATTN: J. Jordano University of California at Riverside ATTN: B. Gambill<br>ATTN: A. Lloyd ATTN: D. Chandler<br>ATTN: J. Pitts, Jr AT:N: V. Stull<br>ATTN: W. Knapp California Institute of Technology 5 cy **ATTN:** DASIAC Jet Propulsion Lab<br>ATTN: J. Ajello University of California Sproul Hall Institute for Defense Analyses<br>
ATTN: H. Strauss ATTN: H. Strauss ATTN: H. Strauss ATTN: H. Strauss ATTN: E. Bauer ATTN: W. Miller ATTN: H. Wolfhard ATTN: H. Johnston Calspan Corp ATTN: **G.** Best ATTN: W. Wurster ATTN: **J.** Grace ATTN: **D.** Dnis ATTN: C. Treanor

الدوائليون لار

ساجا راد

## **T** Widhoph **Department of Electrical Engineering** ATTN: M. Kelly Environmental Rsch Inst of Michigan **General Electric Co**<br>Space Division ATTN: F. Alyea<br>ATTN: J. Burns<br>ATTN: M. Bortner ATTN: P. Zavitsanos ATTN: T. Baurer General Electric Company-TEMPO ATTN: J. Jordano<br>ATTN: T. Stevens<br>ATTN: B. Gambill General Research Corp ATTN: J. Ise, Jr ATTN: H. Strauss ATTN: **E.** Bauer University of Lowell Center for Atmospheric Research<br>ATTN: G. Best Lockheed Missiles & Space Company<br>ATTN: D. Dnis

DEPARTMENr OF **DEFENSE** CONTRACTORS **\_continued)** OE'ARTMLNT **OFOfFENSECONTRACTORS** (Cont-inued) Lockheed Missiles & Space Co, Inc Space Data Corp ATTN: T. James<br>ATTN: J. Kumer ATTN: **J. Cladis** SRI International SRI International SRI International SRI International SRI International SRI International SRI International SRI International SRI International SRI International SRI International SRI In ATTN: **J. Reagan ATTN: W. Chesnut ATTN: W. Chesnut**<br>ATTN: R. Sears ATTN: R. Sears ATTN: M. Baron ATTN: M. Walt University of Minnesota SRI International ATTN: **J.** Winkler ATCN: **C.** Hulbert Mission Research Corp<br>
ATTN: D. Archer Stewart Radiance Laboratory<br>
Stewart Radiance Laboratory<br>
Stewart Radiance Laboratory ATTN: D. Archer utah State University<br>ATTN: D. Sappenfield **ATTN: R. Huppi** ATTN: **D.** Sappenfield ATTN: **k,** Huppi ATTN: P. Fischer **5** cy ATTN: **D.** Sowle ATTN: W. Boquist Photometrics, Inc 7eleDyne Brown Engineering<br>ATTN: I. Kofsky (1771: 1980)<br>2772: 3772: 3773: 3773: 3773: 3773: 3773: 3773: 3773: 3773: 3773: 3773: 3773: 3773: 3773: 3773: 3773: 3773: 3 ATTN: **I.** Kofsky ATTN: J. Beaupre ATTN: N. Passino Physical Dynamics. Inc ATTN: A. Thompson Utah State University Physical Science Lab ATTN: W. Berning Physical Sciences, Inc ATTN: R. Taylor ATTN: K. Wray VisiDyne, Inc ATTN: **G.** Caledonia ATTN: **C.** Humphrey Physics International Co **ATTN: J.** Carpenter ATTN: Technical Library University of Pittsburgh **ATTN:** M. Biondi **ATTN :** R. Kuninler ATTN: F. Kaufman Princeton University **Department of Physics**<br>ATIN: Librarian **Department of Physics** ATTN: Librarian R & 0 Associates Yale University ATTN: R. Turco<br>ATTN: R. Latter Rand Corp. Rand Corp. ATTN: **C, Lacter**<br>ATTN: C, MacDonald ATTN: C, Crain ATTN: H. Ory<br>ATTN: R. Lindgren ATTN: A. Latter **ATTN: D.** Hamlin ATTN: F. Gilmore ATTN: **0.** Sachs ATTN: B. Gabbard ATTN: P. Haas

R & **D** Associates **ATTN: J.** Rosengren ATTN: H. Mitchell

ATTN: S. Fisher ATTN: **B. Leadabrand**<br>ATTN: W. Chesnut Technology International Corp<br>ATTN: W. Boquist Contract/Grant Office ATTN: **D. Burt**<br>ATTN: **C. Wyatt**<br>ATTN: A. Steed<br>3 cy ATTN: K. Baker ATTN: C. Humphrey<br>ATTN: T. Degges ATTN: W. Reidy Wayne State University<br>ATTN: R. Kummler Wayne State University<br>Department of Physics ATTN: Engineering Dept Science Applications, Inc.<br>ATTN: D. Hamlin<br>ATTN: D. Sachs

an masa sa sa